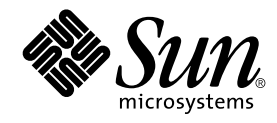

# Tilläggsinformation för Solaris 9 8/03

Sun Microsystems, Inc. 4150 Network Circle Santa Clara, CA 95054 U.S.A.

Artikelnummer: 817–2436–11 September 2003

Copyright 2003 Sun Microsystems, Inc. 4150 Network Circle, Santa Clara, CA 95054 U.S.A. Med ensamrätt

Denna produkt och detta dokument skyddas av upphovsrättslagen och distribueras med en licens som reglerar användning, kopiering, distribution<br>och dekompilering. Ingen del av produkten eller dokumentet får mångfaldigas på n

Delar av produkten kan härröra från Berkeley BSD-system, som tillhandahålls på licens av University of California. UNIX är ett registrerat varumärke i USA och övriga länder och tillhandhålls på licens med ensamrätt av X/Open Company, Ltd.

Sun, Sun Microsystems, Sun-logotypen, docs.sun.com, AnswerBook, AnswerBook2, Java, JDK, Solaris JumpStart, SunOS, OpenWindows, XView,<br>JavaSpaces, SunSolve, iPlanet Directory Server, Sun4U, Sun StorEdge, Solstice AdminSuite andra länder. Alla SPARC-varumärken är varumärken eller registrerade varumärken som tillhandahålls och ägs av SPARC International, Inc. i USA och andra länder. Produkter med SPARC-varumärken bygger på en arkitektur som har utvecklats av Sun Microsystems, Inc. PostScript är ett<br>varumärke eller ett registrerat varumärke som tillhör Adobe Systems, Incorporated, och Netscape(TM) är ett varumärke eller registrerat varumärke som tillhör Netscape Communications Corporation. Netscape Navigator(TM) är ett varumärken eller ett registrerat varumärke som tillhör Netscape Communications Corporation i USA och i andra länder.

OPEN LOOK och det grafiska användargränssnittet från Sun™ är utvecklade av Sun Microsystems, Inc. för användare och licenstagare. Sun erkänner<br>betydelsen av Xerox forskning och utveckling av grafiska användargränssnitt fö skriftliga licensavtal.

Statliga inköp: Kommersiell programvara – Villkor för standardlicens för användare inom den offentliga förvaltningen.

DOKUMENTATIONEN TILLHANDAHÅLLS "I BEFINTLIGT SKICK". SUN ERKÄNNER INGA UTTRYCKLIGA ELLER UNDERFÖRSTÅDDA VILLKOR, ÅTERGIVANDEN OCH GARANTIER, INKLUSIVE UNDERFÖRSTÅDDA GARANTIER OM SÄLJBARHET, LÄMPLIGHET FÖR ETT VISST ÄNDAMÅL ELLER ICKE-LAGSTRIDIGHET. DETTA GÄLLER I ALLA FALL DÅ DET INTE FINNS JURIDISKT BINDANDE SKÄL TILL MOTSATSEN.

Copyright 2003 Sun Microsystems, Inc. 4150 Network Circle, Santa Clara, CA 95054 U.S.A. Tous droits réservés.

Ce produit ou document est protégé par un copyright et distribué avec des licences qui en restreignent l'utilisation, la copie, la distribution, et la décompilation. Aucune partie de ce produit ou document ne peut être reproduite sous aucune forme, par quelque moyen que ce soit, sans<br>l'autorisation préalable et écrite de Sun et de ses bailleurs de licence, s'il y en a. L aux polices de caractères, est protégé par un copyright et licencié par des fournisseurs de Sun.

Des parties de ce produit pourront être dérivées du système Berkeley BSD licenciés par l'Université de Californie. UNIX est une marque déposée aux Etats-Unis et dans d'autres pays et licenciée exclusivement par X/Open Company, Ltd.

Sun, Sun Microsystems, le logo Sun, docs.sun.com, AnswerBook, AnswerBook2, Java, JDK, Solaris JumpStart, SunOS, OpenWindows, XView, JavaSpaces, SunSolve, iPlanet Directory Server, Sun4U, Sun StorEdge, Solstice AdminSuite, SunInstall, Solaris Web Start, Java Naming and Directory<br>Interface, Enterprise JavaBeans, Sun Enterprise, et Solaris sont des marque architecture développée par Sun Microsystems, Inc. PostScript est une marque de fabrique d'Adobe Systems, Incorporated, laquelle pourrait être<br>déposée dans certaines juridictions.Netscape est une marque de Netscape Communi Netscape Navigator est une marque de Netscape Communications Corporation.

L'interface d'utilisation graphique OPEN LOOK et Sun™a été développée par Sun Microsystems, Inc. pour ses utilisateurs et licenciés. Sun reconnaît<br>les efforts de pionniers de Xerox pour la recherche et le développement du licenciés de Sun qui mettent en place l'interface d'utilisation graphique OPEN LOOK et qui en outre se conforment aux licences écrites de Sun.

CETTE PUBLICATION EST FOURNIE "EN L'ETAT" ET AUCUNE GARANTIE, EXPRESSE OU IMPLICITE, N'EST ACCORDEE, Y COMPRIS DES<br>GARANTIES CONCERNANT LA VALEUR MARCHANDE, L'APTITUDE DE LA PUBLICATION A REPONDRE A UNE UTILISATION<br>PARTICU S'APPLIQUERAIT PAS, DANS LA MESURE OU IL SERAIT TENU JURIDIQUEMENT NUL ET NON AVENU.

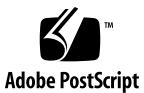

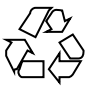

030820@5943

# Innehåll

#### **[Inledning 11](#page-10-0)**

#### **[1 Problem som rör installationen 15](#page-14-0)**

[Problem som du bör känna till innan du installerar programvaran 9 8/03 15](#page-14-0)

[x86: Partitionsproblem med installations-cd:n för Solaris 9 8/03 15](#page-14-0)

x86: [Ändring i layouten för standardstartdiskpartitionen 16](#page-15-0)

[SPARC: Standardprofilen för Solaris JumpStart kanske inte installerar](#page-16-0) flera [språkversioner på](#page-16-0) små diskar 17

[x86: Servicepartition skapas inte som standard på](#page-16-0) system som saknar en befintlig [servicepartition 17](#page-16-0)

[x86: Startdisketten för enhetskonfigurationsassistenten för Solaris](#page-18-0) är inte [tillgänglig 19](#page-18-0)

[x86: Uppdatera BIOS för styrenheten DPT PM2144UW till den senaste versionen](#page-19-0) [innan du uppgraderar till operativmiljön Solaris 9 8/03 20](#page-19-0)

[x86: Uppgradera inte datorer av typen Hewlett-Packard \(HP\) Vectra XU med](#page-19-0) [BIOS-versionen GG.06.13 20](#page-19-0)

[Fel som du bör känna till innan du installerar programvaran Solaris 9 8/03 20](#page-19-0) [Start från dvd:n med Solaris misslyckas på](#page-19-0) system med dvd-romenheten [SD-M1401 från Toshiba \(4467424\) 20](#page-19-0)

Det går inte att komma åt data på [dvd:n med Solaris 9 8/03 i operativmiljöerna](#page-20-0) [Solaris 2.6 och Solaris 7 \(4511090\) 21](#page-20-0)

[Installationsproblem 22](#page-21-0)

[x86: PXE-start misslyckas med nätverkskortet 3Com 3C905C \(4847803\) 22](#page-21-0) SPARC: System med [flera gränssnitt tolkar alla gränssnitt som användbara efter](#page-21-0) [installation eller uppgradering \(4640568\) 22](#page-21-0)

[Installationsfel som uppstår under installation från programvaru-cd 1 av 2 för Solaris](#page-21-0) [9 8/03 22](#page-21-0)

Varningar kan visas när ett [filsystem skapas \(4189127\) 22](#page-21-0)

**3**

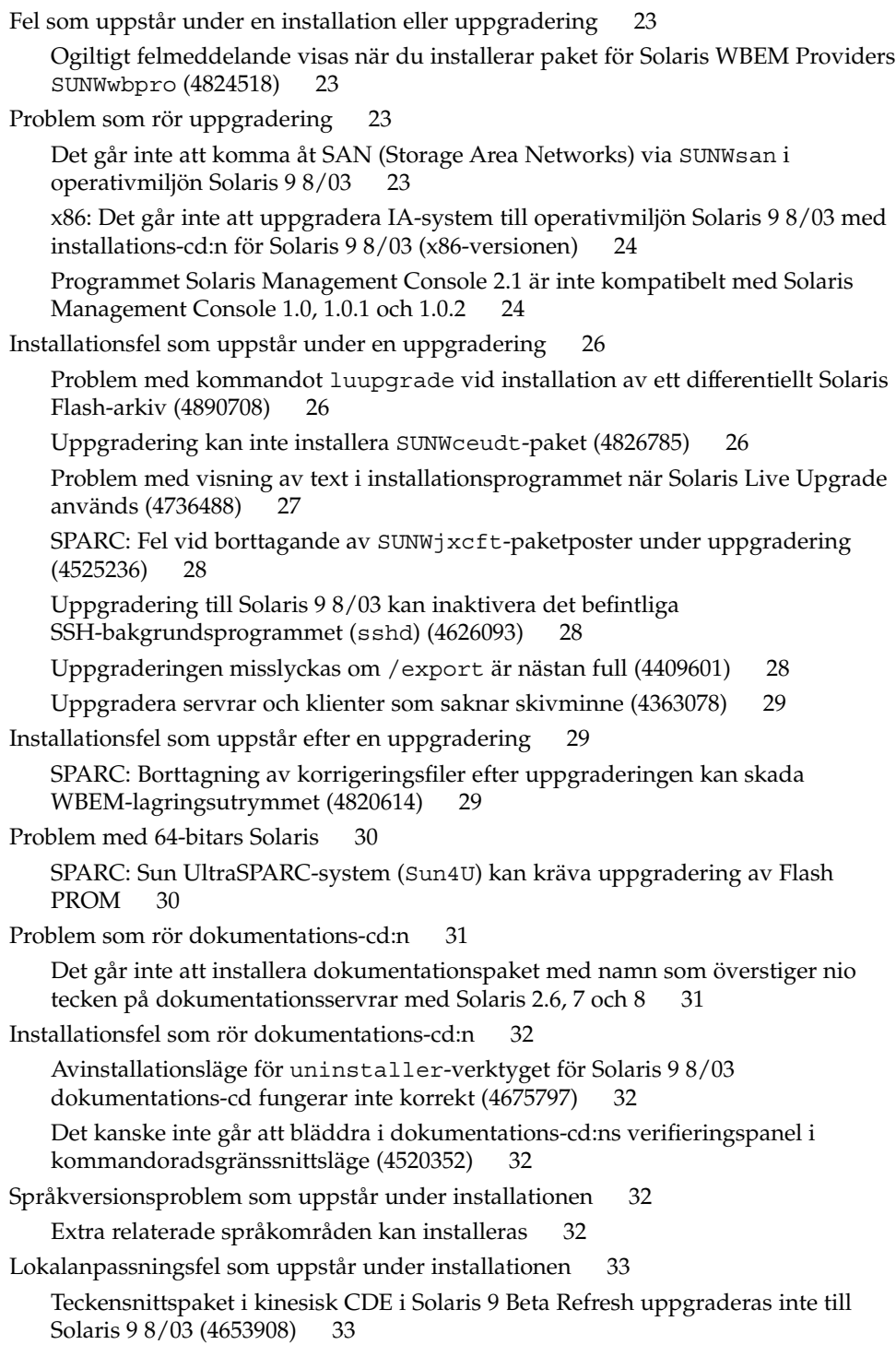

Uppgradering av system som kör Solaris 8 med komplett stöd för thai/ryska/polska/katalanska lämnar kvar ogiltiga paket på systemet (4650059) [33](#page-32-0)

#### **[2 Problem som rör körtid i Solaris 35](#page-34-0)**

[Smartkortsfel 35](#page-34-0)

[Systemet svarar inte smartkortet \(4415094\) 35](#page-34-0)

[Menyalternativet Redigera konfigurationsfil i Smart Cards Management Console](#page-35-0) [fungerar inte \(4447632\) 36](#page-35-0)

[Fel som rör skrivbordsmiljön CDE \(Common Desktop Environment\) 36](#page-35-0)

[x86: Felaktig text visas då](#page-35-0) programmet qmon körs (4649547) 36

[Funktionen för automatisk körning av](#page-35-0) flyttbara media i CDE har tagits bort [\(4634260\) 36](#page-35-0)

SPARC: dtmail [låser sig när det startas från kommandoraden om alternativet](#page-35-0) [FontList anges \(4677329\) 36](#page-35-0)

[E-postverktyget verkar hänga sig när e-post med långa rader visas](#page-36-0) [\(4418793\) 37](#page-36-0)

[Solaris PDASync kan inte ta bort den senaste inmatningen från skrivbordet](#page-36-0) [\(4260435\) 37](#page-36-0)

[Solaris PDASync kan inte utbyta data med en multibyte-PDA-enhet anpassad för](#page-36-0) [internationellt bruk \(4263814\) 37](#page-36-0)

[Frågor och problem som rör GNOME 2.0 38](#page-37-0)

[Dokumentation för GNOME 2.0 38](#page-37-0)

#### [Systemadministrationsfel 38](#page-37-0)

[x86: Det går inte att skapa en Sun4U-klient utan skivminne \(4878696\) 38](#page-37-0)

Filen /etc/named.conf [gör att Solaris Management Console-operationer på](#page-38-0) [användar- och gruppkonton misslyckas \(4777931\) 39](#page-38-0)

[x86: Servicepartitionen startas inte om du trycker på](#page-39-0) F4 när BIOS startas [\(4782757\) 40](#page-39-0)

[UltraSPARC II CP-händelsemeddelande i operativmiljön Solaris 9 8/03](#page-39-0) [produceras inte alltid \(4732403\) 40](#page-39-0)

[Bakgrundsprogrammet Solaris WBEM Services 2.5 kan inte hitta API-providers för](#page-39-0) com.sun [\(4619576\) 40](#page-39-0)

Vissa com.sun[-API-metodanrop misslyckas under XML/HTTP Transport](#page-40-0) [Protocol \(4497393, 4497399, 4497406, 4497411\) 41](#page-40-0)

Det går inte att [ändra monteringsegenskaper för](#page-40-0) filsystemet med Solaris [Management Console-verktyget Monteringar och delade enheter \(4466829\) 41](#page-40-0) [Felet CIM\\_ERR\\_LOW\\_ON\\_MEMORY inträffar vid försök att lägga till data med](#page-41-0)

[WBEM \(4312409\) 42](#page-41-0) [Problem med Solaris Volymhanterare 42](#page-41-0)

Kommandot metattach [i Solaris Volymhanterare kan misslyckas 42](#page-41-0)

Innehåll **5**

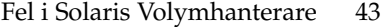

Kommandot metahs -e [för Solaris Volymhanterare misslyckas på](#page-42-0) [koppartrådslagringslådor när en misslyckad aktiv reservdisk har växlats ut](#page-42-0) [\(4644106\) 43](#page-42-0)

Kommandot metadevadm [för Solaris Volymhanterare misslyckas om namnet på](#page-43-0) den logiska enheten inte [finns längre \(4645721\) 44](#page-43-0)

Kommandot metarecover [i Solaris Volymhanterare kan inte uppdatera](#page-44-0) namnrymden metadb [\(4645776\) 45](#page-44-0)

#### [Nätverkshanteringsfel 45](#page-44-0)

x86: Gränssnittet e1000g [kan eventuellt inte hantera IPv6 \(4874857\) 45](#page-44-0)

Konfiguration av [flera tunnlar mellan två](#page-45-0) IP-noder med filtrering aktiverat kan [orsaka paketförlust \(4152864\) 46](#page-45-0)

#### [Säkerhetsfel 46](#page-45-0)

[Upplåsning av CDE:s skärmlås tar bort kreditiv i Kerberos version 5 \(4674474\)](#page-45-0) [46](#page-45-0)

cron, at och batch [kan inte schemalägga jobb för låsta konton \(4622431\) 46](#page-45-0)

#### [Ytterligare programvarufel 47](#page-46-0)

[SPARC: Veritas Volymhanterare \(Volume Manager\) kanske inte fungerar på](#page-46-0) [system med Solaris 9 8/03 \(4642114\) 47](#page-46-0)

[Problem som rör dokumentations-cd:n 47](#page-46-0)

[Dokumentationslänkar för iPlanet Directory Server 5.1 fungerar inte](#page-46-0) [korrekt 47](#page-46-0)

SUNWsdocs[-paketet krävs för att ta bort andra dokumentationspaket 47](#page-46-0)

# [Fel som rör dokumentations-cd:n 48](#page-47-0)

[PDF-dokument för europeiska språkområden](#page-47-0) är bara tillgängliga via [C-språkområdet \(4674475\) 48](#page-47-0)

[Om du tar bort dokumentationspaket för Solaris 9 8/03 kan](#page-47-0) [dokumentationssamlingar för Solaris 9 8/03 oväntat avinstalleras \(4641961\) 48](#page-47-0)

#### [Språkversionsproblem 49](#page-48-0)

[Maskinvara för estniskt tangentbord typ 6, fransk-kanadensiskt tangentbord typ 6](#page-48-0) [och polskt tangentbord för programmerare typ 5](#page-48-0) är inte tillgängligt i [operativmiljön Solaris 9 8/03 49](#page-48-0)

#### [Språkversionsfel 50](#page-49-0)

[SPARC: Skift + U fungerar inte som väntat i arabiska språkversioner](#page-49-0) [\(4303879\) 50](#page-49-0)

Sorteringen i europeiska UTF-8[-språkversioner fungerar inte korrekt](#page-49-0) [\(4307314\) 50](#page-49-0)

#### [Fel i Sun ONE Application Server 51](#page-50-0)

Standardwebbläsaren [är inte kompatibel med Sun ONE Application Server 7](#page-50-0) [\(4741123\) 51](#page-50-0)

SPARC: Redigering av ACL (Access Control List) stöds inte i vissa versioner av [Netscape Navigator \(4750616\) 51](#page-50-0)

[Åtkomst till en Oracle 9.1-databas med en Oracle 9.2-klient kan orsaka att data](#page-51-0) [skadas \(4707531\) 52](#page-51-0)

[SPARC: Administrationsgränssnittet rapporterar verifierarfel när fabriksresurs för](#page-51-0) [efterlysningshanteraren som skapats från kommandoraden visas \(4733109\) 52](#page-51-0)

SPARC: Värdet any [i adressattributet i elementet iiop-listener i](#page-51-0) filen server.xml [stöds inte \(4743366\) 52](#page-51-0)

[SPARC: Det går inte att starta om programservern när den konverteras till en](#page-52-0) [SSL-aktiverad miljö](#page-52-0) (4723776) 53

[SPARC: Programservern kan krascha under dynamisk omladdning](#page-52-0) [\(4750461\) 53](#page-52-0)

[Konsolutdata skadas om systemets standardkodning inte](#page-52-0) är UTF-8 [\(4757859\) 53](#page-52-0)

[Externt certifikatsmeknamn visas inte i smeknamnslistan för](#page-53-0) [administrationsgränssnittet \(4725473\) 54](#page-53-0)

SPARC: Kommandot flexanlg kan orsaka [öppningsfel \(4742993\) 54](#page-53-0)

[Klienter som bara använder IPv6 kan inte ansluta till programservern \(4742559\)](#page-54-0) [55](#page-54-0)

Stickprov som [ändrats uppdateras inte förrän de distribuerats om \(4726161\) 56](#page-55-0) [SPARC: Nollskild transaktionsinställning orsakar långsamma lokala transaktioner](#page-55-0) [\(4700241\) 56](#page-55-0)

[Drivrutinsoptimering för Oracle JDBC har inte initierats \(4732684\) 56](#page-55-0)

[RMI-IIOP-klienter fungerar inte för IPv6-adresser när DNS-sökning efter](#page-56-0) [IPv6-adresser misslyckas \(4743419\) 57](#page-56-0)

Värdet i fältet Visa endast poster med [i Visa händelselogg skadas om](#page-56-0) [programmet eller systemet inte använder UTF-8-kodning \(4763655\) 57](#page-56-0)

#### [Säkerhetsfel i Sun ONE Application Server 57](#page-56-0)

[Programservern startar alla instanser som root vilket ger icke-rootanvändare](#page-56-0) [rootbehörighet \(4780076\) 57](#page-56-0)

[Frågor gällande Sun ONE Directory Server \(tidigare iPlanet Directory Server\) 59](#page-58-0)

[Installationsfrågor 59](#page-58-0)

[Schemaproblem 59](#page-58-0)

[Replikeringsproblem 59](#page-58-0)

[Problem som rör servertilläggsprogram 60](#page-59-0)

[Problem med roller och tjänster 60](#page-59-0)

[Indexproblem 60](#page-59-0)

#### [Fel i Sun ONE Directory Server 60](#page-59-0)

[Det går inte att inaktivera användare via konsolen \(4521017\) 60](#page-59-0)

[Det går inte att konfigurera kataloger med ett rotsuffix som innehåller mellanslag](#page-60-0) [\(4526501\) 61](#page-60-0)

Innehåll **7**

Information om lösenordsprinciper synkroniseras inte mellan servrar (4527608) [61](#page-60-0)

Kontoutelåsning kvarstår [även efter att användarlösenordet har](#page-60-0) ändrats [\(4527623\) 61](#page-60-0)

[Säkerhetskopiering av konsolen omedelbart efter att installation misslyckas](#page-60-0) [\(4531022\) 61](#page-60-0)

[Servern tar inte hänsyn till skiftlägeskänslig syntax vid normalisering av](#page-61-0) [DN-attribut \(4630941\) 62](#page-61-0)

[Om servern stoppas under](#page-61-0) export, säkerhetskopiering, återställning [eller indexskapande kraschar servern \(4678334\) 62](#page-61-0)

[Replikeringen kan inte använda självsignerade certifikat \(4679442\) 62](#page-61-0)

[UFS-filsystemsproblem 62](#page-61-0)

[SPARC: Skapa inte ett UFS-filsystem på](#page-61-0) VxVM-volymer som är större än två [terabyte 62](#page-61-0)

[UFS-filsystemsfel 63](#page-62-0)

[Filsystemet kan bli korrupt om du använder UFS:s noatime och loggar](#page-62-0) [monteringsalternativ \(4884138\) 63](#page-62-0)

[SPARC: Det går inte att använda](#page-62-0) fssnap på UFS-filsystem som är flera TB stora [\(4836824\) 63](#page-62-0)

#### **[3 Information om avslutat stöd 65](#page-64-0)**

[Funktioner som tagits bort i operativmiljön Solaris 9 65](#page-64-0) adb [Syntax för avbildning av modifierare och kontrollpunkt 65](#page-64-0) [AnswerBook2 Server 66](#page-65-0) [Verktyget](#page-65-0) aspppd 66 [Den japanska inmatningsmetoden](#page-65-0) ATOK8 66 [Verktyget](#page-65-0) crash 66 [Alternativ för minnesutskrift för Solaris-kommandot](#page-65-0) ipcs 66 [Den japanska inmatningsmetoden](#page-65-0) cs00 66 [x86: Kommandot](#page-66-0) devconfig 67 [x86: Stöd för enheter och drivrutiner 67](#page-66-0) [Early Access-katalog \(EA\) 67](#page-66-0) [Emulex MD21-styrenhet för ESDI-enhet 67](#page-66-0) enable mixed bcp Justerbar 67 [x86: Intel 486-baserade system 67](#page-66-0) [Språkversionsalternativet](#page-67-0) japanese 68 [Java SDK \(Software Developer's Kit\) 1.2.2 68](#page-67-0) [JDK 1.1.8 och JRE 1.1.8 68](#page-67-0) [Kerberos-klient version 4 68](#page-67-0)

[OpenWindows-verktygslådor för utvecklare 68](#page-67-0) [OpenWindows-miljö](#page-67-0) för användare 68 [Prioritetssidväxling och närliggande kärnjusterare](#page-68-0) ([priority\\_paging/cachefree](#page-68-0)) 69 [Filsystemet](#page-68-0) s5fs 69 Funktioner i sendmail[-verktyget 69](#page-68-0) Paketet [SUNWebnfs](#page-68-0) 69 sun4d[-baserade servrar 70](#page-69-0) Paketet [SUNWrdm](#page-69-0) 70 [Funktioner som kanske tas bort i framtida versioner 70](#page-69-0) Stöd för sökvägen device\_driver [i systemkommandot](#page-69-0) add\_drv 70 [Kommandot](#page-69-0) AdminTool 70 [Korta asiatiska](#page-69-0) dtlogin-namn 70 asysmem()- och sysmem()[-gränssnitt 71](#page-70-0) [Gränssnitt för granskningsbakgrundsprogrammet 71](#page-70-0) [Enhetstilldelningsgränssnitt för BSM \(Basic Security Module\) 71](#page-70-0) [Föråldrade DDI \(Device Driver Interfaces\) 71](#page-70-0) [Enhetshanteringsposter i](#page-73-0) power.conf 74 [Stöd för enheter och drivrutiner 74](#page-73-0) [Euroteckeninmatning där Alt- och Meta-tangenterna används 74](#page-73-0) [Bibliotek och kommandon i Federated Naming Service \(FNS\)/XFN 75](#page-74-0) [Funktionen](#page-74-0) fork() 75 [GMT-tidszoner i zoneinfo 75](#page-74-0) [SPARC: Stöd för grafisk drivrutin 75](#page-74-0) [JRE 1.2.2 76](#page-75-0) [Kodak Color Management System 76](#page-75-0) [Koreanska CID-teckensnitt 76](#page-75-0) Biblioteket [libXinput](#page-75-0) 76 [Klientbiblioteket LDAP \(Lightweight Directory Access Protocol\) 76](#page-75-0) [Föråldrade LWP-gränssnitt \(Lightweight Process\) 76](#page-75-0) [Underhållsuppdateringar för Solaris 77](#page-76-0) [Funktionen namnlösa gränssnittsgrupper 77](#page-76-0) [Netscape 4.7x 77](#page-76-0) [Netscape 6.2x och Netscape 7.0 77](#page-76-0) Alternativet [netstat -k](#page-76-0) 77 [Namntjänstypen NIS+ 77](#page-76-0) Modulen [pam\\_unix](#page-76-0) 77 [Perl 5.005\\_03 78](#page-77-0)

Innehåll **9**

[I/O-styrkommandon för Power Management 78](#page-77-0) 64-bit SPARC: ptrace[-gränssnittet i libc 78](#page-77-0) Kommandona sendmailvars och L och [G sendmail.cf](#page-77-0) 78 [SPARC: 64-bitars paket 79](#page-78-0) [Solaris 32-bitars](#page-78-0) Sun4U-kärna 79 [Solaris statiska systembibliotek 80](#page-79-0) [Transaktionsvolym för Solaris volymhanteraren 80](#page-79-0) [Solstice Enterprise Agents 80](#page-79-0) [SPC-drivrutinen 80](#page-79-0) [Självständig routeridentifiering 80](#page-79-0) [Lagringsgränssnitt 80](#page-79-0) sun4m[-maskinvara 81](#page-80-0) [Systemen Sun StorEdge A3000, Sun StorEdge A3500 och Sun StorEdge](#page-80-0) [A3500FC 81](#page-80-0) [Bandenheter 81](#page-80-0) [Grafikkorten Ultra AX och SPARCengine Ultra AXmp 81](#page-80-0) [32-bit: X11 statiska bibliotek 81](#page-80-0) [Gränssnittet XIL 82](#page-81-0) [Verktyget](#page-81-0) xetops 82 [Utskriftsfiltret](#page-81-0) xutops 82

## **[4 Problem som rör dokumentationen 83](#page-82-0)**

[Fel i dokumentationen 83](#page-82-0)

Dokument som påverkas: *[Sun WBEM SDK Developers Guide](#page-82-0)* 83 Dokument som påverkas: ["Writing Client Applications"](#page-82-0) in *Sun WBEM SDK [Developers Guide](#page-82-0)* 83 Dokument som påverkas: *[Sun ONE Application Server 7 Developer's Guide](#page-82-0)* 83

**[A Korrigeringsfillista för operativmiljön Solaris 9 8/03 87](#page-86-0)**

[Korrigeringsfillista för SPARC 87](#page-86-0) [Korrigeringsfillista för x86 116](#page-115-0)

# <span id="page-10-0"></span>Inledning

*Tilläggsinformation för Solaris 9 8/03* innehåller beskrivningar av installationsproblem och annan information som inte fanns tillgänglig förrän omedelbart innan operativmiljön Solaris™ 9 8/03 släpptes.

**Obs!** Operativmiljön Solaris körs på två plattformar: SPARC® och x86. Solaris kan också köras i både 64-bitars och 32-bitars adressutrymmen. Informationen i det här dokumentet gäller båda plattformarna och adressutrymmena om inte annat anges i ett särskilt kapitel, avsnitt, anteckning, punkt, figur, tabell eller exempel.

# **Vem riktar sig denna bok till?**

Denna information vänder sig till användare och systemadministratörer som installerar och använder Solaris 9 8/03.

## **Ytterligare dokumentation**

Du kan behöva ta del av följande dokument när du installerar Solaris-programvaran:

- *Samling för skrivbordet GNOME 2.0*
- *iPlanet Directory Server 5.1 Collection (Solaris Edition)*
- *Solaris 9 Börja här*
- *Installationsguide för Solaris 9*
- *Tilläggsinformation för Solaris 9 8/03* som finns på följande media:
	- *Tilläggs- och installationssamling för Solaris 9 8/03* på dokumentations-cd:n för Solaris 9 8/03.
	- Tryckt dokumentation som medföljer produkten (endast installationsfrågor och fel)
	- <http://docs.sun.com> (den senaste informationen)
- *Systemadministratörssamling för Solaris 9*
- *Användarsamling för Solaris 9*
- *[Solaris \(x86 Platform Edition\) Hardware Compatability List](http://www.sun.com/bigadmin/hcl/)*
- *Sun ONE Application Server 7 Collection (Solaris Edition)*
- *Nyheter i operativmiljön Solaris 9 8/03*

**Obs!** Sun svarar inte för tillgängligheten hos andra företags webbplatser som nämns i det här dokumentet. Sun går inte i god för eller ansvarar för innehåll, reklam, produkter eller annat material som finns tillgängligt på deras webbplatser eller andra källor. Sun ansvarar inte för, och kan heller inte hållas skadeståndsskyldiga för, skada eller förlust som har orsakats av, eller förment har uppstått i samband med, användningen av material, produkter eller tjänster som är tillgängliga genom eller på sådana webbplatser eller liknande källor.

Information om aktuella CERT-instruktioner finns på den officiella webbplatsen för CERT på adressen <http://www.cert.org>.

För vissa maskinvarukonfigurationer kan du dessutom behöva maskinvaruspecifika instruktioner för installation av Solaris. Om systemet kräver maskinvaruspecifika åtgärder, har leverantören inkluderat extra installationsdokumentation för Solaris. Använd det materialet, exempelvis *Maskinvaruguide för Sun Solaris 9*, om du behöver maskinvaruspecifika installationsinstruktioner.

# **Läsa Suns onlinedokumentation**

På webbplatsen docs.sun.com<sup>SM</sup> hittar du teknisk onlinedokumentation från Sun. Du kan bläddra igenom arkivet på docs.sun.com och söka efter boktitlar och ämnen. URL-adressen är <http://docs.sun.com>.

# **Beställa dokumentation från Sun**

Sun Microsystems erbjuder utvald produktdokumentation i tryck. En lista över dokument och hur du beställer dem finns på "Köp tryckt dokumentation" på [http://docs.sun.com.](http://docs.sun.com)

## **Typografiska konventioner**

I nedanstående tabell beskrivs vilka ändringar som gjorts i de typografiska konventionerna i den här boken.

**TABELL P–1** Typografiska konventioner

| <b>Teckensnitt eller</b><br>symbol | Innebörd                                                             | <b>Exempel</b>                                                  |
|------------------------------------|----------------------------------------------------------------------|-----------------------------------------------------------------|
| AaBbCc123                          | Namn på kommandon, filer och kataloger som<br>visas på skärmen.      | Redigera .loqin -filen.                                         |
|                                    |                                                                      | Du listar alla filer genom att<br>använda 1s -a.                |
|                                    |                                                                      | datorn amn%, du har fått<br>e-post.                             |
| AaBbCc123                          | Vad du skriver i jämförelse med vad som visas<br>på skärmen.         | datornamn% su                                                   |
|                                    |                                                                      | Lösenord:                                                       |
| AaBbCc123                          | Kommandoradens platshållare: ersätt med<br>verkligt namn eller värde | Om du vill ta bort en fil skriver du<br>$\mathbf{r}$ m filnamn. |
| AaBbCc123                          | Boktitlar, nya ord eller termer eller ord som ska<br>framhävas       | Läs kapitel 6 i Användarhandboken.                              |
|                                    |                                                                      | Dessa kallas klassalternativ.                                   |
|                                    |                                                                      | Du måste vara root för att kunna<br>göra detta.                 |

# **Ledtext i kommandoexempel**

Följande tabell visar standardsystemledtext och superanvändarledtext i C-skalet, Bourne-skalet och Korn-skalet.

### **TABELL P–2** Skalledtext

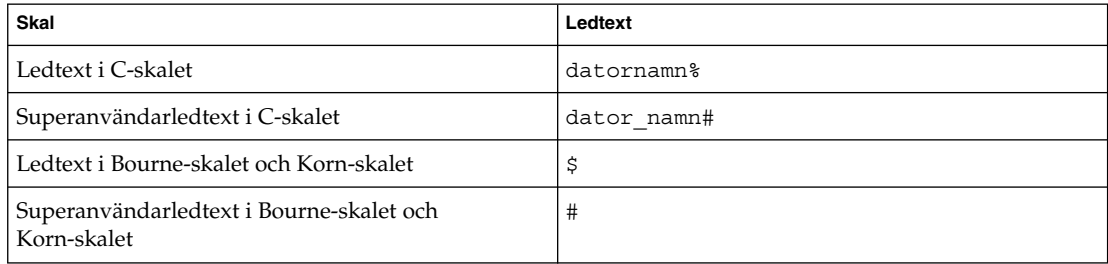

# <span id="page-14-0"></span>KAPITEL **1**

# Problem som rör installationen

I det här kapitlet beskrivs installationsproblem för operativmiljön Solaris 9 8/03.

Följande beskrivningar av installationsfel har lagts till i kapitlet sedan dokumentet publicerades på Solaris 9 8/03 dokumentations-cd:n och i installationskiosken på Solaris 9 8/03 installations-cd:n.

■ ["x86: PXE-start misslyckas med nätverkskortet 3Com 3C905C \(4847803\)"](#page-21-0) på [sidan 22](#page-21-0)

## **Problem som du bör känna till innan du installerar programvaran 9 8/03**

#### **x86: Partitionsproblem med installations-cd:n för Solaris 9 8/03**

Om Solaris™ Web Start 3.0, som finns på installations-cd:n för Solaris 9 8/03, inte kan hitta någon Solaris fdisk-partition i systemet måste du skapa en fdisk-partition på rot-enheten.

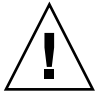

**Varning!** Om du ändrar storlek på en befintlig fdisk-partition raderas all information på den partitionen automatiskt. Säkerhetskopiera informationen innan du skapar en Solaris fdisk-partition.

Solaris Web Start 3.0 kräver två fdisk-partitioner för installationen.

■ Solaris fdisk-partition

Det här är den vanliga Solaris fdisk-partitionen.

■ x86 fdisk-partition

Det här är en fdisk-partition på 10 MB som gör att x86-baserade system kan starta miniroten som placerats på den nyss skapade minnesväxlingsskivdelen. Minnesväxlingsskivdelen finns på Solaris fdisk-partitionen.

<span id="page-15-0"></span>**Obs!** x86-startpartitionen skapas av installationsprogrammet på installations-cd:n för Solaris 9 8/03 genom att 10 MB tas bort från Solaris fdisk-partitionen. Detta förhindrar att andra befintliga fdisk-partitioner ändras.

Du bör inte skapa den här partitionen manuellt.

Detta hindrar dig också från att använda installations-cd:n för Solaris 9 8/03 när du uppgraderar från Solaris 2.6 eller 7 till operativmiljön Solaris 9 8/03. Mer information finns i ["Problem som rör uppgradering"](#page-22-0) på sidan 23.

#### **x86: Ändring i layouten för standardstartdiskpartitionen**

I operativmiljön Solaris 9 8/03 använder installationsprogrammen Solaris Web Start och suninstall som standard en ny layout för startdiskpartition som är anpassad för servicepartitionen på Sun LX50-system. Med det här installationsprogrammet kan du bevara en befintlig servicepartition.

Den nya standarden inkluderar följande partitioner:

- Första partitionen servicepartitionen (befintlig storlek på systemet)
- Andra partitionen  $x86$ -startpartitionen (ungefär 11 MB)
- Tredje partitionen Solaris-partitionen (resterande utrymme på startdisken)

Om du vill använda standardlayouten markerar du Standard när du i Solaris Web Start eller i programmet suninstall ombeds välja en layout för startdisken.

**Obs!** Om du installerar operativmiljön Solaris 9 8/03 (x86-versionen) på ett system som saknar servicepartition, skapar inte programmen Solaris Web Start och suninstall en ny servicepartition som standard. Om du vill skapa en ny servicepartition finns det information i ["x86: Servicepartition skapas inte som](#page-16-0) standard på [system som saknar en befintlig servicepartition"](#page-16-0) på sidan 17.

Du kan redigera partitionslayouten manuellt med verkyget fdisk. Du kan ha följande skäl för att vilja redigera startdiskpartitionerna manuellt:

- Du vill bevara en befintlig Sun Linux-partition på systemet.
- Du behöver skapa en Solaris-partition, men vill bevara andra befintliga partitioner på disken.

<span id="page-16-0"></span>**Obs!** Om det finns en uppgraderbar version av operativmiljön Solaris på systemet, men ingen x86-startpartition, kan du kanske inte uppgradera med Solaris-installations-cd:n. Om du vill uppgradera ett system som saknar en x86-startpartition i operativmiljön Solaris 9 8/03, använder du installationsprogrammet suninstall på Solaris 9 8/03 programvaru-cd 1 (av 2).

### **SPARC: Standardprofilen för Solaris JumpStart kanske inte installerar flera språkversioner på små diskar**

Om du använder standardprofilen för Solaris JumpStart™ på Solaris 9 8/03-mediet för att installera flera språkversioner på ett system med en liten disk kan installationen misslyckas. Det här problemet kan uppstå under följande omständigheter:

- Du använder standardprofilen för Solaris JumpStart för att installera andra språkversioner än C-versionen på ett system med en 2,1 GB-disk.
- Du använder standardprofilen för Solaris JumpStart för att installera två eller fler språkversioner på ett system med en 4 GB-disk.

### **x86: Servicepartition skapas inte som standard på system som saknar en befintlig servicepartition**

Om du installerar operativmiljön Solaris 9 8/03 på ett system som saknar servicepartition är det inte säkert att installationsprogrammet skapar en servicepartition som standard. Om du vill ha en servicepartition på samma disk som Solaris-partitionen, måste du återskapa servicepartitionen innan du installerar operativmiljön.

Om du installerade Solaris 8 2/02 på ett Sun LX50-system är det inte säkert att installationsprogrammet bevarade servicepartitionen. Om du inte bevarade servicepartitionen genom att redigera layouten för fdisk-startpartitionen manuellt, togs servicepartitionen bort under installationen.

**Obs!** Du kan inte återskapa servicepartitionen och uppgradera till Solaris 9 8/03 om du inte bevarade den när du installerade operativmiljön Solaris 8 2/02. Du måste göra en standardinstallation.

**Åtgärd:** Om du vill att det ska finnas en servicepartitionen på disken som Solaris-partitionen finns på, kan du välja en av de följande:

- Om du vill installera från installations-cd:n för Solaris 9 8/03 genom att använda installationsprogrammet Solaris Web Start, gör du så här.
	- 1. Ta bort innehållet på disken.
	- 2. Skapa servicepartitionen med hjälp av Sun LX50 Diagnostics-cd:n innan du startar installationen.

Kapitel 1 • Problem som rör installationen **17**

Information om hur du skapar en servicepartition finns i *Sun LX50 Server User's Manual* och Sun LX50 Knowledge Base på <http://cobalt-knowledge.sun.com>.

- 3. Sätt in installations-cd:n för Solaris 9 8/03 i cd-rom-enheten.
- 4. Börja installationen.

När installationsprogrammet identifierar servicepartitionen visas följande meddelande:

```
Startdiskens standardlayout är en x86-startpartition
och en Solaris-partition på det återstående utrymmet.
Om det finns en service-fdisk-partition bevaras den
också som standard.
Om du vill fortsätta väljer du ett av följande alternativ:
1) Använd standardlayouten
2) Kör fdisk och redigera disken manuellt
3) Avsluta
Välj ett av alternativen: [?]
```
5. Om du vill använda standardlayouten skriver du 1.

Servicepartitionen bevaras och en x86-startpartition och en Solaris-partition skapas.

**Obs!** Installationsprogrammet Solaris Web Start skapar x86-startpartitionen genom att ta bort 10 MB från Solaris-fdisk-partitionen. Detta förhindrar att andra befintliga fdisk-partitioner ändras. Skapa inte partitionen manuellt.

- 6. Slutför installationen.
- Om du vill installera från en nätverksinstallationsavbildning eller över nätverket från Solaris 9 8/03-dvd:n, gör du så här:
	- 1. Ta bort innehållet på disken.
	- 2. Skapa servicepartitionen med hjälp av Sun LX50 Diagnostics-cd:n innan du startar installationen.

Information om hur du skapar en servicepartition finns i *Sun LX50 Server User's Manual* och Sun LX50 Knowledge Base på <http://cobalt-knowledge.sun.com>.

3. Starta systemet från nätverket.

Skärmbilden Anpassa fdisk-partitioner visas.

4. Om du vill ladda layouten för standardstartdiskpartitionen klickar du på Standard.

Servicepartitionen bevaras och en x86-startpartition och en Solaris-partition skapas.

Mer information om hur du startar systemet från nätverket finns i *Installationsguide för Solaris 9*.

- <span id="page-18-0"></span>■ Om du genom att använda suninstall-programmet vill installera från Solaris 9 8/03 programvaru-cd 1 (av 2) eller från en nätverksinstallationsavbildning på en startserver, gör du så här:
	- 1. Ta bort innehållet på disken.
	- 2. Skapa servicepartitionen med hjälp av Sun LX50 Diagnostics-cd:n innan du startar installationen.

Information om hur du skapar en servicepartition finns i *Sun LX50 Server User's Manual* och Sun LX50 Knowledge Base på <http://cobalt-knowledge.sun.com>.

3. Starta systemet.

I installationsprogrammet ombeds du välja en metod att skapa Solaris-partitionen med.

4. Markera alternativet Use rest of disk for Solaris partition.

Servicepartitionen bevaras och Solaris-partitionen skapas.

5. Slutför installationen.

Mer information om hur du startar systemet från nätverket finns i *Installationsguide för Solaris 9*.

#### **x86: Startdisketten för enhetskonfigurationsassistenten för Solaris är inte tillgänglig**

Enhetskonfigurationsassistenten för Solaris 9 levereras inte som en startdiskett i Solaris 9 8/03. Om du vill starta Enhetskonfigurationsassistenten väljer du ett av följande alternativ:

- Om systemets BIOS stöder start från cd, startar du systemet från installations-cd:n för Solaris 9 8/03 (x86-versionen), Solaris 9 8/03 programvaru-cd 1 (av 2) (x86-versionen) eller Solaris 9 8/03 programvaru-dvd:n (x86-versionen).
- Om datorn inte kan starta från en CD kan du kopiera startdiskettavbildningen till en diskett. Startdiskettavbildningen finns på den andra installationsskivan till Solaris 9 8/03 (x86 Platform Edition).
- Om systemet stöder PXE-start (Pre-boot Execution Environment) och det finns en installationsavbildning tillgänglig i nätverket, startar du från nätverket.

Aktivera PXE-stödet med hjälp av verktyget för BIOS-inställning eller verktyget för konfigurering av nätverkskortet.

Mer information finns i *Installationsguide för Solaris 9*.

#### <span id="page-19-0"></span>**x86: Uppdatera BIOS för styrenheten DPT PM2144UW till den senaste versionen innan du uppgraderar till operativmiljön Solaris 9 8/03**

Operativmiljön Solaris 9 8/03 innehåller en ny funktion som gör att du kan installera stora partitioner. DPT PM2144UW-styrenhetens BIOS måste stödja LBA (Logical Block Addressing). Den senaste utgåvan av denna BIOS har fullständigt stöd för LBA-åtkomst. Du kan behöva uppdatera andra DPT-styrenheter så att de stöder LBA.

**Åtgärd:** Kontrollera att du har den senaste versionen av DPT PM2144UW-styrenhetens BIOS från DPT innan du uppgraderar systemet till Solaris 9 8/03.

Gör så här för att ta reda på om systemet har en DPT-styrenhet:

- 1. Kör kommandot prtconf -D.
- 2. Om namnet dpt visas, kör du kortets konfigurationsverktyg för att ta fram information om modell och BIOS-version.
- 3. Uppgradera DPT PM2144UW-styrenheterna genom att programmera om (flash) BIOS eller installera den senaste BIOS EPROM som du får från DPT. På <http://www.dpt.com> finns de senaste BIOS-kopiorna för alla DPT-styrenheter.

Nu kan du uppgradera systemet.

#### **x86: Uppgradera inte datorer av typen Hewlett-Packard (HP) Vectra XU med BIOS-versionen GG.06.13**

Operativmiljön Solaris 9 8/03 innehåller en ny funktion som gör att du kan installera stora partitioner. Systemets BIOS måste ha stöd för LBA (Logical Block Addressing). BIOS version GG.06.13 saknar stöd för LBA-åtkomst. Startprogrammen i Solaris kan inte hantera denna konflikt. Problemet kan även påverka andra HP Vectra-system.

Efter en uppgradering kan HP-systemet inte längre startas. Det enda som visas är en tom, svart skärmbild med en blinkande markör.

**Åtgärd:** Uppgradera inte HP Vectra XU-system som använder den senaste BIOS-versionen GG.06.13 till Solaris 9 8/03, eftersom sådana system inte längre stöds.

Du kan fortfarande starta systemet med hjälp av startdisketten eller start-cd:n eftersom startsökvägarna inte använder hårddiskkod. Välj sedan hårddisken som startenhet i stället för nätverket eller cd-romenheten.

## **Fel som du bör känna till innan du installerar programvaran Solaris 9 8/03**

## **Start från dvd:n med Solaris misslyckas på system med dvd-romenheten SD-M1401 från Toshiba (4467424)**

Om systemet har dvd-romenheten SD-M1401 från Toshiba med version 1007 för det fasta programmet kan systemet inte starta från dvd:n med Solaris 9 8/03.

<span id="page-20-0"></span>**Åtgärd:** Installera korrigeringsfilen 111649–03, eller senare, för att uppdatera firmware för Toshibas dvd-romenhet SD-M1401. Korrigeringsfilen 111649–03 finns på tilläggs-cd:n för Solaris 9 8/03 i följande katalog:

DVD\_Firmware/Patches

Filen README i den här katalogen innehåller instruktioner om hur du installerar korrigeringsfilen. Läs och följ alla varningar och anvisningar i den här README-filen innan du installerar korrigeringsfilen.

#### **Det går inte att komma åt data på dvd:n med Solaris 9 8/03 i operativmiljöerna Solaris 2.6 och Solaris 7 (4511090)**

Om systemet kör operativmiljön Solaris 2.6 eller Solaris 7 monterar volymhanteringen dvd:n med Solaris 9 8/03 felaktigt. Det går att montera dvd:n men det går inte att komma åt data. Därför kan du inte heller konfigurera en installationsserver, utföra en Live Upgrade eller komma åt data på mediet.

**Åtgärd:** Välj en av följande lösningar:

■ Installera de korrigeringsfiler som är avsedda för ditt system.

**TABELL 1–1** Dvd-korrigeringsfiler för operativmiljöerna Solaris 2.6 och Solaris 7

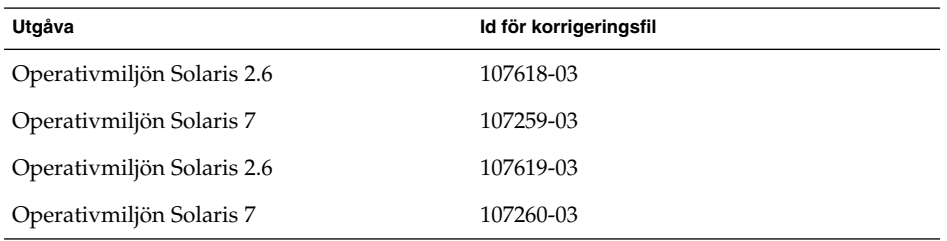

- Montera dvd:n med Solaris 9 8/03 manuellt. Använd inte volymhantering när du monterar dvd:n. Följ de här stegen:
	- 1. Logga in som superanvändare.
	- 2. Stoppa volymhantering.
		- # **/etc/init.d/volmgt stop**
	- 3. Montera dvd:n manuellt.

```
# mkdir /mnt1
```

```
# mount -F hsfs -o ro /dev/dsk/c0t6d0s0 /mnt1
```
4. Kontrollera att dvd:n har monterats och att du kommer åt data.

```
# cd /mnt1
# ls
```
Följande information visas om dvd:n är korrekt monterad.

Copyright Solaris\_9

Kapitel 1 • Problem som rör installationen **21**

## <span id="page-21-0"></span>**Installationsproblem**

#### **x86: PXE-start misslyckas med nätverkskortet 3Com 3C905C (4847803)**

Om du använder PXE-tekniken (Preboot Execution Environment) för att installera operativmiljön Solaris och har nätverkskortet 3Com 3C905C kan datorn hänga sig och inte gå att starta.

**Åtgärd:** Använd nätverkskortet 3Com 3C905C tillsammans med 3Com Managed Boot Agent (MBA) version 4.11 eller använd ett annat nätverkskort.

#### **SPARC: System med flera gränssnitt tolkar alla gränssnitt som användbara efter installation eller uppgradering (4640568)**

Om du installerar eller uppgraderar till operativmiljön Solaris 9 8/03 på ett system med flera nätverksgränssnitt tolkar systemet alla systemgränssnitt som användbara. Gränssnitt som inte är kopplade till nätverket eller som inte är avsedda att användas visas i utdata för kommandot ifconfig -a. Dessutom kan gränssnitt med identiska Ethernet-adresser tilldelas identiska IP-adresser. Följande felmeddelande visas:

ifconfig: setifflags: SIOCSLIFFLAGS: qfe3: Du kan inte få tillgång till den begärda adressen

Det här problemet uppstår också på system där PROM-variabeln local-mac-address är angiven till false. Problemet uppstår eftersom alla gränssnitt är konfigurerade med samma IP-adress.

**Åtgärd:** Välj en av följande lösningar:

- Om du vill plombera endast det konfigurerade gränssnittet startar du om systemet efter den första starten.
- Om du vill tilldela olika IP-adresser till de olika nätverksgränssnitten anger du PROM-variabeln local-mac-address till true på något av följande sätt:
	- Skriv följande kommando vid ok-ledtexten:

ok **setenv local-mac-address? true**

■ Skriv in följande kommando som superanvändare i ett terminalfönster:

# **eeprom local-mac-address?=true**

# **Installationsfel som uppstår under installation från programvaru-cd 1 av 2 för Solaris 9 8/03**

#### **Varningar kan visas när ett filsystem skapas (4189127)**

När du skapar ett filsystem under installation kan ett av följande varningsmeddelanden visas:

Varning! I-nod block/cylindergrupp (87)>= datablock (63) i sista cylindergrupp. Detta tyder på att 1 008 sektor(er) inte kan tilldelas.

<span id="page-22-0"></span>Eller:

Varning! 1 sektor(er) i sista cylindern kan inte tilldelas

Denna varning visas när storleken på det filsystem som skapas inte exakt motsvarar utrymmet på den disk som används. Detta kan leda till att det uppstår oanvänt utrymme på disken som inte införlivas i det angivna filsystemet. Det oanvända utrymmet kan inte användas av andra filsystem.

**Åtgärd:** Ignorera varningen.

## **Fel som uppstår under en installation eller uppgradering**

#### **Ogiltigt felmeddelande visas när du installerar paket för Solaris WBEM Providers SUNWwbpro (4824518)**

När du installerar operativmiljön Solaris 9 8/03 arkiveras följande felmeddelande i filen /var/sadm/system/logs/install\_log :

/tmp/Solaris\_Application.mof: Det finns ingen fil eller katalog med det namnet

Om du uppgraderar till operativmiljön Solaris 9 8/03 arkiveras samma felmeddelande i filen /var/sadm/system/logs/upgrade\_log .

Meddelandet visas under installationen av paket för Solaris WBEM Providers (SUNWwbpro).

**Åtgärd:** Ignorera det här felmeddelandet. Meddelandet påverkar inte installationen av paketet. Felet inträffar därför att installationsprogrammet försöker ta bort en temporär fil som inte finns.

## **Problem som rör uppgradering**

### **Det går inte att komma åt SAN (Storage Area Networks) via SUNWsan i operativmiljön Solaris 9 8/03**

Om Solaris 8-systemet är kopplat till SAN (Storage Area Networks) pratar du med supportteknikerna innan du uppgraderar till operativmiljön Solaris 9 8/03 Solaris 8-system med SUNWsan-paketet installerat kan kräva särskilda procedurer för att uppgradera till Solaris 9 8/03. Om du vill ta reda på om SUNWsan-paketet är installerat på systemet skriver du följande kommando i ett terminalfönster:

#### # **pkginfo SUNWsan**

Om SUNWsan-paketet är installerat visas följande information:

system SUNWsan SAN Foundation Kit

Kapitel 1 • Problem som rör installationen **23**

#### <span id="page-23-0"></span>**x86: Det går inte att uppgradera IA-system till operativmiljön Solaris 9 8/03 med installations-cd:n för Solaris 9 8/03 (x86-versionen)**

Du kan inte använda installations-cd:n för Solaris 9 8/03 (x86-versionen) när du uppgraderar x86-baserade system från Solaris 2.6 eller 7 till operativmiljön Solaris 9 8/03 på grund av kravet på en x86-startpartition. Använd Solaris 9 8/03 (x86-versionen) programvaru-cd 1 (av 2) om du vill uppgradera från Solaris 2.6 eller Solaris 7 till operativmiljön Solaris 9 8/03 på x86-baserade system.

## **Programmet Solaris Management Console 2.1 är inte kompatibelt med Solaris Management Console 1.0, 1.0.1 och 1.0.2**

Programmet Solaris Management Console 2.1 är inte kompatibelt med Solaris Management Console 1.0, 1.0.1 och 1.0.2. Om du vill uppgradera till operativmiljön Solaris 9 8/03, och har Solaris Management Console 1.0, 1.0.1 eller 1.0.2 installerat, måste du först avinstallera Solaris Management Console. Programmet Solaris Management Console kan finnas på systemet om du har installerat SEAS 2.0 overbox, SEAS 3.0 overbox eller Solaris 8 Admin Pack.

**Åtgärd:** Välj en av följande lösningar:

- Innan du uppgraderar använder du kommandot /usr/bin/prodreg och gör en fullständig avinstallation av programmet Solaris Management Console.
- Om du inte avinstallerar Solaris Management Console 1.0, 1.0.1 eller 1.0.2 innan du uppgraderar till Solaris 9 8/03 måste du ta bort alla paket för Solaris Management Console 1.0, 1.0.1 eller 1.0.2. Ta bort paket med kommandot pkgrm i stället för med prodreg-kommandot. Följ noggrant i vilken ordning som paketen tas bort. Gör så här:
	- 1. Logga in som superanvändare.
	- 2. Skriv följande kommando:

# pkginfo | grep "Solaris Management Console"

Om beskrivningen inte börjar med "Solaris Management Console 2.1" identifierar paketnamnen i informationen ett Solaris Management Console 1.0-paket.

3. Använd kommandot pkgrm för att ta bort alla instanser av Solaris Management Console 1.0-programvarupaket i följande ordning.

**Obs!** Ta inte bort paket vars beskrivning innehåller "Solaris Management Console 2.1". Exempelvis kan SUNWmc.2 indikera Solaris Management Console 2.1-programvara.

Om pkginfo visar flera versioner av Solaris Management Console 1.0-paket använder du kommandot pkgrm för att ta bort båda paketen. Ta först bort originalpaketet och sedan det paket som har fått ett tilläggsnummer. Om till exempel paketen SUNWmcman och SUNWmcman.2 finns i samma pkginfo-utdata, tar du först bort paketet SUNWmcman och sedan SUNWmcman.2. Använd inte kommandot prodreg.

- # **pkgrm SUNWmcman**
- # **pkgrm SUNWmcapp**
- # **pkgrm SUNWmcsvr**
- # **pkgrm SUNWmcsvu**
- # **pkgrm SUNWmc**
- # **pkgrm SUNWmcc**
- # **pkgrm SUNWmcsws**
- 4. Skriv följande kommando i ett terminalfönster:

```
# rm -rf /var/sadm/pkg/SUNWmcapp
```
Solaris Management Console 2.1-programvaran bör nu fungera korrekt. För framtida underhåll, eller om Solaris Management Console 2.1 inte fungerar korrekt, tar du bort Solaris Management Console 2.1. Installera om programmet genom att utföra följande steg:

1. Använd kommandot pkgrm när du vill ta bort alla Solaris Management Console 2.1-paket och associerade paket i följande ordning.

**Obs!** Om det finns flera instanser av Solaris Management Console 2.1-paketen, till exempel SUNWmc och SUNWmc.2, tar du först bort SUNWmc och sedan SUNWmc.2. Använd inte kommandot prodreg.

# **pkgrm SUNWpmgr** # **pkgrm SUNWrmui** # **pkgrm SUNWlvmg** # **pkgrm SUNWlvma** # **pkgrm SUNWlvmr** # **pkgrm SUNWdclnt** # **pkgrm SUNWmga** # **pkgrm SUNWmgapp** # **pkgrm SUNWmcdev** # **pkgrm SUNWmcex** # **pkgrm SUNWwbmc** # **pkgrm SUNWmc** # **pkgrm SUNWmcc**

#### <span id="page-25-0"></span># **pkgrm SUNWmccom**

- 2. Sätt in Solaris 9 8/03 programvaru-cd 1 (av 2) i cd-romenheten. Skriv följande i ett terminalfönster:
	- # **cd /cdrom/sol\_9\_803\_sparcia/s0/Solaris\_9/Product**
	- # **pkgadd -d . SUNWmccom SUNWmcc SUNWmc SUNWwbmc SUNWmcex SUNWmcdev \ SUNWmgapp SUNWmga SUNWdclnt SUNWlvmr SUNWlvma SUNWlvmg SUNWpmgr \ SUNWrmui**

Alla tidigare versioner av Solaris Management Console tas bort. Solaris Management Console 2.1 bör nu fungera.

## **Installationsfel som uppstår under en uppgradering**

## **Problem med kommandot luupgrade vid installation av ett differentiellt Solaris Flash-arkiv (4890708)**

Om du har skapat en ny startmiljö med Solaris Live Upgrade kan du inte installera ett differentiellt Solaris Flash-arkiv i den nya startmiljön genom att använda kommandot luupgrade. Följande felmeddelande visas:

/usr/sbin/luupgrade[607]: ludo: hittas inte

Ett differentiellt Solaris Flash-arkiv är en smärre uppdatering av operativmiljön i en startmiljö som har uppgraderats med ett Solaris Flash-arkiv.

**Åtgärd:** Redigera filen /etc/default/lu om du vill kunna installera ett differentiellt arkiv med kommandot luupgrade. Ändra värdet på variabeln PATH så att /etc/lib/lu står först i sökvägen.

Använd inte följande sökväg:

**PATH=/etc:/sbin:/usr/bin:/usr/sbin:\$PATH**

Ändra sökvägen till:

**PATH=/etc/lib/lu:/etc:/sbin:/usr/bin:/usr/sbin:\$PATH**

Mer information finns i *Installationsguide för Solaris 9*.

#### **Uppgradering kan inte installera SUNWceudt-paket (4826785)**

Om du uppgraderar från operativmiljön Solaris 9, Solaris 9 9/02, Solaris 9 12/02 eller Solaris 9 4/03 till Solaris 9 8/03-versionen, inträffar följande fel när du använder kommandot pkgchk med alternativet -n:

FEL: /usr/dt/appconfig/types/cs\_CZ.ISO8859-2/datatypes.dt sökvägen finns inte FEL: /usr/dt/appconfig/types/cs\_CZ.ISO8859-2/develop.dt sökvägen finns inte FEL: /usr/dt/appconfig/types/cs\_CZ.ISO8859-2/dtfile.dt

```
sökvägen finns inte
FEL: /usr/dt/appconfig/types/cs_CZ.ISO8859-2/dtmail.dt
sökvägen finns inte
FEL: /usr/dt/appconfig/types/cs_CZ.ISO8859-2/dtpad.dt
sökvägen finns inte
FEL: /usr/dt/appconfig/types/cs_CZ.ISO8859-2/print.dt
sökvägen finns inte
FEL: /usr/dt/appconfig/types/cs_CZ.ISO8859-2/uxstd.dt
sökvägen finns inte
```
**Åtgärd:** Lägg tillbaka SUNWceudt -paketet genom att använda Solaris 9 8/03-dvd:n eller Solaris 9 8/03 programvaru-cd 1 (av 2). Följ de här stegen:

- 1. Logga in som superanvändare.
- 2. Ta bort SUNWceudt-paketet.

# **pkgrm SUNWceudt**

3. Ändra katalog till produktkatalogen.

# **cd** *path-to-Solaris-9/Product*

- 4. Lägg till paketet SUNWceudt.
	- # **pkgadd -d 'pwd' SUNWceudt**

## **Problem med visning av text i installationsprogrammet när Solaris Live Upgrade används (4736488)**

När du uppgraderar en inaktiv startmiljö genom att använda Solaris Live Upgrade -kommandot luupgrade(1m) med alternativet -i, kan texten i installationsprogrammet vara oläsligt för en del språk. Den skadade texten orsakas av att installationsprogrammet efterfrågar teckensnitt som inte finns i den gamla versionen som finns i den aktuella startmiljön.

**Åtgärd:** Välj en av följande lösningar:

- Installera med en kombinerad nätverksinstallationsavbildning.
- Aktivera språkområdet C genom att ange miljövariablerna för systemet.
	- Om du använder Bourne-skalet eller Korn-skalet, gör du så här:
		- 1. Ange språkområdet C.
			- # **LANG=C; export LANG**
		- 2. Börja installationen.
	- Om du använder C-skalet, gör du så här:
		- 1. Skriv följande:
			- # **csh**
		- 2. Ange språkområdet C.
			- # **setenv LANG C**

Kapitel 1 • Problem som rör installationen **27**

3. Börja installationen.

#### <span id="page-27-0"></span>**SPARC: Fel vid borttagande av SUNWjxcft-paketposter under uppgradering (4525236)**

När du uppgraderar från operativmiljön Solaris 8 till Solaris 9 eller Solaris 9 8/03 uppstår ett problem när SUNWjxcft-paketet tas bort. Följande felmeddelande visas i filen upgrade\_log.

```
Tar bort paketet SUNWjxcft:
Det går inte att öppna /a/usr/openwin/lib/locale/ja/X11/fonts/TTbitmaps/fonts.upr
Det går inte att öppna /a/usr/openwin/lib/locale/ja/X11/fonts/TTbitmaps/fonts.scale
Det går inte att öppna /a/usr/openwin/lib/locale/ja/X11/fonts/TTbitmaps/fonts.alias
Det går inte att öppna
/a/usr/openwin/lib/locale/ja/X11/fonts/TT/fonts.upr
Det går inte att öppna /a/usr/openwin/lib/locale/ja/X11/fonts/TT/fonts.scale
Det går inte att öppna /a/usr/openwin/lib/locale/ja/X11/fonts/TT/fonts.alias
```
Borttagningen av <SUNWjxcft> lyckades

**Åtgärd:** Ignorera det här felmeddelandet.

## **Uppgradering till Solaris 9 8/03 kan inaktivera det befintliga SSH-bakgrundsprogrammet (sshd) (4626093)**

Om du uppgraderar till Solaris 9 8/03 på ett system som kör Secure Shell från en annan tillverkare (till exempel OpenSSH) från bakgrundsprogrammet /etc/init.d/sshd inaktiverar uppgraderingen det befintliga bakgrundsprogrammet för Secure Shell. Under en uppgradering skriver uppgraderingsprogrammet för Solaris 9 8/03 över innehållet i /etc/init.d/sshd.

**Åtgärd:** Välj en av följande lösningar:

- Om du inte vill ha Secure Shell-protokollserverprogram på systemet ska du inte installera paketen SUNWsshdr och SUNWsshdu under uppgraderingen.
- Om du inte vill ha Secure Shell-protokollserverprogram eller Secure Shell-klientprogram på systemet ska du inte installera Secure Shell Cluster (SUNWCssh) under uppgraderingen.

#### **Uppgraderingen misslyckas om /export är nästan full (4409601)**

Om du uppgraderar till operativmiljön Solaris 9 8/03, och katalogen /export är nästan full, felberäknas utrymmeskravet för /export. Uppgraderingen misslyckas då. Problemet inträffar oftast vid installation av skivlösa klienter eller om programvara från andra företag installeras i katalogen /export. Följande meddelande visas:

Varning! Otillräckligt med utrymme för uppgradering.

**Åtgärd:** Välj någon av följande lösningar innan du uppgraderar.

■ Byt tillfälligt namn på katalogen / export under uppgraderingen.

- <span id="page-28-0"></span>■ Kommentera bort raden /export i filen /etc/vfstab tills uppgraderingen är klar.
- Om /export är på ett annat filsystem avmonterar du /export innan du kör uppgraderingen.

#### **Uppgradera servrar och klienter som saknar skivminne (4363078)**

Om systemet stöder installation av klienter utan skivminne med verktyget Solstice AdminSuite™ 2.3 Diskless Client måste du göra så här: Ta först bort alla befintliga klienter utan skivminne som har samma Solaris-version och arkitektur som servern. Sedan installerar eller uppgraderar du till Solaris 9 8/03. Du hittar detaljerade instruktioner om detta i *System Administration Guide: Basic Administration*.

Om du försöker installera operativmiljön Solaris 9 8/03 över befintliga skivlösa klienter kan följande felmeddelande visas:

```
Det går inte att uppgradera Solaris-versionen (Solaris versionsnummer) på
skivdelen <xxxxxxxx>.
Det finns ett okänt fel på programvarukonfigurationen som är installerad
på den här skivdelen.
```
I det här felmeddelandet refererar *versionsnummer* till den Solaris-version som just nu körs på systemet. *<xxxxxxxx>* refererar till den skivdel som kör den här versionen av operativmiljön Solaris.

## **Installationsfel som uppstår efter en uppgradering**

## **SPARC: Borttagning av korrigeringsfiler efter uppgraderingen kan skada WBEM-lagringsutrymmet (4820614)**

CIM-databasen för WBEM-lagringsutrymmet kan skadas på grund av följande omständigheter:

- Du installerar en version av korrigeringsfilen 112945 för en uppdateringsversion av Solaris 9 i ett system som kör operativmiljön Solaris 9.
- Om du sedan tar bort korrigeringsfilen som installerades på systemet.

Om WBEM-lagringsutrymmet skadas visas följande felmeddelande i Solaris Management Console Log Viewer:

```
CIM_ERR_FAILED:
/usr/sadm/lib/wbem/../../../../var/sadm/wbem/logr/
preReg/PATCH113829install/Solaris_Application.mof,18,ERR_SEM,
ERR_EXC_SET_CLASS, CIM_ERR_FAILED: Other Exception:
java.io.StreamCorruptedException: invalid stream header
```
**Åtgärd:**Välj en av följande lösningar:

- Följ de här anvisningarna om du vill undvika att WBEM-lagringsutrymmet skadas.
	- 1. Logga in som superanvändare.

Kapitel 1 • Problem som rör installationen **29**

<span id="page-29-0"></span>2. Säkerhetskopiera WBEM-lagringsutrymmet innan du installerar korrigeringsfilen.

```
# cp -r /var/sadm/wbem/logr sökväg/logr
```
Där *sökväg* är sökvägen till säkerhetskopian av WBEM-lagringsutrymmet.

3. Stoppa WBEM-servern om WBEM-lagringsutrymmet skadas efter att du avinstallerat korrigeringsfilen.

# **/etc/init.d/init.wbem stop**

4. Återställ säkerhetskopian av WBEM-lagringsutrymmet.

# **cp -rf** *sökväg***/logr /var/sadm/wbem/logr**

5. Starta om WBEM-servern.

# **/etc/init.d/init.wbem start**

■ Följ de här anvisningarna om du vill skapa ett nytt WBEM-lagringsutrymme.

**Obs!** Den här lösningen återställer inga WBEM-data om WBEM-lagringsutrymmet skadas. Data som lagts till i lagringsutrymmet under installationen går förlorade.

- 1. Logga in som superanvändare.
- 2. Stoppa WBEM-servern.

# **/etc/init.d/init.wbem stop**

3. Ta bort filerna från katalogen /logr.

# **rm /var/sadm/wbem/logr/\***

- 4. Ta bort katalogen /notFirstTime.
	- # **rmdir notFirstTime**
- 5. Starta WBEM-servern.
	- # **/etc/init.d/init.wbem start**
- 6. Kompilera alla privata MOF-filer (Managed Object Format) manuellt.
	- # **/usr/sadm/bin/mofcomp** *MOF-filnamn*

# **Problem med 64-bitars Solaris**

#### **SPARC: Sun UltraSPARC-system (Sun4U) kan kräva uppgradering av Flash PROM**

**Obs!** Om 64-bitarskompatibel fast programvara redan används i systemet behöver du inte uppgradera Flash PROM-minnet.

<span id="page-30-0"></span>Om du vill köra 64-bitars Solaris i ett UltraSPARC®-system kanske du måste uppgradera dess Flash PROM-firmware. Med installationsprogrammet för Solaris 9 8/03 kan du lägga till 64-bitarsstöd. Detta 64-bitarsstöd väljs som standard vid installationer i Sun UltraSPARC-system. 64-bitarssystem startar i 64-bitarsläge som standard endast då processorn har en hastighet på 200 MHz eller högre.

**Obs!** Om du väljer att köra 32-bitars Solaris i ett Sun™- eller UltraSPARC-system, behöver du inte uppgradera Flash PROM-minnet.

I följande tabell listas de UltraSPARC-system (Sun4U™) som berörs och lägsta version för den fasta programvaran som krävs. *Systemtyp* motsvarar resultatet av kommandot uname -i. Du kan se vilken firmware-version som körs med hjälp av kommandot prtconf -V.

**TABELL 1–2** Lägsta version på fast programvara som krävs för att köra 64–bitars Solaris-operativmiljö på UltraSPARC-system

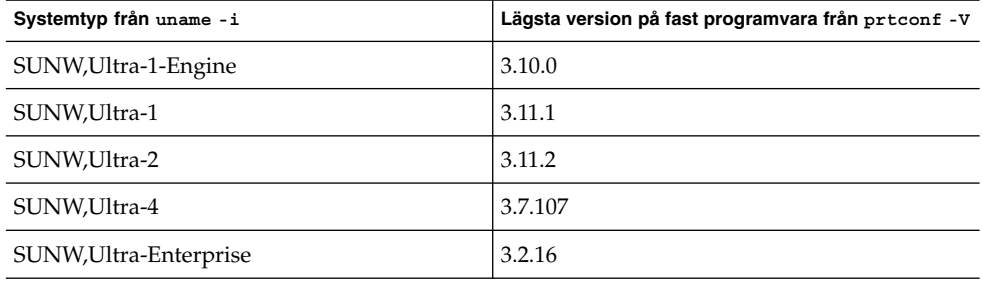

**Obs!** För systemen som inte finns med i tabellen ovan krävs ingen uppdatering av Flash PROM.

Instruktioner om hur du utför en Flash PROM-uppdatering med Solaris-cd:n finns i *Solaris 9 i Sun Hardware Collection*. Om du inte har denna handbok hittar du den på <http://docs.sun.com>.

## **Problem som rör dokumentations-cd:n**

#### **Det går inte att installera dokumentationspaket med namn som överstiger nio tecken på dokumentationsservrar med Solaris 2.6, 7 och 8**

Vissa översatta dokumentationssamlingar i PDF-format har paketnamn med fler än nio tecken. Om du vill installera de här PDF-samlingarna på servrar som kör Solaris 7 eller 8 måste du först installera två korrigeringsfiler.

Kapitel 1 • Problem som rör installationen **31**

<span id="page-31-0"></span>**Obs!** Det finns inga korrigeringsfiler för Solaris 2.6-servrar när den här versionen lanseras.

**Åtgärd:** Instruktioner om hur du installerar de här korrigeringsfilerna finns i filen Solaris Documentation Important Information på dokumentationsmediet, dokumentations-cd 1 och 2 för Solaris 9 8/03 och på dvd:n. Filen finns i följande katalog:

*monteringspunkt*/README/*språkområde*/install\_*språkområde*.html

Den engelska filen på dokumentations-cd 1 av 2 för Solaris 9 8/03 finns till exempel i följande katalog:

sol 9 doc 1of2/README/C/install C.html

## **Installationsfel som rör dokumentations-cd:n**

## **Avinstallationsläge för uninstaller-verktyget för Solaris 9 8/03 dokumentations-cd fungerar inte korrekt (4675797)**

Om du kör uninstaller för Solaris 9 8/03 dokumentations-cd i läget Avinstallera alla, tar uninstaller bara bort de dokumentationspaket som installerats som standard.

**Åtgärd:** Kör avinstalleraren i läget Delvis avinstallation. Ange de paket som du vill avinstallera.

#### **Det kanske inte går att bläddra i dokumentations-cd:ns verifieringspanel i kommandoradsgränssnittsläge (4520352)**

Om du använder installationsprogrammet på dokumentations-cd:n för Solaris 9 8/03 med alternativet nodisplay kanske inte verifieringspanelen visas korrekt.

**Åtgärd:** Ange inte alternativet nodisplay med installationsprogrammet på dokumentations-cd:n för Solaris 9 8/03. Använd det grafiska användargränssnittet (GUI) för att installera dokumentations-cd:n för Solaris 9 8/03.

## **Språkversionsproblem som uppstår under installationen**

#### **Extra relaterade språkområden kan installeras**

När du väljer språkområde för installationen kan ytterligare relaterade språkområden också installeras. Detta sker i operativmiljön Solaris 9 8/03 eftersom alla helt språkanpassade språkområden (med meddelandeöversättning) och de asiatiska och

<span id="page-32-0"></span>japanska delvis språkanpassade språkområdena (med språkversionsaktiverare) har paketerats om baserat på språkstöd för språkområden. Andra delvis språkanpassade språkområden paketeras och installeras fortfarande baserat på geografiskt område, exempelvis Centraleuropa.

## **Lokalanpassningsfel som uppstår under installationen**

### **Teckensnittspaket i kinesisk CDE i Solaris 9 Beta Refresh uppgraderas inte till Solaris 9 8/03 (4653908)**

Om du uppgraderar till Solaris 9 8/03 på ett system med Solaris 9 Beta Refresh, och med stöd för språkområdet förenklad eller traditionell kinesiska, slutförs inte uppgraderingen korrekt. Teckensnittspaketen för förenklad och traditionell kinesisk CDE (SUNWcdft eller SUNWhdft) uppgraderas inte till rätt Solaris 9 8/03-paket. Följande felmeddelande visas:

```
Tar bort paketet SUNWcdft:
/a/var/sadm/pkg/SUNWcdft/install/postremove:
  /a/usr/dt/config/xfonts/zh_CN.EUC: finns inte
/a/var/sadm/pkg/SUNWcdft/install/postremove:
  /a/usr/dt/config/xfonts/zh_CN.GBK: finns inte
/a/var/sadm/pkg/SUNWcdft/install/postremove:
  /a/usr/dt/config/xfonts/zh_CN.UTF-8: finns inte
pkgrm: FEL: postremove-skriptet slutfördes inte
```
**Åtgärd:** Innan du uppgraderar till Solaris 9 8/03 tar du bort relevanta postremove-filer i Solaris 9 Beta Refresh.

# **rm /var/sadm/pkg/SUNWcdft/install/postremove**

# **rm /var/sadm/pkg/SUNWhdft/install/postremove**

### **Uppgradering av system som kör Solaris 8 med komplett stöd för thai/ryska/polska/katalanska lämnar kvar ogiltiga paket på systemet (4650059)**

Om du uppgraderar till operativmiljön Solaris 9 8/03 på ett system som kör Solaris 8 med Solaris 8 Language Supplement-cd:n installerad blir flera paket ogiltiga. Språkpaket för thai, ryska, polska och katalanska blir kvar på systemet. De här språkpaketen har ett ARCH=sparcall-värde och tas inte bort under uppgraderingen till operativmiljön Solaris 9 8/03.

**Åtgärd:** Innan du uppgraderar till Solaris 9 8/03 använder du programmet Solaris Produktregister för att ta bort paketen på cd:n Solaris 8 Languages Supplement.

# <span id="page-34-0"></span>Problem som rör körtid i Solaris

I det här kapitlet beskrivs problem som kan uppstå under körning.

Följande beskrivningar av körtidsfel har lagts till i kapitlet sedan dokumentet publicerades på dokumentations-cd:n för Solaris 9 8/03 och i installationskiosken på installations-cd:n för Solaris 9 8/03.

- ["Filsystemet kan bli korrupt om du använder UFS:s noatime och loggar](#page-62-0) [monteringsalternativ \(4884138\)"](#page-62-0) på sidan 63
- ["x86: Felaktig text visas då](#page-35-0) programmet qmon körs (4649547)" på sidan 36
- "x86: Gränssnittet e1000g [kan eventuellt inte hantera IPv6 \(4874857\)](#page-44-0)" på [sidan 45](#page-44-0)
- ["x86: Det går inte att skapa en Sun4U-klient utan skivminne \(4878696\)"](#page-37-0) på [sidan 38](#page-37-0)

## **Smartkortsfel**

#### **Systemet svarar inte smartkortet (4415094)**

Om ocfserv avslutas och visningen låses, förblir systemet låst även när smartkort sätts i eller tas bort.

**Åtgärd:** Utför följande steg för att låsa upp systemet:

- 1. Gör en fjärrinloggning på den dator där processen ocfserv avslutades.
- 2. Logga in som superanvändare.
- 3. Stäng av dtsession-processen genom att skriva följande i ett terminalfönster.

# **pkill dtsession**

ocfserv startar om och smartkortsinloggning och smartkortsfunktionalitet återställs.

#### <span id="page-35-0"></span>**Menyalternativet Redigera konfigurationsfil i Smart Cards Management Console fungerar inte (4447632)**

Det går inte att redigera konfigurationsfiler för smartkort som finns i /etc/smartcard/opencard.properties med menyalternativet Redigera konfigurationsfil i Smart Cards Management Console. Om menyalternativet markeras visas en varning som varnar användaren för att fortsätta om inte den tekniska supporten begärt det.

**Åtgärd:** Använd inte menyalternativet Redigera konfigurationsfil i Smart Cards Management Console. Information om konfiguration av smartkort finns i *Solaris Smartcard Administration Guide*.

## **Fel som rör skrivbordsmiljön CDE (Common Desktop Environment)**

#### **x86: Felaktig text visas då programmet qmon körs (4649547)**

Om du använder programmet qmon kan felaktig text visas på skärmen.

**Åtgärd:** Hämta och installera korrigeringsfilen 114602-03. Du hittar korrigeringsfilen på adressen <http://sunsolve.sun.com>.

#### **Funktionen för automatisk körning av flyttbara media i CDE har tagits bort (4634260)**

Funktionen för automatisk körning av flyttbara media i CDE har tillfälligt tagits bort från operativmiljön Solaris 9 8/03.

**Åtgärd:** Om du vill använda funktionen för automatisk körning för en cd-rom eller något annat flyttbart medium måste du göra något av följande:

- Kör programmet volstart från den översta nivån i det flyttbara mediets filsystem.
- Följ instruktionerna som finns på cd:n för att få tillgång till enheten även om du inte använder CDE.

## **SPARC: dtmail låser sig när det startas från kommandoraden om alternativet FontList anges (4677329)**

dtmail låser sig efter anslutning till IMAP-servern om alternativet FontList anges när dtmail startas från kommandoraden. Se följande exempel:

**/usr/dt/bin/dtmail -xrm "Dtmail\*FontList: -\*-r-normal-\*:"**

Följande felmeddelande visas:

Segmenteringsfel

Det här problemet uppstår både i språkområdet C och ja.
**Åtgärd:** Ange inte alternativet FontList när du startar dtmail från kommandoraden.

## **E-postverktyget verkar hänga sig när e-post med långa rader visas (4418793)**

Om du försöker läsa ett e-postmeddelande med många långa rader i något av Unicode- eller UTF-8-språkområdena för Solaris 9 8/03 verkar e-postverktyget (dtmail) låsa sig. Meddelandet visas inte omedelbart.

**Åtgärd:** Välj en av följande lösningar:

- Förstora fönstret för dtmail-brevlådan så att 132 kolumner får plats.
- Följ nedanstående steg för att inaktivera CTL-funktionen (Complex Text Layout).
	- 1. Logga in som superanvändare.
	- 2. Byt katalog till systemets språkversionskatalog.

# **cd /usr/lib/locale/***språkversionens\_namn*

I föregående exempel refererar *språkversionens\_namn* till namnet på Unicodeeller UTF-8-språkversionen som är inställd i systemet Solaris 9 8/03.

3. Byt namn på språkversionens layoutkategori.

# **mv LO\_LTYPE LO\_LTYPE-**

**Obs!** Byt tillbaka namnet på processkategorin för språkversionslayouten till det ursprungliga namnet (LO\_LTYPE) innan du installerar några korrigeringsfiler som påverkar processen för språkversionslayouten.

## **Solaris PDASync kan inte ta bort den senaste inmatningen från skrivbordet (4260435)**

När du har tagit bort det sista objektet på skrivbordet återställs objektet från handdatorn till skrivbordet när du synkroniserar handdatorn. Du kan till exempel ta bort och återställa det senaste mötet i Kalendern eller den senaste adressen i Adresshanteraren.

**Åtgärd:** Ta bort den senaste inmatningen från handdatorn manuellt före synkroniseringen.

## **Solaris PDASync kan inte utbyta data med en multibyte-PDA-enhet anpassad för internationellt bruk (4263814)**

Om du utbyter multibyte-data mellan en PDA-enhet och Solaris CDE kan dessa data förstöras i båda miljöerna.

**Åtgärd:** Säkerhetskopiera informationen på din dator med PDAsäkerhetskopieringsverktyget innan du kör programmet Solaris™ PDASync. Om du av misstag råkar utbyta multibyte-data och dessa förstörs, kan du återställa dem från säkerhetskopian.

# **Frågor och problem som rör GNOME 2.0**

## **Dokumentation för GNOME 2.0**

Tilläggsinformation och information om hur du felsöker skrivbordet GNOME 2.0 finns i följande dokument på <http://docs.sun.com>:

- *Tilläggsinformation för skrivbordet GNOME 2.0 för operativmiljön Solaris*
- *Problemlösningshandbok för skrivbordet GNOME 2.0 för operativmiljön Solaris*

# **Systemadministrationsfel**

#### **x86: Det går inte att skapa en Sun4U-klient utan skivminne (4878696)**

Om du försöker lägga till den skivminneslösa tjänsten Sun4U™ på en x86-server visas följande felmeddelande:

```
Jun 12 17:02:48 s12-9 WBEM_Logging_Service[1810]: Failed to create clone area
/export/root/clone/Solaris_9/sun4u.
Failed to create clone area /export/root/clone/Solaris 9/sun4u.
```
The wbem log had the following error:

```
strings /var/sadm/wbem/log/wbem_log | grep SUNWidecr
Solaris_OsService@#@0@#@0@#@root@#@s12-9@#@s12-9@#@1054856467079@#@System
command return value.@#@System command, /usr/sbin/pkgadd -S -n -R
/export/root/clone/Solaris_9/sun4u -a /tmp/admin.Qwayvg -d
/export/root/templates/Solaris_9/SUNWidecr_4.1, REV=2001.03.02.13.55_sparc.sun4u
all, returned value of:
/export/root/clone/Solaris_9/sun4u/var/sadm/pkg/SUNWidecr/install/postinstall:
test: argument expected
Installation of SUNWidecr failed.
```
**Obs!** Det är möjligt att lägga till en skivminneslös Sun4U-klient till en SPARC-server.

**Åtgärd:** Saknas.

## **Filen /etc/named.conf gör att Solaris Management Console-operationer på användar- och gruppkonton misslyckas (4777931)**

Fel uppstår om du använder SMC (Solaris Management Console) för åtgärder på ett användar- eller gruppkonto på en DNS-server och filen /etc/named.conf finns på systemet.

Följande fel inträffar när du genomför de här operationerna från konsolens kommandoradsgränssnitt, smuser och smgroup.

När de utförs på en användare startar konsolen en ny dialogruta eller så avslutas smuser med det här felmeddelandet:

"Försök att visa användare eller roller misslyckades på grund av ett oväntat fel. Orsaken är följande fel: CIM\_ERR\_FAILED."

När de utförs på en grupp startar konsolen en ny dialogruta eller så avslutas smgroup med det här felmeddelandet:

"Försök att läsa grupp-ID:n misslyckades med oväntat CIM-fel: CIM\_ERR\_FAILED."åtgärder från det grafiska gränssnittet eller kommandoradsgränssnittet.

**Åtgärd:**Välj en av följande lösningar:

- Om du vill lösa problemet genom att starta om DNS-servern följer du anvisningarna nedan.
	- 1. Logga in som superanvändare.
	- 2. Flytta filen named.conf till en annan katalog. till exempel:

# **mv /etc/named.conf /var/named/named.conf**

3. Starta om DNS-servern.

```
# pkill -9 in.named
```
- # **/usr/sbin/in.named /var/named/named.conf**
- Om du vill lösa problemet genom att starta om WBEM-servern följer du anvisningarna nedan.
	- 1. Logga in som superanvändare.
	- 2. Redigera filen /usr/sadm/lib/wbem/WbemUtilityServices.properties i en textredigerare.

Ersätt strängen /etc/named.conf med /tmp/*nytt-filnamn*.

**Obs!** Kontrollera att filnamnet som du valde inte används redan.

3. Stoppa WBEM-servern.

- # **/etc/init.d/init.wbem stop**
- 4. Starta WBEM-servern.
	- # **/etc/init.d/init.wbem start**

Mer information finns i direkthjälpen för smuser( 1M) och smgroup (1M).

## **x86: Servicepartitionen startas inte om du trycker på F4 när BIOS startas (4782757)**

Du startar en Sun LX50-dator som har en servicepartition och operativmiljön Solaris 9 8/03 (x86-versionen) installerad. Du får möjlighet att trycka på F4 så att servicepartitionen startas. Om du trycker på F4 blir skärmen svart och servicepartitionen startas inte.

**Åtgärd:** Tryck inte på F4 när startskärmen för BIOS visas. Efter en liten stund visas skärmen Aktuell skivpartitionsinformation. Markera det nummer i kolumnen Part# som motsvarar type=DIAGNOSTIC och tryck på Retur. Servicepartitionen startas.

## **UltraSPARC II CP-händelsemeddelande i operativmiljön Solaris 9 8/03 produceras inte alltid (4732403)**

På UltraSPARC II-baserade system i operativmiljön Solaris 9 8/03 produceras inte alltid det CP-händelsemeddelande som åtföljer vissa meddelanden om irreparabla minnesfel. Detta inkluderar följande system:

- Sun Enterprise™ 10000
- Sun Enterprise 6500
- Sun Enterprise 6000
- Sun Enterprise 5500
- Sun Enterprise 5000
- Sun Enterprise 4500
- Sun Enterprise 4000
- Sun Enterprise 3500
- Sun Enterprise 3000

Följden blir att viss information som krävs för att identifiera en felaktig CPU inte alltid finns tillgänglig.

**Åtgärd:** Aktuell information om den här frågan finns på webbplatsen SunSolve<sup>SM</sup> på <http://sunsolve.sun.com> .

## **Bakgrundsprogrammet Solaris WBEM Services 2.5 kan inte hitta API-providers för com.sun (4619576)**

Bakgrundsprogrammet Solaris WBEM Services 2.5 kan inte hitta providers som skrivs till gränssnittet com.sun.wbem.provider eller till gränssnittet com.sun.wbem.provider20. Även om du skapar en instans av Solaris\_ProviderPath för en provider som skrivs till dessa gränssnitt kan bakgrundsprogrammet Solaris WBEM Services 2.5 inte hitta providern.

#### **40** Tilläggsinformation för Solaris 9 8/03 • September 2003

**Åtgärd:** För att bakgrundsprogrammet ska kunna hitta providers stoppar och startar du om bakgrundsprogrammet Solaris WBEM Services 2.5.

```
# /etc/init.d/init.wbem stop
```

```
# /etc/init.d/init.wbem start
```
**Obs!** Om du använder javax-API:t för att utveckla din provider behöver du inte stoppa och starta om bakgrundsprogrammet Solaris WBEM Services 2.5. Bakgrundsprogrammet Solaris WBEM Services 2.5 identifierar javax-providers dynamiskt.

## **Vissa com.sun-API-metodanrop misslyckas under XML/HTTP Transport Protocol (4497393, 4497399, 4497406, 4497411)**

Om du väljer att använda com. sun-API:t i stället för javax-API:t för att utveckla WBEM-programvara stöds bara CIM RMI (Remote Method Invocation) helt. Det går inte att garantera att andra protokoll, som XML/HTTP, fungerar ordentligt med com.sun-API:t.

I följande tabell visas exempel på anrop som körs under RMI, men som inte fungerar under XML/HTTP.

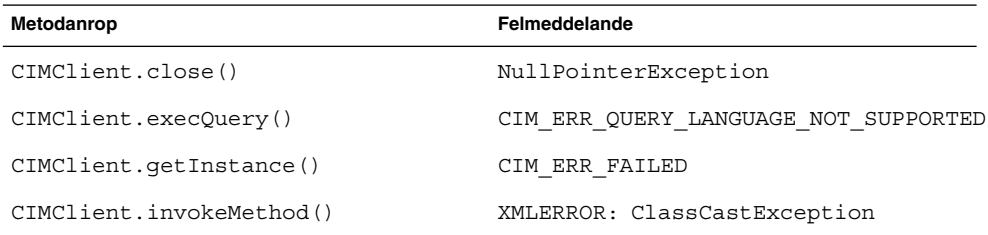

## **Det går inte att ändra monteringsegenskaper för filsystemet med Solaris Management Console-verktyget Monteringar och delade enheter (4466829)**

Solaris Management Console-verktyget Monteringar och delade enheter kan inte ändra monteringsalternativ på filsystem som är nödvändiga, exempelvis / (rot), /usr och /var.

**Åtgärd:**Välj en av följande lösningar:

■ Använd alternativet remount med kommandot mount.

<sup>#</sup> **mount -F** *filsystemtyp* **-o remount,***ytterligare\_monteringsalternativ* **\** *enhet\_att\_montera monteringspunkt*

**Obs!** Andringar i monteringsegenskaper som utförs med alternativet - remount tillsammans med kommandot mount är inte permanenta. Dessutom ärver alla monteringsalternativ, som inte anges i delen *ytterligare\_monteringsalternativ* i det föregående kommandot, standardvärden som anges av systemet. Direkthjälpen för mount\_ufs(1M) innehåller mer information.

■ Redigera lämplig post i filen /etc/vfstab för att ändra monteringsegenskaper för filsystemet och starta sedan om systemet.

## **Felet CIM\_ERR\_LOW\_ON\_MEMORY inträffar vid försök att lägga till data med WBEM (4312409)**

Följande felmeddelande visas när minnet håller på att ta slut:

CIM\_ERR\_LOW\_ON\_MEMORY

Du kan inte lägga till fler poster när Objekthanteraren CIM (Common Information Model) börjar få slut på minne. Du måste återställa CIM-objekthanteraren.

**Åtgärd:** Följ dessa steg om du vill återställa CIM-objekthanteraren:

- 1. Logga in som superanvändare.
- 2. Avsluta CIM-objekthanteraren.
	- # **/etc/init.d/init.wbem stop**
- 3. Ta bort katalogen med loggen för JavaSpaces™.
	- # **/bin/rm -rf /var/sadm/wbem/log**
- 4. Starta om CIM-objekthanteraren.
	- # **/etc/init.d/init.wbem start**

**Obs!** När du återställer CIM-objekthanteraren förlorar du alla egna definitioner i datalagret. Du måste kompilera om de MOF-filer som innehåller egna definitioner med kommandot mofcomp. Se följande exempel:

```
# /usr/sadm/bin/mofcomp -u root -p lösenord_för_rot din_mof-fil
```
# **Problem med Solaris Volymhanterare**

#### **Kommandot metattach i Solaris Volymhanterare kan misslyckas**

Om du har ett speglat rotfilsystem (/) för Solaris Volymhanterare där filsystemet inte startar på cylinder 0 får de underspeglingar som du kopplar inte heller starta på cylinder 0.

Om du försöker koppla en underspegling som startar på cylinder 0 till en spegling där den ursprungliga underspeglingen inte startar på cylinder 0, visas följande felmeddelande:

det går inte att ansluta en delspegling med etikett till en spegling utan etikett

**Åtgärd:** Välj en av följande lösningar:

- Kontrollera att både rotfilsystemet och volymen för den andra underspeglingen startar på cylinder 0.
- Kontrollera att varken rotfilsystemet eller volymen för den andra underspeglingen startar på cylinder 0.

**Obs!** JumpStart-installationen startar som standard minnesväxlingen på cylinder 0 och rotfilsystemet (/) någon annanstans på skivan. Inom systemadministration är det brukligt att starta skivdelen 0 på cylinder 0. Problem kan inträffa om du speglar en JumpStart-standardinstallation med roten på skivdel 0, men inte cylinder 0, med en typisk sekundär disk med skivdel 0 som startar på cylinder 0. Ett felmeddelande visas när du försöker koppla den andra underspeglingen. Mer information om hur installationsprogrammet för Solaris fungerar finns i *Installationsguide för Solaris 9*.

## **Fel i Solaris Volymhanterare**

## **Kommandot metahs -e för Solaris Volymhanterare misslyckas på koppartrådslagringslådor när en misslyckad aktiv reservdisk har växlats ut (4644106)**

Kommandot metahs -e kanske inte fungerar under följande omständigheter:

- 1. En aktiv reservenhet stöter på problem, till exempel ett genererat fel, när testverktyget metaverify används.
- 2. Solaris Volymhanterare försöker aktivera reservenheten när ett fel uppstår på en metaenhet. Den aktiva reservenheten är markerad som broken.
- 3. Systemet stängs av. Den icke fungerande skivdelen som innehåller den aktiva reservenheten ersätts med en ny skivdel på samma plats.
- 4. När systemet startas kan Solaris Volymhanterare inte identifiera den nya aktiva reservenheten.
- 5. Kommandot metahs -e används för att aktivera den nya reservenheten på den nya skivdelen.

Följande meddelande visas:

Varning! md: d0: öppningsfel på reserven (Inte tillgänglig)

Felet uppstår eftersom Solaris Volymhanterare inte internt kan identifiera den nya aktiva reservskivdelen som byttes ut till samma fysiska plats. Solaris Volymhanterare fortsätter att visa enhets-ID:t för den skivdel som inte längre finns i systemet.

**Obs!** Felet uppstår inte på Photon- eller lagringsenheter där enhetsnumret ändras när en skivdel byts ut.

**Åtgärd:** Välj en av följande lösningar:

- Följ de här stegen om du vill uppdatera enhets-ID:t för den aktiva reservenheten i lägesdatabasen Solaris Volymhanterare.
	- 1. Logga in som superanvändare.
	- 2. Skriv följande kommando för att uppdatera enhets-ID:t för den aktiva reservskivdelen:
		- # **metadevadm -u** *namn-på-logisk-enhet*
	- 3. Skriv följande kommando när du vill göra göra den nya aktiva reservskivdelen tillgänglig:
		- # **metareplace -e** *namn-på-logisk-enhet*
- Följ de här stegen när du vill hantera aktiva reservskivdelar och reservpooler i systemet:
	- 1. Logga in som superanvändare.
	- 2. Skriv följande kommando när du vill ta bort posten för den aktiva reservskivdelen:
		- # **metahs -d hsp***nummer-på-reservpool namn-på-logisk-enhet*
	- 3. Type the following command to create a new entry for the hot-spare slice at the same location with the correct device ID:
		- # **metahs -a hsp***nummer-på-reservpool namn-på-logisk-enhet*

## **Kommandot metadevadm för Solaris Volymhanterare misslyckas om namnet på den logiska enheten inte finns längre (4645721)**

Du kan inte ersätta en icke fungerande enhet med en enhet som har konfigurerats med Solaris Volymhanterare. Ersättningsenheten måste vara ny för Solaris Volymhanterare. Om du fysiskt flyttar en skivdel från en plats till en annan på en Photon misslyckas kommandot metadevadm. Detta sker när namnet på den logiska enheten för skivdelen saknas. Enhets-ID:t för skivdelen finns dock kvar i metaenhetskopian. Följande meddelande visas:

En namnlös enhet har upptäckts. Kör 'devfsadm && metadevadm -r för att matcha.

**Obs!** Du kan komma åt skivdelen på den nya platsen under tiden. Du kan dock behöva använda det gamla namnet på den logiska enheten för att göra det.

**Åtgärd:** Flytta fysiskt tillbaka enheten till dess ursprungliga plats.

## **Kommandot metarecover i Solaris Volymhanterare kan inte uppdatera namnrymden metadb (4645776)**

Om du tar bort och ersätter en fysisk skivdel på systemet, och sedan använder kommandot metarecover -p -d för att skriva relaterad information om den mjuka partitionen till skivdelen, orsakar detta ett fel. Kommandot uppdaterar inte namnrymden för metaenhetsdatabasen så att det speglar ändringen i diskenhetsidentifieringen. Detta orsakar ett fel för varje sådan mjuk partition som skapas på disken. Följande meddelande visas:

Öppningsfel

**Åtgärd:** Skapa en mjuk partition på den nya skivdelen i stället för att använda kommandot metarecover för att återställa den mjuka partitionen.

**Obs!** Om den mjuka partitionen ingår i en spegling eller RAID 5 använder du kommandot metareplace utan alternativet -e för att ersätta den gamla mjuka partitionen med den nya.

# **metareplace dx** *spegling eller RAID 5 gammal\_mjuk\_partition ny\_mjuk\_partition*

# **Nätverkshanteringsfel**

#### **x86: Gränssnittet e1000g kan eventuellt inte hantera IPv6 (4874857)**

Ett system där IPv6 har konfigurerats på ett e1000g-gränssnitt svarar eventuellt inte på "Neighbor Solicitation"-meddelanden från en fjärransluten dator. Fjärrdatorn kanske därför inte kan kommunicera med målsystemet via IPv6.

**Åtgärd:** Stoppa och starta om IPv6-gränssnittet på följande sätt:

- 1. Logga in som superanvändare.
- 2. Stäng av IPv6-gränssnittet.
	- # **ifconfig e1000g0 inet6 down**
- 3. Starta om IPv6-gränssnittet.
	- # **ifconfig e1000g0 inet6 up**

Du kan nu kommunicera med målsystemet via IPv6 från fjärrdatorn.

Kommandot ifconfig stänger av och startar om IPv6-gränssnittet. Du kan lägga till kommandona till systemets startskript på nivå 3 för att automatisera denna lösning.

## **Konfiguration av flera tunnlar mellan två IP-noder med filtrering aktiverat kan orsaka paketförlust (4152864)**

Om du konfigurerar flera IP-tunnlar mellan två IP-noder, och aktiverar ip\_strict\_dst\_multihoming eller andra IP-filter, kan detta orsaka paketförlust.

**Åtgärd:** Välj ett av följande alternativ:

- Konfigurera först en enda tunnel mellan de båda IP-noderna. Lägg till adresser till tunneln med kommandot ifconfig och alternativet addif.
- Aktivera inte ip\_strict\_dst\_multihoming för tunnlar mellan två IP-noder.

# **Säkerhetsfel**

## **Upplåsning av CDE:s skärmlås tar bort kreditiv i Kerberos version 5 (4674474)**

Om du låser upp en låst CDE-session kan alla cachelagrade kreditiv i Kerberos version 5 (krb5) tas bort. Detta kan innebära att du inte kan komma åt olika systemverktyg. Problemet kan uppstå under följande omständigheter:

- I filen /etc/pam.conf är dtsession-tjänsterna för systemet konfigurerade att använda modulen krb5 som standard.
- Du låser CDE-sessionen och försöker sedan låsa upp den.

Om det här problemet uppstår visas följande felmeddelande:

```
lås skärmen: PAM-KRB5 (auth): Det uppstod ett fel vid verifiering av TGT
mot host/värdnamn:
```
Behörighet saknas i repetitionscachekoden

**Åtgärd:** Lägg till följande icke-pam\_krb5 dtsession-poster till filen /etc/pam.conf.

**dtsession auth requisite pam\_authtok\_get.so.1 dtsession auth required pam\_unix\_auth.so.1**

När dessa poster finns i filen /etc/pam.conf körs inte modulen pam krb5 som standard.

#### **cron, at och batch kan inte schemalägga jobb för låsta konton (4622431)**

I Solaris 9 8/03 hanteras låsta konton på samma sätt som utgångna eller obefintliga konton. Därför kan inte verktygen cron, at och batch schemalägga jobb för låsta konton.

**Åtgärd:** Om du vill aktivera låsta konton så att jobb från cron, at och batch accepteras ersätter du lösenordsfältet för det låsta kontot (\*LK\*) med strängen NP (inget lösenord.)

# **Ytterligare programvarufel**

## **SPARC: Veritas Volymhanterare (Volume Manager) kanske inte fungerar på system med Solaris 9 8/03 (4642114)**

Om du försöker utföra olika åtgärder med Veritas Volymhanterare (Volume Manager) på ett system som kör Solaris 9 8/03 kanske verktygen vxddladm addjob eller vxddladm addsupport skapar minnesutskriftsfiler.

#### **Åtgärd:** Följ de här stegen:

- 1. Logga in som superanvändare.
- 2. Kontrollera att filen /var/ld/ld.config och verktyget /usr/bin/crle finns på systemet.
- 3. Skriv följande kommandon i ett terminalfönster:
	- # **/usr/bin/cp /var/ld/ld.config /var/ld/ld.config.save**
	- # **/usr/bin/crle -E LD\_LIBRARY\_PATH=/usr/lib**
	- # *lämpligt-vxddladm-kommando*
	- # **/usr/bin/mv /var/ld/ld.config.save /var/ld/ld.config**

# **Problem som rör dokumentations-cd:n**

#### **Dokumentationslänkar för iPlanet Directory Server 5.1 fungerar inte korrekt**

I uppsättningen för iPlanet™ Directory Server 5.1 (Solaris-version) fungerar inte länkar som heter DocHome och länkar mellan olika böcker. Om du försöker använda dessa länkar visas ett felmeddelande om att filen inte kunde hittas i webbläsaren.

**Åtgärd:** Du kan navigera mellan iPlanet Directory Server 5.1-dokument i systemet genom att gå till sidan Uppsättning för iPlanet Directory Server 5.1 (Solaris-version) på <http://docs.sun.com>. Klicka på länken till det dokument som du vill visa.

#### **SUNWsdocs-paketet krävs för att ta bort andra dokumentationspaket**

Om du tar bort paketet SUNWsdocs och sedan försöker ta bort andra dokumentationspaket misslyckas borttagningen. Det här problemet uppstår eftersom paketet SUNWsdocs installeras med alla samlingar och utgör webbläsarens startpunkt.

**Åtgärd:** Om du har tagit bort SUNWsdocs-paketet installerar du om SUNWsdocs-paketet från dokumentationsmediet och tar sedan bort övriga dokumentationspaket.

# **Fel som rör dokumentations-cd:n**

# **PDF-dokument för europeiska språkområden är bara tillgängliga via C-språkområdet (4674475)**

PDF-dokumenten på Solaris 9 8/03 dokumentations-cd 1 (av 2) är inte tillgängliga i operativmiljön Solaris 9 8/03 och andra UNIX-baserade system för de här europeiska språkversionerna:

- de (Tyska)
- es (Spanska)
- fr (Franska)
- it (Italienska)
- sv (Svenska)

Det här problemet uppstår på grund av en begränsning i Adobe Acrobat Reader. Du hittar mer information om detta på Adobes webbplats för tekniska frågor på <http://www.adobe.com:80/support/techdocs/294de.htm>.

**Åtgärd:** Välj en av följande lösningar:

■ I Solaris 9 8/03 och andra UNIX-baserade system, anger du miljövariabeln LC\_ALL till C acroread. Skriv till exempel följande kommando i ett terminalfönster i C-skalet:

% **env LC\_ALL=C acroread**

■ Uppgradera till Adobe Acrobat Reader 5.0 eller en senare version.

## **Om du tar bort dokumentationspaket för Solaris 9 8/03 kan dokumentationssamlingar för Solaris 9 8/03 oväntat avinstalleras (4641961)**

Vissa dokumentationssamlingar för Solaris 9 8/03 kan oväntat tas bort från systemet om följande inträffar:

- 1. Du installerar både dokumentations-cd 1 av 2 och 2 av 2 för Solaris 9 8/03 på systemet.
- 2. Sedan använder du verktyget prodreg eller dokumentations-cd:ns installationsprogram för Solaris 9 8/03 när du vill ta bort vissa dokumentationspaket.

Dokumentations-cd 1 av 2 och 2 av 2 för Solaris 9 8/03 har tre gemensamma samlingar. Om du tar bort de paket som innehåller dessa samlingar från en installation av antingen dokumentations-cd 1 av 2 eller 2 av 2 för Solaris 9 8/03 så tas paketet bort från båda installationerna.

I följande tabell visas de paket som kan tas bort oväntat:

**TABELL 2–1** Dokumentationspaket för Solaris 9 8/03 som finns på båda dokumentations-cd-skivorna för Solaris 9 8/03

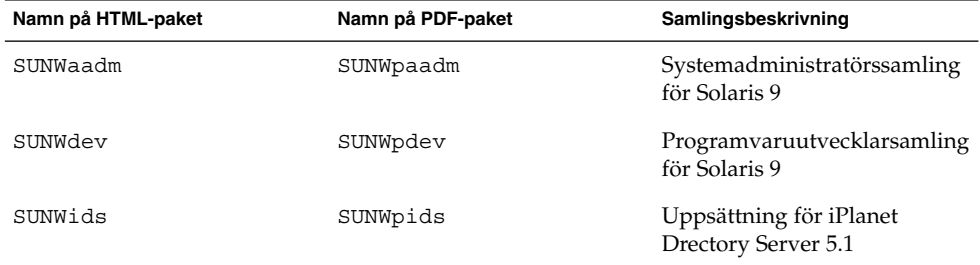

**Åtgärd:** Välj en av följande lösningar:

- Om avinstallationsprocessen oväntat tar bort dessa dokumentationspaket, och du vill ha dem på systemet, installerar du om dem från dokumentations-cd 1 av 2 eller 2 av 2 för Solaris 9 8/03.
- Du kan undvika det här problemet genom att använda verktyget pkgrm för att ta bort de paket som du inte längre vill ha på systemet.

## **Språkversionsproblem**

## **Maskinvara för estniskt tangentbord typ 6, fransk-kanadensiskt tangentbord typ 6 och polskt tangentbord för programmerare typ 5 är inte tillgängligt i operativmiljön Solaris 9 8/03**

Programvarustöd för ytterligare tre tangentbordslayouter har lagts till i den här versionen av Solaris 9: Estniskt tangentbord typ 6, fransk-kanadensiskt tangentbord typ 6 och polskt tangentbord för programmerare typ 5.

Den här programvaran ger användare i Kanada, Estland och Polen större flexibilitet för tangentbordsinmatning genom att de amerikanska standardtangentbordslayouterna ändras för deras språkbehov.

För närvarande finns ingen maskinvara för de här tre tangentbordstyperna.

**Åtgärd:** Om du vill använda den här nya programvaran för tangentbord ändrar du filen /usr/openwin/share/etc/keytables/keytable.map på något av följande sätt:

- Om det gäller ett estniskt tangentbord typ 6:
	- 1. I filen /usr/openwin/share/etc/keytables/keytable.map ändrar du posten US6.kt till Estonia6.kt. Den ändrade posten ska lyda så här:

Estonia6.kt

2. Lägg till följande poster i filen /usr/openwin/lib/locale/iso8859- 15/Compose:

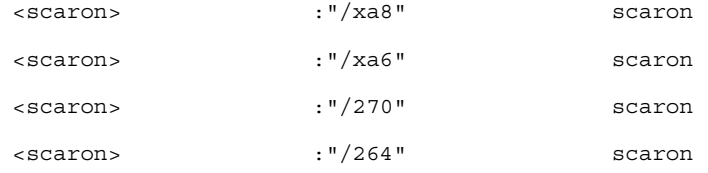

- 3. Ändringarna verkställs när du startar om datorn.
- Om det gäller ett fransk-kanadensiskt tangentbord typ 6:
	- 1. I filen /usr/openwin/share/etc/keytables/keytable.map ändrar du posten US6.kt till Canada6.kt. Den ändrade posten ska lyda så här:
	- 6 0 Canada6.kt
	- 2. Ändringarna verkställs när du startar om datorn.
- Om du använder den befintliga layouten för polskt tangentbord typ 5:
	- 1. I filen /usr/openwin/share/etc/keytables/keytable.map ändrar du posten Poland5.kt till Poland5\_pr.kt. Den ändrade posten ska lyda så här:
		- 4 52 Poland5\_pr.kt

**Obs!** Om du använder ett tangentbord med dip-omkopplare bör du kontrollera att omkopplarna har satts till korrekt binärvärde för den polska tangentbordstabellposten (binär 52) innan du startar om systemet.

- 2. Om du använder ett amerikanskt standardtangentbord typ 5 ändrar du posten US5.kt till Poland5\_pr.kt i filen /usr/openwin/share/etc/keytables/keytable.map . Den ändrade posten ska lyda så här: 33 Poland5 pr.kt
- 3. Ändringarna verkställs när du startar om datorn.

# **Språkversionsfel**

## **SPARC: Skift + U fungerar inte som väntat i arabiska språkversioner (4303879)**

Om du vill skriva ett diakritiskt tecken i arabiska språkversioner skriver du det arabiska tecknet och trycker sedan på Skift + U.

## **Sorteringen i europeiska UTF-8-språkversioner fungerar inte korrekt (4307314)**

Sortering i europeiska UTF-8-språkversioner fungerar inte korrekt.

#### **50** Tilläggsinformation för Solaris 9 8/03 • September 2003

**Åtgärd:** Innan du försöker sortera i en FIGGS UTF-8-språkversion ställer du in variabeln *LC\_COLLATE* på motsvarigheten till ISO–1.

# **echo \$LC\_COLLATE** > es\_ES.UTF-8 # **LC\_COLLATE=es\_ES.IS08859-1** # **export LC\_COLLATE**

Börja sedan sortera.

# **Fel i Sun ONE Application Server**

## **Standardwebbläsaren är inte kompatibel med Sun ONE Application Server 7 (4741123)**

När du försöker använda det administrativa gränssnittet för Sun ONE Application Server med standardwebbläsaren för operativmiljön Solaris 9 8/03 visas följande felmeddelande:

Webbläsaren stöds inte: Netscape 4.78

Du måste uppgradera webbläsaren till Netscape 4.79 eller Netscape 6.2 (eller senare) om du vill köra det administrativa gränssnittet för Sun One Application Server. Om du inte gör det kan det orsaka försämrade prestanda och oväntat beteende.

**Obs!** Om du kör den version av det administrativa användargränssnittet för Sun ONE Application Server som finns med i operativmiljön Solaris 9 8/03 måste du använda Netscape 4.79 eller Netscape 7.0.

**Åtgärd:** Använd /usr/dt/appconfig/SUNWns/netscape i stället för /usr/dt/bin/netscape.

## **SPARC: Redigering av ACL (Access Control List) stöds inte i vissa versioner av Netscape Navigator (4750616)**

Redigering av ACL (Access Control List) för Sun ONE Application Server stöds inte i vissa versioner av Netscape Navigator™. Om du försöker redigera ACL-poster medan du använder Netscape Navigator version 6.x eller Netscape Navigator version 7.x, kan det uppstå intermittenta fel.

till exempel:

- Visningsfönstret försvinner.
- Skärmen för ACL-redigering visas inte när den startas.

**Åtgärd:** Välj en av följande lösningar:

■ Använd version 4.79 av Netscape Navigator, som stöds, eller Microsoft Internet Explorer version 6.0.

■ Redigera ACL-filen manuellt. Mer information om ACL-filformatering finns i *Sun ONE Application Server 7 Administrator's Guide*.

## **Åtkomst till en Oracle 9.1-databas med en Oracle 9.2-klient kan orsaka att data skadas (4707531)**

Om du använder en Oracle® 9.2-klient för att få åtkomst till en Oracle 9.1-databas kan data skadas när en nummerkolumn följer efter en tidsstämpelkolumn.

Problemet kan orsakas av att filen ojdbc14. jar används med en Oracle 9.1-databas. Om du installerar korrigeringsfilen kan felet åtgärdas för 32-bitars Solaris-datorer som kör en Oracle 9.1-databas. Den här JDBC™-drivrutinen är avsedd för Oracle som körs tillsammans med JDK™ 1.4.

**Åtgärd:** Hämta korrigeringsfilen för fel 2199718 (om Oracle har gjort den tillgänglig) från Oracles webbplats och installera den på servern.

## **SPARC: Administrationsgränssnittet rapporterar verifierarfel när fabriksresurs för efterlysningshanteraren som skapats från kommandoraden visas (4733109)**

Ett verifierarfel rapporteras för efterlysningshanterarens fabriksresurs som skapades med kommandoradsgränssnittet. Följande fel rapporteras när resursen visas i Sun ONE Application Servers administrationsgränssnitt.

ArgChecker Failure: Giltighetskontroll misslyckades för jndiName: objekt får inte vara null

**Åtgärd:** Skapa en ny fabriksresurs för efterlysningshanteraren genom att följa de här anvisningarna.

- 1. Skapa en jdbc-anslutningspool med datakällainformation och anslut till en databas.
- 2. Skapa en jdbc-resurs så att anslutningspoolen blir tillgänglig via en JNDI-sökning ( Java Naming and Directory Interface™ ).
- 3. Skapa en efterlysningshanterarresurs med jdbc-resursen som du skapade under steg 2.

## **SPARC: Värdet any i adressattributet i elementet iiop-listener i filen server.xml stöds inte (4743366)**

Värdet any i adressattributet i elementet iiop-listener i filen server.xml tillåter avlyssning på alla tillgängliga gränssnitt i ett system. Det här stödet omfattar både IPv4- och IPv6-gränssnitt. I standardkonfigurationen för Sun ONE Application Server används dock adressvärdet 0.0.0.0 i element för iiop-listener. Den här standardkonfigurationen lyssnar inte på IPv6-gränssnitt. Konfigurationen lyssnar enbart på IPv4-gränssnitten i ett system.

**Åtgärd:** Använd värdet :: i adressattributet i elementet iiop-listener i server.xml för att lyssna på alla IPv4- och IPv6-gränssnitt i ett system.

## **SPARC: Det går inte att starta om programservern när den konverteras till en SSL-aktiverad miljö (4723776)**

Om du försöker starta om Sun ONE Application Server efter att du installerat certifikat och aktiverat säkerhet, misslyckas omstarten. Ett meddelande talar om att servern inte tog emot något lösenord.

Om SSL (Secure Socket Layer) inte är aktiverat cache-lagras inga lösenord, vilket gör att omstarten inte fungerar. Kommandot restart stöder inte överflyttning från icke-SSL till SSL-aktiverat läge.

**Obs!** Problemet uppstår bara första gången servern startas om. Senare omstarter fungerar bra.

**Åtgärd:** Välj en av följande lösningar:

- Om du har stött på det här problemet. Klicka på Start-knappen.
- Om du vill undvika det här problemet följer du anvisningarna nedan i stället för att klicka på Omstart-knappen.
	- 1. Klicka på Stopp-knappen.
	- 2. Klicka på Start-knappen.

## **SPARC: Programservern kan krascha under dynamisk omladdning (4750461)**

Om ett program har många Enterprise JavaBeans™-komponenter kan servern krascha då programmet laddas om dynamiskt. Den dynamiska omladdningsfunktionen används i utvecklingsmiljöer för att mindre förändringar i ett program snabbt ska kunna testas. Kraschen orsakas av att fler filbeskrivningar än vad som finns tillgängligt används.

**Åtgärd:** Följ de här stegen:

- 1. Öka gränsen för antalet filbeskrivningar genom att lägga till rader, i nedanstående format, i filen /etc/system.
	- set rlim\_fd\_max=8192
	- set rlim\_fd\_cur=2048

Beroende på programmets storlek kan du ange ett högre eller lägre värde.

2. Starta om datorn.

#### **Konsolutdata skadas om systemets standardkodning inte är UTF-8 (4757859)**

Om systemets standardkodning inte är UTF-8 kan programserverns utdata orsaka att multibyte-tecken visas felaktigt.

**Åtgärd:** Öppna filen server.log i webbläsaren.

## **Externt certifikatsmeknamn visas inte i smeknamnslistan för administrationsgränssnittet (4725473)**

Om du installerar ett externt certifikat via administrationsgränssnittet för Sun ONE Application uppstår problem när du försöker aktivera SSL för http-listenern genom att använda certifikatet som installerats på den externa kryptografiska modulen. Även om installationen av certifikatet lyckas visas inte smeknamnet för certifikatet i administrationsgränssnittet.

**Åtgärd:** Gör så här:

- 1. Logga in som administratör på systemet där programvaran för Sun ONE Application Server är installerad.
- 2. Länka http-listenern till certifikatet som är installerat på den externa kryptografiska modulen genom att använda kommandot asadmin. Mer information om kommandot asadmin finns i direkthjälpen för asadmin(1AS).

```
# asadmin create-ssl --user admin user--password lösenord --host värdnamn \
--port port --type http-listener --certname nobody@apprealm:Server-Cert \
--instance instans --ssl3enabled=true \
--ssl3tlsciphers +rsa_rc4_128_md5 http-listener-1
```
Med det förra kommandot upprättas en länk mellan certifikatet och serverinstansen. Certifikatet installeras inte med kommandot. Certifikatet installeras via administrationsgränssnittet.

**Obs!** Även om certifikatet länkas med http-listenern lyssnar den inte i icke-SSL-aktiverat läge.

3. Aktivera http-listenern för lyssning i SSL-läge. Använd följande kommando:

# asadmin set --user *admin user* --password *lösenord* --host *värdnamn* \ --port *port* server1.http-listener.http-listener-1.securityEnabled=true

Med det förra kommandot växlar serverinstansen lyssningsläge från icke-SSL till SSL. När du har gått igenom de här stegen visas certifikatet i administrationsgränssnittet.

Du kan nu redigera http-listenern efter behov i administrationsgränssnittet.

#### **SPARC: Kommandot flexanlg kan orsaka öppningsfel (4742993)**

Om du kör Sun ONE Application Server-programvaran som ingår i operativmiljön Solaris 9 8/03, och du använder kommandot flexanlg från /usr/appserver/bin, visas följande öppningsfel.

```
ld.so.1: /usr/appserver/bin/flexanlg: allvarligt: libplc4.so:öppning misslyckades:
Filen existerar inte eller katalogen är
borttagen
```
#### **54** Tilläggsinformation för Solaris 9 8/03 • September 2003

**Åtgärd:** Utför dessa steg.

- 1. Lägg till följande post i filen LD\_LIBRARY\_PATH. /usr/lib/mps
- 2. Kör kommandot flexanlg.

% **/usr/appserver/bin/flexanlg**

# **Klienter som bara använder IPv6 kan inte ansluta till programservern (4742559)**

**Obs!** Det här problemet gäller bara dig som administrerar nätverk där IPv6 används.

IPv4 används som standard av instanser för Sun ONE Application Server 7 och Admin Server. IPv4 stöds av alla operativmiljöer som Sun ONE Application Server kan användas i. På plattformar som stöder IPv6 krävs att Sun ONE Application Server konfigureras om.

**Obs!** Du måste vara säker på att IPv6 stöds om du ska göra sådana konfigurationsändringar. Om ett system som endast stöder IPv4 konfigureras för IPv6 kan det orsaka att programserverinstanser inte startar.

**Åtgärd:** Utför följande konfigurationsändringar:

- 1. Starta Admin Server.
- 2. Starta Admin-konsolen genom att ansluta till Admin Serverns http-värd eller en webbläsarport.
- 3. Markera serverinstansen som ska konfigureras för IPv6, till exempel server1.
- 4. Utvidga http-listenernoden i trädvyn.
- 5. Markera http-listenern som ska konfigureras för IPv6, till exempel http-listener1.
- 6. Ändra värdet för IP-adressfältet till **ANY** i avsnittet Allmänt.
- 7. Ändra värdet för familjfältet till **INET6** i avsnittet Avancerat.

Om du anger värdet för familjfältet till INET6 inaktiveras inte IPv4-funktionen om inte en IPv6-adress markeras som IP-adress. Markera en IP-adress som matchar någon IPv4- eller IPv6-adress.

- 8. Klicka på Spara.
- 9. Markera serverinstansen i den vänstra rutan.
- 10. Klicka på Spara ändringar.
- 11. Klicka på Stopp.
- 12. Klicka på Starta.

Servern startas om och ändringarna implementeras.

#### **Stickprov som ändrats uppdateras inte förrän de distribuerats om (4726161)**

Om användare försöker distribuera ett stickprov mer än en gång efter att ha gjort mindre förändringar och paketerat om programmet, visas följande felmeddelande:

Redan distribuerad

Det här problemet gäller de flesta stickprov eftersom de använder Ant-verktyget och filen common.xml som har målet deploy. Den här kombinationen blandar distribution av program med resursregistrering.

**Åtgärd:** Välj en av följande lösningar:

Skriv följande kommando för de flesta exempelprogram som använder build.xml-filer (som inkluderar filen common.xml) för Ant-verktyget:

% **asant deploy\_common**

- För alla andra exempelprogram skriver du följande kommandon:
	- % **asant undeploy**
	- % **asant deploy**

## **SPARC: Nollskild transaktionsinställning orsakar långsamma lokala transaktioner (4700241)**

Den lokala transaktionshanteraren stöder inte transaktioner med definitiva tidsgränser. Om du anger attributet timeout-in-seconds i elementet transaction-service till ett värde som är större än 0, så behandlas alla lokala transaktioner som globala transaktioner. Ett tidsgränsvärde på 0 innebär att transaktionshanteraren väntar på obestämd tid om den inte får något svar från en deltagande datakälla.

**Obs!** Om datakällans drivrutin inte stöder globala transaktioner kan en lokal transaktion misslyckas.

**Åtgärd:** Återställ värdet timeout-in-seconds till standardinställningen 0.

#### **Drivrutinsoptimering för Oracle JDBC har inte initierats (4732684)**

Om du vill använda Oracle JDBC-optimering med CMP-komponenter (Container-Managed Persistence) måste classes12.zip anges i attributet classpath-suffix för filen server.xml. Placera inte filen classes12.zip i katalogen instance/lib/, som är standard för bibliotek från andra företag.

**Åtgärd:** Lägg filen classes12.zip i attributet classpath-suffix för filen server.xml.

## **RMI-IIOP-klienter fungerar inte för IPv6-adresser när DNS-sökning efter IPv6-adresser misslyckas (4743419)**

Om en DNS-sökning efter en IPv6-adress misslyckas fungerar inte RMI-IIOP (Remote Method Invocation-Internet Inter-ORB Protoco) för IPv6-adresser.

**Åtgärd:** DNS bör installeras på distributionsplatsen så att det blir möjligt att slå upp IPv6-adresser.

## **Värdet i fältet Visa endast poster med i Visa händelselogg skadas om programmet eller systemet inte använder UTF-8-kodning (4763655)**

Om en användare skriver multibyte-tecken i fältet Only show entries with vid sökning i händelseloggen, skadas värdet i fältet Only show entries with när sökresultatet visas. Problemet orsakas av konverteringen av meddelandeformat från UTF-16 till UTF-8.

**Åtgärd:** Saknas.

# **Säkerhetsfel i Sun ONE Application Server**

## **Programservern startar alla instanser som root vilket ger icke-rootanvändare rootbehörighet (4780076)**

Det finns flera problem som gäller starten av programservern om Sun ONE Application Server har installerats som en del av en Solaris-installation:

- Alla instanser för program- och administrationsserver startas automatiskt under starten av Solaris. För många miljöer förväntas inte alla instanser starta automatiskt under starten av Solaris. Om alla definierade instanser startas kan det påverka systemets minneskapacitet.
- När instanser för program- och administrationsserver startas automatiskt körs startskripten för varje instans med rootbehörighet. När startskript för icke-rotägda instanser körs kan icke-rotanvändare få tillgång till rotanvändaren genom att startskripten ändras på instansnivå.

Under installationen av Sun ONE Application Server installeras skriptet /etc/init.d/appserv och symboliska länkar till skripten S84appserv och K05appserv i /etc/rc\*.d/-katalogerna. De här skripten orsakar att alla instanser för program- och administrationsserver startas som definierats som en del av programserverinstallationen startas och stoppas automatiskt när Solaris startas och stängs av.

Skriptet /etc/init.d/appserv innehåller följande kodavsnitt:

```
case "$1" in
'start')
   /usr/sbin/asadmin start-appserv
    ;;
'stop')
```

```
/usr/sbin/asadmin stop-appserv
;;
```
Om du kör kommandot asadmin start-appserv startas alla instanser för program- och administrationsserver som definierats i alla administrativa domäner när Solaris startas. Eftersom start- och avstängningsskript körs som root, körs även startskripten för varje instans för program- och administrationsservern som root. Startskriptet på instansnivå heter startserv och finns i katalogen instance-dir/bin/startserv. Eftersom instanser kan ägas av andra användare än root kan startserv-skriptet ändras av icke-rootanvändare så att det körs som root.

Om en instans använder en privilegierad nätverksport måste instansens startserv-skript köras som root. run as user är vanligen angett i instansens konfiguration för att tvinga instansen att köra som den angivna användaren efter att den först har startats av rotanvändaren.

**Åtgärd:** Utför en av följande lösningar, beroende på operativmiljö:

- Om inte alla instanser för program- och administrationsserver måste startas som root, kommenterar du bort kommandona asadmin start-appserv och asadmin stop-appserv i skriptet /etc/init.d/appserv.
- Om du måste starta antingen vissa administrativa domäner eller instanser inom en eller flera adminstrativa domäner kan du ändra eller skapa ett skript som automatiserar processen. Observera att "specifika administrativa domäner" innefattar instansen för den administrativa servern och alla instanser för programservern för varje domän.

Utför något av följande steg:

- Ändra skriptet /etc/init.d/appserv så att det startar domäner eller intressanta instanser.
- Definiera nya /etc/rc\*.d/-skript efter de behov som gäller för den operativmiljö som du använder.

**Att tänka på när det gäller systemstart:** När du ändrar startskripten för Solaris så att vissa domäner eller instanser startas automatiskt, bör du tänka på det här:

■ **Starta en specifik domän** – Om du vill starta instansen för administrationsservern och alla instanser för programservern för en viss domän som rootanvändare, ändrar du skriptet /etc/rc\*.d/ så här:

```
case "$1" in
'start')
   /usr/sbin/asadmin start-domain --domain production-domain
   ;;
'stop')
   /usr/sbin/asadmin stop-domain --domain production-domain
   ;;
```
■ **Starta en specifik programserverinstans som icke-rootanvändare** – Ändra skriptet /etc/rc\*.d/ så att det använder kommandot su med - c-alternativet.

```
case "$1" in
'start')
  su - usera -c "/usr/sbin/asadmin start-instance --domain test-domain
instance-a"
  su - userb -c "/usr/sbin/asadmin start-instance --domain test-domain
instance-b"
  ;;
'stop')
  su - usera -c "/usr/sbin/asadmin stop-instance --domain test-domain
instance-a"
  su - userb -c "/usr/sbin/asadmin stop-instance --domain test-domain
instance-b"
  ;;
```
Mer information om kommandona startup och shutdown som är tillgängliga via kommandoradsgränssnittet asadmin finns i *Sun ONE Application Server 7 Administrator's Guide*.

# **Frågor gällande Sun ONE Directory Server (tidigare iPlanet Directory Server)**

## **Installationsfrågor**

Använd UTF-8-teckenuppsättningen när du anger unika namn under installationen. Andra uppsättningar stöds inte. Installationsåtgärder konverterar inte data från lokala teckenuppsättningar till UTF-8. LDIF-filer (Lightweight Directory Interchange Format) som används för att importera data måste också använda teckenkodningen UTF-8. Importåtgärder konverterar inte data från lokala teckenuppsättningar till UTF-8.

#### **Schemaproblem**

Schemat som följer med Sun ONE (Sun Open Net Environment) Directory Server (tidigare iPlanet Directory Server) 5.1, skiljer sig från det schema som anges i RFC 2256 för objektklasserna groupOfNames och groupOfUniquenames. I det schema som ingår är attributtyperna member och uniquemember valfria. Enligt RFC 2256 ska minst ett värde för dessa typer finnas i respektive objektklass.

Attributet aci är ett funktionsattribut som inte returneras i någon sökning om du inte uttryckligen frågar efter det.

#### **Replikeringsproblem**

Multimasterreplikering via globala nätverk (WAN) stöds inte för närvarande.

## **Problem som rör servertilläggsprogram**

Sun ONE Directory Server 5.1 tillhandshåller tilläggsprogrammet Uniqueness för användares ID-nummer (UID). Tilläggsprogrammet aktiveras som standard inte. Skapa en ny instans av tilläggsprogrammet Attribute Uniqueness för varje attribut för att försäkra dig om att de är unika. Mer information om tilläggsprogrammet för unika användar-id:n finns i *iPlanet Directory Server 5.1 Administrator's Guide* på <http://docs.sun.com>.

Tilläggsprogrammet Referential Integrity är nu inaktiverat som standard. För att undvika upplösningsslingor bör tilläggsprogrammet Referential Integrity bara aktiveras på en huvudkopia i en miljö med flera huvudkopior. Innan du aktiverar tilläggsprogrammet Referential Integrity på servrar som utfärdar länkningsfrågor analyserar du behovet av resurser, tid och integritet. Integritetskontroller kan kräva mycket minne och stor processorkraft.

## **Problem med roller och tjänster**

Attributet nsRoleDN används för att definiera en roll. Det här attributet bör inte användas för att utvärdera rollmedlemskap i en användares post. När du utvärderar rollmedlemskap tittar du på attributet nsrole.

## **Indexproblem**

Om VLV-index (virtual list view) omfattar mer än en databas fungerar de inte som de ska.

# **Fel i Sun ONE Directory Server**

#### **Det går inte att inaktivera användare via konsolen (4521017)**

Om du startar konsolen för Sun ONE Directory Server 5.1 och skapar en ny användare eller roll som inaktiv, inaktiveras inte den nya användaren eller rollen. Du kan inte skapa användare och roller som inaktiva via konsolen.

**Åtgärd:** Om du vill skapa en inaktiv användare eller roll gör du så här:

- 1. Skapa den nya användaren eller rollen.
- 2. Dubbelklicka på eller markera den nya användaren eller rollen. Välj Egenskaper på menyn Objekt.
- 3. Klicka på fliken Konto.
- 4. Klicka på knappen Inaktivera.
- 5. Klicka på OK.

Den nya användaren eller rollen inaktiveras.

## **Det går inte att konfigurera kataloger med ett rotsuffix som innehåller mellanslag (4526501)**

Om du anger ett grund-DN som innehåller ett mellanslag, till exempel **o=U.S. Government,C=US** vid konfigurationen av Sun ONE Directory Server 5.1, så trunkeras det DN som skapas till **Government,C=US**. DN bör vid konfigurationen anges till **o=U.S.%20Government,C=US**.

**Åtgärd:** Så här korrigerar du posten för bas-DN.

- 1. Markera den översta katalogposten på vänster sida av navigationsfönstret på fliken Servrar och program i konsolen.
- 2. Redigera suffixet i delträdsfältet för användarkatalog.
- 3. Klicka på OK.

## **Information om lösenordsprinciper synkroniseras inte mellan servrar (4527608)**

Om du uppdaterar en katalogserver som inte är huvudserver med information om lösenordsprinciper replikeras inte informationen till de andra servrarna. Den här informationen inkluderar kontoutelåsningar.

**Åtgärd:** Hantera information om lösenordsprinciper manuellt på varje server.

## **Kontoutelåsning kvarstår även efter att användarlösenordet har ändrats (4527623)**

Om kontospärr är aktiv och användarlösenordet ändras, fortsätter spärren att vara i aktiv.

**Åtgärd:** Återställ utelåsningsattributen accountUnlockTime , passwordRetryCount och retryCountResetTime när du vill låsa upp kontot.

## **Säkerhetskopiering av konsolen omedelbart efter att installation misslyckas (4531022)**

Om du installerar Sun ONE Directory Server 5.1, startar konsolen, initierar katalogen med en LDIF-fil och sedan säkerhetskopierar servern, rapporterar konsolen att säkerhetskopieringen har lyckats. I själva verket har den misslyckats.

**Åtgärd:** Utför följande åtgärder från konsolen när du har initierat databasen:

- 1. Stoppa servern.
- 2. Starta om servern.
- 3. Utför säkerhetskopieringen.

## **Servern tar inte hänsyn till skiftlägeskänslig syntax vid normalisering av DN-attribut (4630941)**

Du kan inte använda LDAP-namntjänster för att skapa namn på sökvägar för automatisk montering som är identiska i allt utom användningen av stora/små bokstäver. Katalogservern tillåter inte att du skapar poster om namnattributen har skiftlägeskänslig syntax och det redan finns en post med samma namn, men annan användning av stora/små bokstäver.

**Obs!** Sökvägarna /home/foo och /home/Foo kan inte samexistera.

Om till exempel posten attr=foo,dc=mycompany,dc=com finns tillåter servern inte att du skapar posten attr=Foo,dc=mycompany,dc=com. En sidoeffekt av det här problemet är att när LDAP-namntjänster används måste namn på sökvägar för automatisk montering vara unika oavsett skiftläge.

**Åtgärd:** Saknas.

## **Om servern stoppas under export, säkerhetskopiering, återställning eller indexskapande kraschar servern (4678334)**

Om servern stoppas under export, säkerhetskopiering, återställning eller indexskapande kraschar servern.

**Åtgärd:** Stoppa inte servern under dessa åtgärder.

#### **Replikeringen kan inte använda självsignerade certifikat (4679442)**

Om du försöker konfigurera replikering via (SSL) med certifikatbaserad verifiering fungerar inte replikeringen om något av följande stämmer:

- Leverantörens certifikat är självsignerat.
- Leverantörens certifikat kan bara fungera som ett SSL-servercertifikat och kan inte ha klientens roll under en SSL-handskakning.

**Åtgärd:** Saknas.

## **UFS-filsystemsproblem**

## **SPARC: Skapa inte ett UFS-filsystem på VxVM-volymer som är större än två terabyte**

Om du försöker skapa ett UFS-filsystem på en VxVM-volym (Veritas Volume Manager) som är större än två terabyte uppstår ett fel. Resultatet är ett filsystem som är lika stort som VxVM-volymen modulo två terabyte. En VxVM-volym som är 8,4 terabyte stor ger alltså ett filsystem som är 0,4 terabyte stort.

Inget varningsmeddelande visas.

#### **62** Tilläggsinformation för Solaris 9 8/03 • September 2003

**Åtgärd:** Saknas.

## **UFS-filsystemsfel**

# **Filsystemet kan bli korrupt om du använder UFS:s noatime och loggar monteringsalternativ (4884138)**

Om UFS:s noatime och loggningsmonteringsalternativ används tillsammans kan filsystemet bli korrupt på grund av att data inte skrivs till en I-nod. Felet kan resultera i att följande meddelanden visas:

```
/mnt: oväntat allokerad I-nod 1783, kör fsck(1M)...
/zoot: oväntat ledig I-nod 5674, kör fsck(1M)...
```
#### **Åtgärd:** Gör så här:

1. Ta reda på vilka filsystem som utnyttjar noatime och loggningsmonteringsalternativ.

```
% mount | grep noatime | grep logging
```
- 2. Ta bort alternativet noatime ur filen /etc/vfstab från samtliga filsystem som utnyttjar loggningsalternativet.
- 3. Avmontera och kör kommandot fsck på alla filsystem som var monterade med loggnings- och noatime-monteringsalternativen.
- 4. Kör kommandot fsck på alla filsystem som för närvarande är avmonterade och som tidigare var monterade med loggnings- och noatime-monteringsalternativen.

Kommandot fsck kan visa meddelanden i stil med dessa:

```
8016 DUP I=646
EXCESSIVE DUP BLKS I=7404
INCORRECT BLOCK COUNT I=7407
DUP/BAD I=646 OWNER=root MODE=100644
ZERO LENGTH DIRECTORY I=3807
BAD/DUP FILE I=575 OWNER=root MODE=100644
BAD/DUP DIRECTORY I=3807 OWNER=root MODE=40755
LINK COUNT DIR I=3806 OWNER=root MODE=40755
LINK COUNT FILE I=25084 OWNER=host1 MODE=100644
FREE BLK COUNT(S) WRONG IN SUPERBLK
```
## **SPARC: Det går inte att använda fssnap på UFS-filsystem som är flera TB stora (4836824)**

Solaris 9 8/03 stöder inte användningen av kommandot fssnap för att skapa en ögonblicksbild av ett filsystem som är större än 1 TB. Följande felmeddelande visas:

fssnap: Allvarligt: Filsystemet /dir/snapshot0 har stöd för stora filer.

**Åtgärd:** Saknas.

Tilläggsinformation för Solaris 9 8/03 • September 2003

# Information om avslutat stöd

I det här kapitlet beskrivs funktioner och program som inte längre stöds.

Följande information har lagts till sedan dokumentet publicerades på dokumentations-cd:n Solaris 9 8/03 och i installationskiosken på installations-cd:n Solaris 9 8/03.

- ["Netscape 4.7x"](#page-76-0) på sidan 77
- ["Netscape 6.2x och Netscape 7.0"](#page-76-0) på sidan 77
- "[asysmem\(\)](#page-70-0) och sysmem()-gränssnitt " på sidan 71
- ["Underhållsuppdateringar för Solaris"](#page-76-0) på sidan 77
- "Stöd för sökvägen device\_driver [i systemkommandot](#page-69-0) add\_drv " på [sidan 70](#page-69-0)

# **Funktioner som tagits bort i operativmiljön Solaris 9**

#### **adb Syntax för avbildning av modifierare och kontrollpunkt**

Verktyget adb har implementerats som en länk till det nya verktyget mdb i den här versionen av operativmiljön Solaris.

I direkthjälpen för mdb(1) beskrivs funktionerna i det nya felsökningsprogrammet och dess adb-kompatibilitetsläge. Även i kompatibilitetsläget finns det skillnader mellan adb(1) och mdb. Skillnaderna är följande:

- Utdataformatet för text i vissa underkommandon är annorlunda i mdb. Makrofiler formateras enligt samma regler, men skript som är beroende av utdata från andra underkommandon kan behöva ändras.
- Längden på kontrollpunktssyntaxen i mdb skiljer sig från den syntax som beskrivs i adb. Adb-kontrollpunktskommandona :w, :a och :p tillåter att en heltalslängd i byte infogas mellan kolon och kommandotecken. I direkthjälpen för mdb(1) ska räknaren efter den första adressen anges som en upprepningsräknare.

Kommandot adb 123:456w anges i direkthjälpen (man page) för mdb som 123,456:w.

**65**

■ Formatangivelserna /m, /\*m, ?m och ?\*m kan inte läsas eller saknar stöd i mdb.

## **AnswerBook2 Server**

Servern AnswerBook2™ finns inte med i den här versionen. Befintliga AnswerBook2-servrar kan köras på operativmiljön Solaris 9. Solaris-dokumentationen är tillgänglig på Solaris dokumentations-cd i online-format. All Solaris-dokumentation finns också på <http://docs.sun.com>.

## **Verktyget aspppd**

Verktyget aspppd finns inte i den här versionen. Använd i stället verktyget pppd( 1M) med Solaris PPP 4.0 som medföljer operativmiljön Solaris 9.

#### **Den japanska inmatningsmetoden ATOK8**

Den japanska inmatningsmetoden ATOK8 stöds inte i den här versionen. Den japanska inmatningsmetoden ATOK12 ingår i operativmiljön Solaris 9. Den japanska indatametoden ATOK12 ger ungefär samma funktionsomfång som ATOK8 och innehåller flera förbättringar.

#### **Verktyget crash**

Verktyget crash stöds inte i den här versionen. I operativmiljön Solaris 9 ger verktyget mdb(1) ungefär samma funktionsomfång som verktyget crash. Verktyget mdb undersöker även minnesutskrifter vid en systemkrasch. Gränssnittet för crash-verktyget har strukturerats kring implementeringsdetaljer, till exempel kortplatser, som saknar koppling till implementeringen av operativsystemet Solaris.

Användare som byter från crash till mdb kan hämta information om "Transition From" in *Solaris Modular Debugger Guide*.

#### **Alternativ för minnesutskrift för Solaris-kommandot ipcs**

Möjligheten att använda kommandot ipcs( 1) på minnesutskrifter vid en systemkrasch genom att använda kommandoradsalternativen - C och -N stöds inte i den här versionen. Motsvarande funktion utförs nu med felsökningskommandot  $mdb(1)$ :: $ipcs.$ 

#### **Den japanska inmatningsmetoden cs00**

Den japanska inmatningsmetoden cs00 stöds inte i operativmiljön Solaris 9. Närliggande gränssnitt, som exempelvis gränssnittet xci, JFP (Japanese Feature Package) libmle-API och kommandot mle stöds inte heller i operativmiljön Solaris 9.

Om du uppgraderar till Solaris 9 från en tidigare version tas den befintliga användarordlistan /var/mle/ja/cs00/cs00\_u.dic bort.

Två japanska inmatningsmetoder, ATOK12 och Wnn6, stöds i operativmiljön Solaris 9. Mer information om inmatningsmetoderna ATOK12 och Wnn6 finns i *International Language Environments Guide*.

## **x86: Kommandot devconfig**

Kommandot devconfig stöds inte i den här versionen.

#### **x86: Stöd för enheter och drivrutiner**

I följande tabell visas en lista över enheter och drivrutiner som inte stöds i den här versionen:

**TABELL 3–1** Enhets- och drivrutinsprogram

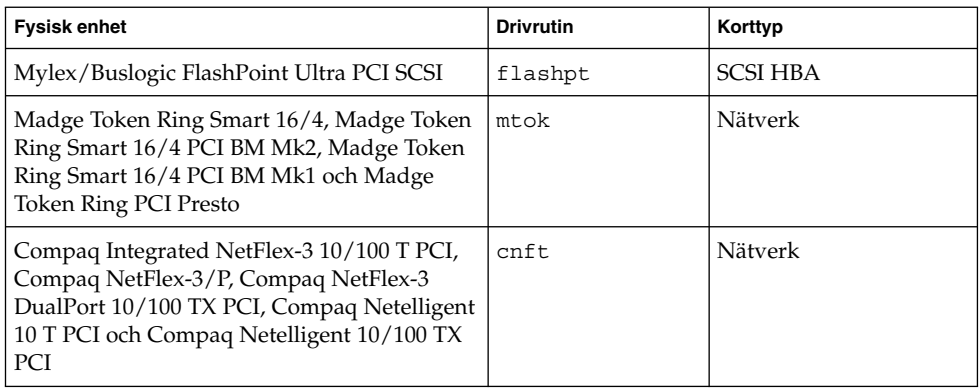

## **Early Access-katalog (EA)**

Namnet på EA har i operativmiljön Solaris 9 ändrats till ExtraValue.

#### **Emulex MD21-styrenhet för ESDI-enhet**

MD2-styrenheten för ESDI-enheter stöds inte i operativmiljön Solaris 9.

## **enable\_mixed\_bcp Justerbar**

Justeraren enable\_mixed\_bcp stöds inte i den här versionen. I Solaris-versioner före Solaris 9 kunde /etc/system-variabeln enable\_mixed\_bcp anges som 0 för att inaktivera dynamisk länkning av delvis statiskt länkade SunOS™ 4.0 och med den kompatibla körbara filer. Systemet använde dynamisk länkning av de här körbara filerna som standard. I operativmiljön Solaris 9 används alltid dynamisk länkning för de här körbara filerna och enable\_mixed\_bcp har tagits bort från systemet. Den här förändringen påverkar inte på något sätt den binära kompatibiliteten för SunOS 4.0 och kompatibla körbara filer.

#### **x86: Intel 486-baserade system**

Operativmiljön Solaris stöds inte längre i Intel 486-baserade system.

Kapitel 3 • Information om avslutat stöd **67**

## **Språkversionsalternativet japanese**

Språkversionsalternativet japanese i språkversionen ja, japansk EUC (Extended UNIX Code), stöds inte i den här versionen. Det här språkversionsnamnet möjliggjorde migrering från Solaris 1.0 och med versioner som är kompatibla med den. Du kan använda ja eller ja\_JP.eucJP som den japanska EUC-språkversionen tillsammans med operativmiljön Solaris 9. Solaris 1.0 BCP (JLE) och med den kompatibla versioner kan fortfarande köras i Solaris 9 utan några förändringar.

## **Java SDK (Software Developer's Kit) 1.2.2**

Java™ SDK (SUNWj2dev) version 1.2.2 ingår inte i Solaris 9. Motsvarande funktionalitet finns nu i Java 2 Standard Edition, version 1.4 och kompatibla versioner. Du kan hämta aktuella och tidigare versioner av JDK och JRE (Java Runtime Environment) från <http://java.sun.com>.

## **JDK 1.1.8 och JRE 1.1.8**

JDK version 1.1.8 och JRE version 1.1.8 stöds inte i den här versionen. Motsvarande funktionalitet finns nu i Java 2 Standard Edition, version 1.4 och kompatibla versioner. Aktuella och tidigare versioner av JDK och JRE går att hämta från <http://java.sun.com>.

## **Kerberos-klient version 4**

Version 4 av Kerberos-klienten togs bort från operativmiljön Solaris 8. Den här klienten har stöd för version 4 av Kerberos i kommandona kdestroy, kerbd, kinit, klist, ksrvtgt, mount\_nfs och share. Kerberos version 4-klienten innehåller också stöd i biblioteket kerberos (3KRB) och i programmeringsgränssnittet (API) ONC RPC kerberos\_rpc (3KRB).

Mer information finns i direkthjälpen för kdestroy( 1), kinit( 1), klist( 1), mount  $nfs( 1M)$  och share(1M).

## **OpenWindows-verktygslådor för utvecklare**

Utveckling i verktygslådorna för OpenWindows™ XView ™ och OLIT stöds inte i den här versionen. Utvecklare uppmanas att gå över till verktygslådan Motif. Det går fortfarande att köra program som utvecklats med verktygslådorna OpenWindows XView och OLIT i operativmiljön Solaris 9.

#### **OpenWindows-miljö för användare**

OpenWindows-miljön stöds inte i den här versionen. CDE (Common Desktop Environment) är standardskrivbordsmiljön i Solaris 9. Det går fortfarande att köra program som använder verktygslådorna OpenWindows XView och OLIT i operativmiljön Solaris 9 i CDE.

## **Prioritetssidväxling och närliggande kärnjusterare (priority\_paging/cachefree)**

De justerbara parametrarna priority\_paging och cachefree stöds inte i Solaris 9. De här parametrarna har ersatts med förbättrad cache-arkitektur för filsystem som implementerar sidväxlingsprinciper som liknar prioritetssidväxling, men som alltid är aktiverade. Om du försöker ange de här parametrarna i filen /etc/system resulterar det i att varningsmeddelanden liknande de här visas vid start:

```
variabeln 'priority_paging' är inte definierad i 'kernel'
variabeln 'cachefree' är inte definierad i 'kernel'
```
Om du uppgraderar till Solaris 9, eller kör kommandot pkgadd på SUNWcsr-paketen och filen /etc/system inkluderar parametrarna priority\_paging eller cachefree, händer det här:

1. Följande meddelande visas om parametrarna priority\_paging eller cachefree har angetts i filen /etc/system:

OBS! /etc/system har ändrats eftersom den innehåller referenser till justerbar prioritetssidväxlingsparametrar. Kontrollera den ändrade filen.

2. Kommentarer infogas framför rader som anger priority\_paging eller cachefree i filen /etc/system. Om till exempel priority\_paging har angetts som 1, ersätts raden med de här raderna:

```
OBS! Från och med Solaris 9 används inte prioritetssidväxling längre och
* har tagits bort. Eftersom referenser till justerbara prioritetssidväxlings-
* parametrar orsakar varningsmeddelanden vid start, har nedanstående åtgärd
```
- \* kommenterats bort. Mer information hittar du i tilläggsinformationen
- \* för Solaris 9 eller i "Solaris Tunable Parameters Reference Manual".
- \* ange priority paging=1

## **Filsystemet s5fs**

Filsystemet s5fs stöds inte i den här versionen. Filsystemet s5fs stöder installationer av interaktiva UNIX-program som inte längre behövs i Solaris-miljön.

#### **Funktioner i sendmail-verktyget**

En del funktioner i sendmail-verktyget stöds inte i den här versionen. De berörda funktionerna är ändringar som till största delen är av icke-standardtyp och specifika för Sun. Bland de här funktionerna finns speciell syntax och semantik för konfigurationsfiler för V1/Sun, fjärrlägesfunktionen, alternativet AutoRebuildAliases och de tre omvända alias-funktionerna.

Mer information om dessa funktioner och frågor om filflyttning hittar du på <http://www.sendmail.org/vendor/sun/solaris9.html>.

#### **Paketet SUNWebnfs**

Paketet SUNWebnfs finns inte längre på media för Solaris-miljön.

Kapitel 3 • Information om avslutat stöd **69**

<span id="page-69-0"></span>Biblioteket och dokumentationen kan du hämta från <http://www.sun.com/webnfs>.

#### **sun4d-baserade servrar**

Följande servrar som baseras på sun4d-arkitekturen stöds inte i den här versionen.

- SPARCserver<sup>™</sup> 1000
- SPARCcenter 2000

Maskinvarualternativ som är beroende av sun4d-arkitekturen stöds inte i den här versionen.

#### **Paketet SUNWrdm**

Paketet SUNWrdm, som tidigare innehöll tilläggsinformationstext, finns inte med på Solaris programvaru-cd:n i den här versionen.

Tilläggsinformation hittar du i stället i Tilläggsinformation på Solaris dokumentations-cd, i den tryckta boken Tilläggsinformation för Solaris och under Tilläggsinformation på adressen <http://docs.sun.com>.

## **Funktioner som kanske tas bort i framtida versioner**

#### **Stöd för sökvägen device\_driver i systemkommandot add\_drv**

Kommandot add\_drv förstår en sökväg som värde på parametern device\_driver. Den här funktionen kan tas bort i en senare version av operativmiljön Solaris.

I operativmiljön Solaris 9 skickas följande varningsmeddelande till STDERR om en sökväg anges:

Varning: stödet för sökvägar kommer att tas bort i framtida versioner av add\_drv.

Under installationen sparas varningsmeddelanden som genereras till följd av att sökvägar anges i filen install\_log .

Mer information finns i direkthjälpen för add\_drv( 1M).

#### **Kommandot AdminTool**

AdminTool (admintool), inklusive swmtool, kanske inte stöds i framtida versioner.

#### **Korta asiatiska dtlogin-namn**

Följande asiatiska korta språkområdesnamn kanske inte visas i språklistan dtlogin i framtida versioner:

- zh
- zh.GBK
- zh.UTF-8
- ko

**70** Tilläggsinformation för Solaris 9 8/03 • September 2003

- <span id="page-70-0"></span>■ ko.UTF-8
- zh\_TW

Solaris 8, Solaris 9 och Solaris 9 8/03 innehåller nya ISO-språkområdesnamn, bland annat:

- zh CN.EUC
- zh CN.GBK
- zh\_CN.UTF-8
- ko KR.EUC
- ko KR.UTF-8
- zh TW.EUC

## **asysmem()- och sysmem()-gränssnitt**

Gränssnitten asysmem() och sysmem(), som exporteras av libadm(3lib), kommer kanske inte att finnas kvar i en senare version av operativmiljön Solaris. Båda är föråldrade. Programmerare råds att använda biblioteksfunktionen sysconf(3C) i stället.

Mer information finns i direkthjälpen för sysconf( 3C) .

#### **Gränssnitt för granskningsbakgrundsprogrammet**

Följande gränssnitt som används av granskningsbakgrundsprogrammet för Solaris kanske inte stöds i framtida versioner av operativmiljön Solaris:

- auditsvc(2)
- audit\_data(4)

#### **Enhetstilldelningsgränssnitt för BSM (Basic Security Module)**

Följande komponenter i enhetstilldelningen för BSM (Basic Security Module) kanske inte stöds i framtida versioner av operativmiljön Solaris:

- mkdevalloc(1M)
- mkdevmaps(1M)
- /etc/security/dev

#### **Föråldrade DDI (Device Driver Interfaces)**

En del DDI-gränssnitt (Device Driver Interfaces) kanske inte stöds i framtida versioner av operativmiljön Solaris.

I följande tabell visas vilka DDI-gränssnitt som kanske inte stöds i framtiden och vilka alternativ som rekommenderas:

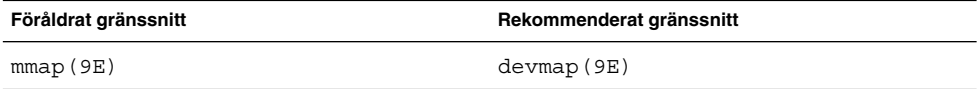

Kapitel 3 • Information om avslutat stöd **71**

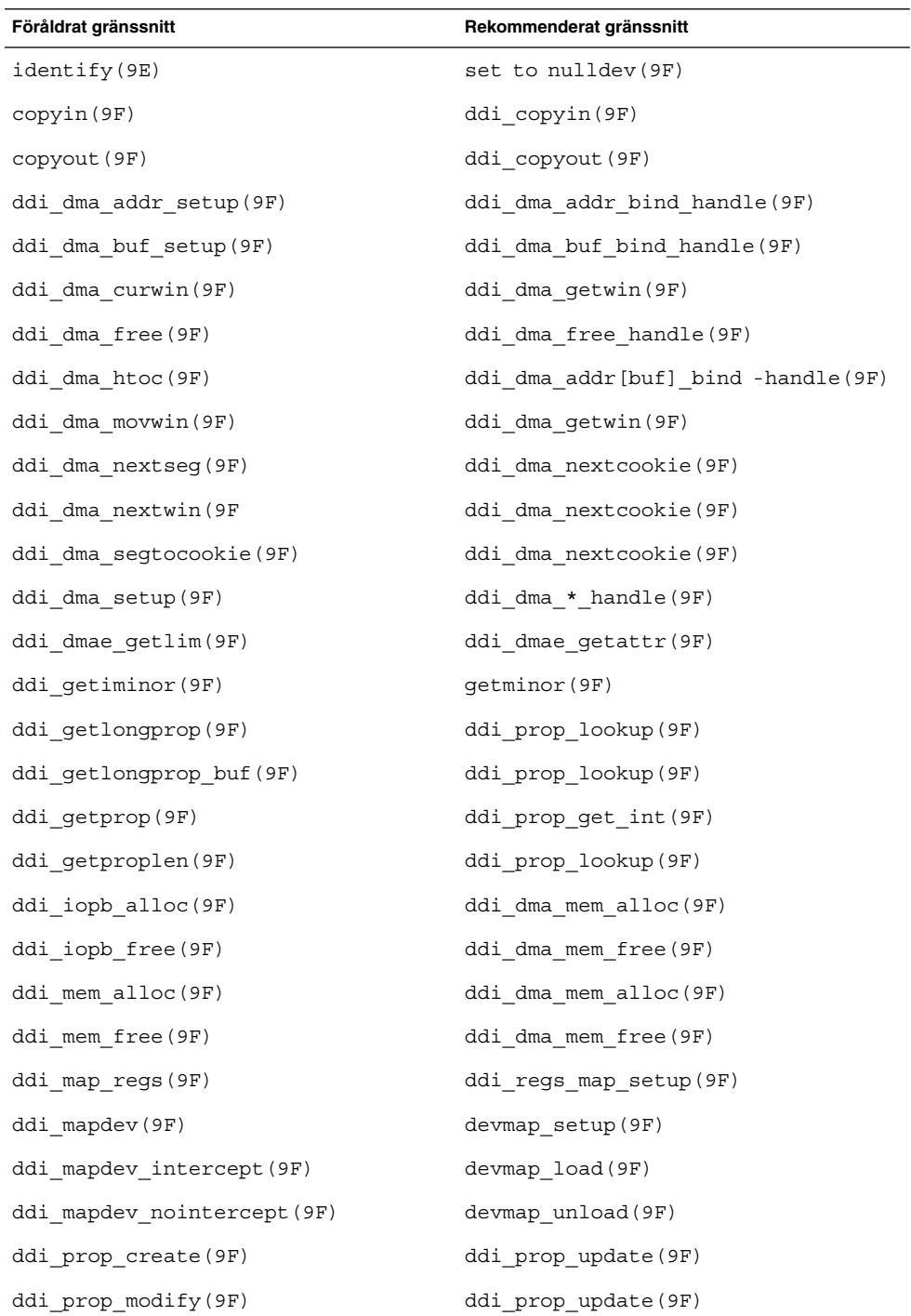
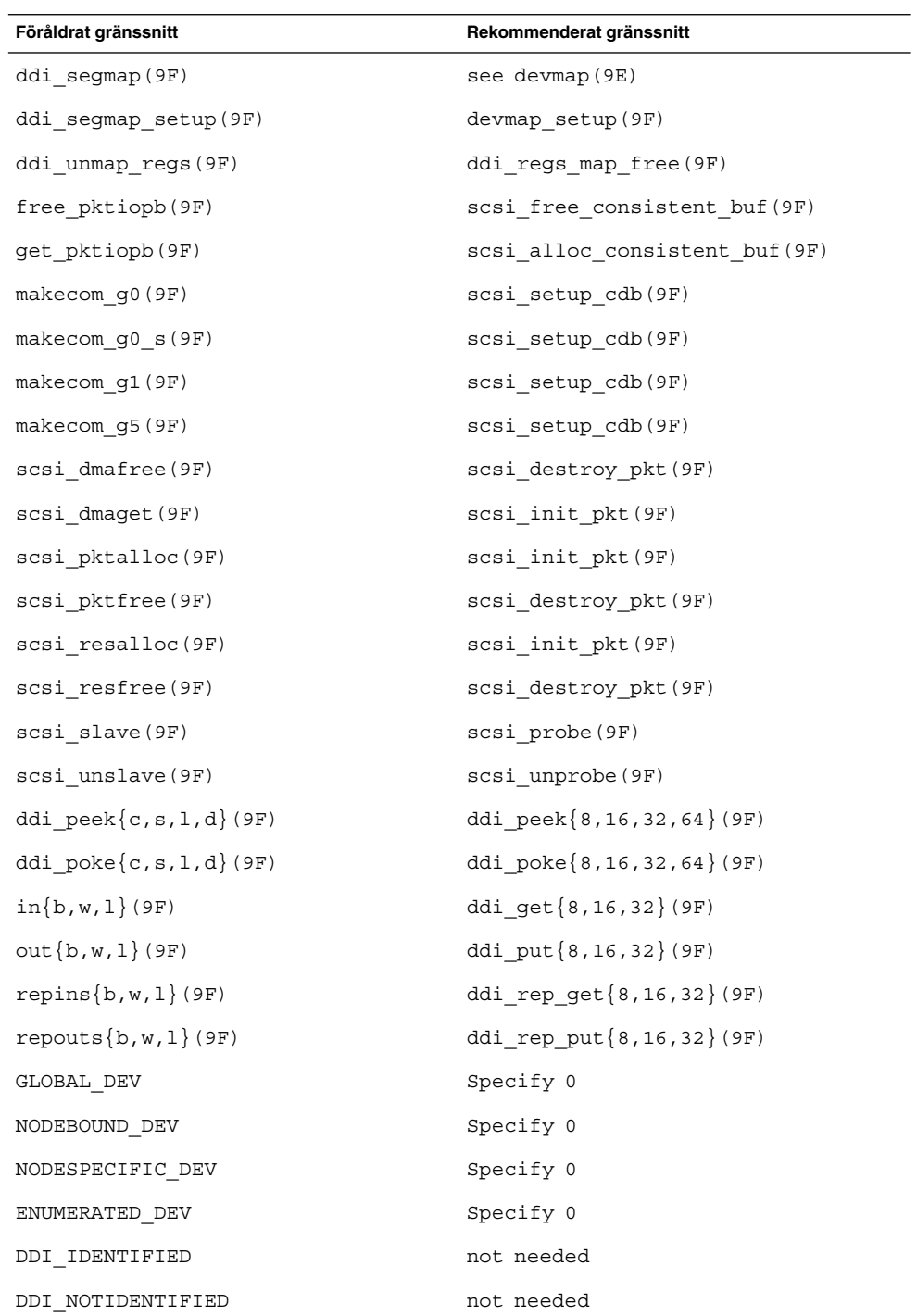

Kapitel 3 • Information om avslutat stöd **73**

Mer information finns i *avsnitt 9 i direkthjälpen: DDI and DKI Driver Entry Points* och *avsnitt 9 i direkthjälpen: DDI and DKI Kernel Functions*.

#### **Enhetshanteringsposter i power.conf**

Enhetshanteringsposterna i filen power.conf kanske inte stöds i framtida versioner. Med ADPM-posterna (Automatic Device Power Management) får du liknande funktionalitet i Solaris 9.

Mer information finns i direkthjälpen för power.conf( 4).

#### **Stöd för enheter och drivrutiner**

I följande tabell visas en lista över enheter och drivrutiner som kanske inte stöds i framtida versioner:

**TABELL 3–2** Enhets- och drivrutinsprogram

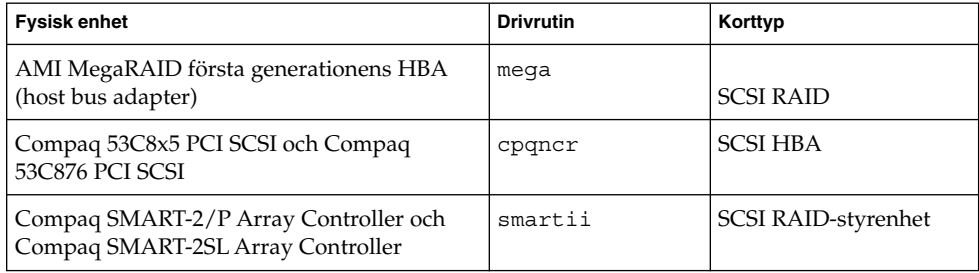

#### **Euroteckeninmatning där Alt- och Meta-tangenterna används**

Stödet för följande icke-standardinmatningar av eurotecknet i Unicode/UTF-8 språkversioner för Solaris kan komma att tas bort i framtida versioner:

- Alt-E
- Alt-4
- Alt-5
- Meta-E
- Meta-4
- Meta-5

**Obs!** I ovanstående tangentkombinationer betyder ett streck att tangenterna trycks ned samtidigt. Ett plustecken betyder tangenttryckningar som kommer efter varandra.

Följande standardtangentkombinationer rekommenderas:

- Alt Graph-E
- Compose+C+=

Om tangentbordet inte har en Alt Graph eller Compose-tangent använder du den här tangentkombinationen:

■ Control-Skift-T+C+=

#### **Bibliotek och kommandon i Federated Naming Service (FNS)/XFN**

FNS som bygger på X/Open XFN-standard kanske inte stöds i framtida versioner.

#### **Funktionen fork()**

Hur fork() fungerar när den inte länkas till biblioteket -lpthread kan komma att ändras i framtida versioner av operativmiljön Solaris. Detta ändrade beteende innebär att trådar i Solaris stämmer överens med POSIX-trådar (Portable Operating System Interface).

Funktionen fork() kan bli omdefinierad så att den fungerar som fork1(). Då skulle fork() bara kopiera de anropande trådarna i den underordnade processen. Den här omdefinitionen är en anpassning till hur fork1() och fork() fungerar när de länkas till -lpthread.

Stöd för program som kräver replicate-all för fork() kommer att finnas kvar.

#### **GMT-tidszoner i zoneinfo**

Tidszonerna i /usr/share/lib/zoneinfo/GMT[+-]\* kanske inte stöds i framtida versioner. Dessa filer tas eventuellt bort från /usr/share/lib/zoneinfo. Ersätt tidszonerna i zoneinfo med motsvarande Etc/GMT[-+]\*-fil.

Mer information finns i direkthjälpen för zoneinfo( 4) ochenviron( 5).

#### **SPARC: Stöd för grafisk drivrutin**

Programvarustöd för följande grafikenheter kanske inte finns i framtida versioner av operativmiljön Solaris:

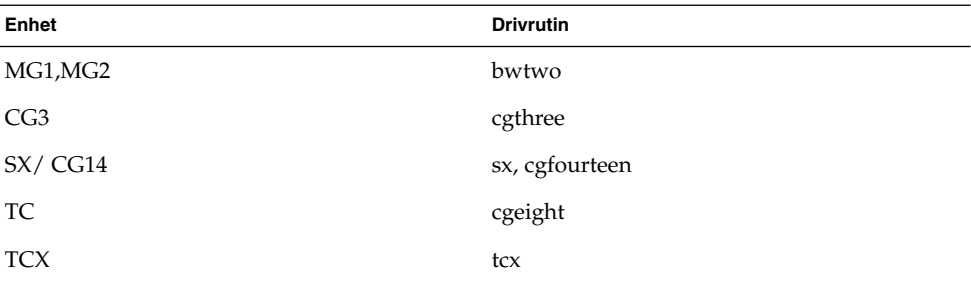

#### **JRE 1.2.2**

Version 1.2.2 av JRE (Java Runtime Environment) kanske inte stöds i framtida versioner. Motsvarande funktionalitet finns nu i Java 2 Standard Edition, version 1.4 och kompatibla versioner. Aktuella och tidigare versioner av JRE kan hämtas på adressen <http://java.sun.com>.

#### **Kodak Color Management System**

Stöd för Kodak Color Management System (KCMS™) kanske inte finns i framtida versioner av operativmiljön Solaris.

#### **Koreanska CID-teckensnitt**

Koreanska CID-teckensnitt kanske inte stöds i framtida versioner. I stället för koreanska CID-teckensnitt kan du använda de koreanska TrueType-teckensnitt som finns i operativmiljön Solaris.

#### **Biblioteket libXinput**

Biblioteket libXinput.so.0 kanske inte finns i framtida versioner av operativmiljön Solaris. Biblioteket libXinput.so.0 medföljde för att ge bakåtkompatibilitet med X11R4-program som byggts med testversionen av standard X Input API för Solaris 2.1 och Solaris 2.2. Tilläggsbiblioteket X11 standard X Input, libXi, integrerades i Solaris 2.3.

Alla program som är beroende av libXi API bör byggas med det gemensamma biblioteket libXi för att säkerställa framtida kompatibilitet och överensstämmelser med standarder.

#### **Klientbiblioteket LDAP (Lightweight Directory Access Protocol)**

Det är inte säkert att klientbiblioteket LDAP, libldap.so.3, finns i framtida versioner. Den aktuella versionen av det här biblioteket, libldap.so.5, är kompatibel med den omarbetade versionen draft-ietf-ldapext-ldap-c-api-05.txt av utkastet ldap-c-api från IETF (Internet Engineering Task Force).

#### **Föråldrade LWP-gränssnitt (Lightweight Process)**

Följande LWP-gränssnitt kanske inte stöds i framtida versioner.

- lwp\_create
- \_lwp\_detach
- \_lwp\_exit
- \_lwp\_getprivate
- lwp\_makecontext
- lwp setprivate
- lwp\_wait

De här gränssnitten tillhör inte någon vanlig modell som har flertrådning aktiverad som standard. Gränssnitten har bara fungerat som avsett när de använts i program som inte är länkade med libthread.

Mer information finns i direkthjälpen för \_lwp\_create( 2), \_lwp\_detach( 2), \_lwp\_exit( 2), \_lwp\_getprivate(2), \_lwp\_makecontext(2),  $\lbrack \text{1wp\_setprivate(2) och\_lwp wait(2)} \rbrack$ 

#### **Underhållsuppdateringar för Solaris**

De separata korrigeringsfilsamlingarna som erbjuds i samband med nya utgåvor av Solaris, Solaris underhållsuppdateringar, kanske inte kommer att vara tillgängliga i framtida versioner.

#### **Funktionen namnlösa gränssnittsgrupper**

Funktionen för namnlösa gränssnittsgrupper (Nameless Interface Groups), som aktiveras med ndd /dev/ip ip\_enable\_group\_ifs, kanske inte stöds i framtida versioner. Använd flervägsfunktionen för IP-nätverk som ger liknande funktionalitet. Du kan skapa grupper för IP-flertrådning genom att använda nyckelordet group för kommandot ifconfig.

Mer information finns i direkthjälpen för ndd( 1M) och ifconfig( 1M).

#### **Netscape 4.7x**

Netscape™ 4.7x kommer eventuellt inte att stödjas i framtida versioner av operativmiljön Solaris.

#### **Netscape 6.2x och Netscape 7.0**

Netscape 6.2x och Netscape 7.0 kommer eventuellt inte att stödjas i framtida versioner av operativmiljön Solaris.

#### **Alternativet netstat -k**

Alternativet -k för netstat, som inte stöds men som rapporterar om alla namngivna kstats i den operativmiljöinstans som körs, kanske tas bort i framtida versioner. Kommandot kstat ger liknande funktionalitet. Kommandot kstat introducerades i operativmiljön Solaris 8.

Mer information finns i direkthjälpen för kstat( 1M).

#### **Namntjänstypen NIS+**

NIS+ (Network Information Service Plus) kanske inte stöds i framtida versioner. I Solaris 9 finns verktyg som underlättar övergången från NIS+ till LDAP. Om du vill ha mer information kan du gå till <http://www.sun.com/directory/nisplus/transition.html>.

#### **Modulen pam\_unix**

Modulen pam\_unix kommer eventuellt inte att stödjas i kommande versioner. Liknande funktioner finns i pam\_authtok\_check, pam\_authtok\_get, pam\_authtok\_store, pam\_dhkeys, pam\_passwd\_auth, pam\_unix\_account , pam\_unix\_auth och pam\_unix\_session.

Kapitel 3 • Information om avslutat stöd **77**

Mer information hittar du i pam unix(5), pam authtok check(5), pam\_authtok\_get(5), pam\_authtok\_store(5), pam\_dhkeys(5), pam\_passwd\_auth(5), pam\_unix\_account(5), pam\_unix\_auth(5) och pam unix session(5).

#### **Perl 5.005\_03**

Perl version 5.005\_03 kanske inte stöds i framtida versioner. I operativmiljön Solaris 9 har standardversionen av Perl ändrats till en version som inte är binärt kompatibel med den tidigare versionen (5.005\_03). Den tidigare versionen av Perl bevaras dock av kompatibilitetsskäl. Moduler som installerats av kunden måste byggas om och installeras om mot den nya versionen. Ändra alla skript som kräver version 5.005\_03 så att tolken explicit använder version 5.005\_03 (/usr/perl5/5.005\_03/bin/perl ) i stället för standardversionen (/bin/perl, /usr/bin/perl eller /usr/perl5/bin/perl).

#### **I/O-styrkommandon för Power Management**

Följande I/O-styrkommandon för Power Management (ioctls) kanske inte stöds i framtida versioner:

- PM\_DISABLE\_AUTOPM
- PM\_REENABLE\_AUTOPM
- PM\_SET\_CUR\_PWR
- PM\_GET\_CUR\_PWR
- PM\_GET\_NORM\_PWR

Följande ioctls-alternativ stöds i operativmiljön Solaris 9 8/03.

- PM\_DIRECT\_PM
- PM\_RELEASE\_DIRECT\_PM
- PM\_GET\_CURRENT\_POWER
- PM\_SET\_CURRENT\_POWER
- PM\_GET\_FULL\_POWER

Du hittar mer information om dessa ioctls-alternativ i direkthjälpen för ioctl(2).

#### **64-bit SPARC: ptrace-gränssnittet i libc**

64-bitarsversionen av ptrace-gränssnittet som ingår i libc kanske inte stöds i en framtida version. proc-gränssnittet ersätter den här funktionen.

Mer information finns i deirekthjälpen för proc( 4).

#### **Kommandona sendmailvars och L och G sendmail.cf**

Databasen sendmailvars som listas i nsswitch.conf(4) kanske inte stöds i framtida versioner. Den här funktionen kan inte aktiveras utan kommandona L eller G sendmail.cf. Detta gör Suns version av sendmail mer kompatibel med versionen från sendmail.org.

#### **SPARC: 64-bitars paket**

Idag levereras operativmiljön Solaris i separata paket för 32-bitars och 64-bitarskomponenter. 64-bitarspaketen, som introducerades första gången i Solaris 7, förser operativmiljön Solaris med 64-bitarskomponenterna. Oftast slutar namnen på 64-bitarspaketen med bokstaven " x.". Exempelvis levererar SUNWcsl 32-bitarsversionen av Solaris Core Libraries och SUNWcslx 64-bitarsversionen.

I framtida Solaris-versioner kan 32-bitars och 64-bitarskomponenter komma att levereras tillsammans i ett enda baspaket. Det kombinerade paketet behåller namnet på det ursprungliga 32-bitarspaketet och 64-bitarspaketet upphör att levereras. Exempelvis skulle /usr/lib/sparcv9/libc.so.1 som idag levereras i SUNWcslx levereras i SUNWcsl och SUNWcslx skulle inte finnas.

**Obs!** I en del paket finns bara 64-bitarskomponenter och några motsvarande 32-bitarspaket finns inte. I de här fallen får paketen nya namn där suffixet "x" tagits bort. SUNW1394x skulle till exempel bli SUNW1394.

#### **Solaris 32-bitars Sun4U-kärna**

Många installationer av Solaris 7, 8 och 9 använder den vanliga 64-bitarskärnan för stöd för både 32-bitars och 64-bitars program. Kunder som använder 32-bitarskärnan på UltraSPARC-system bör läsa detta.

I operativmiljöerna Solaris 7, 8 och 9, på alla system som baseras på UltraSPARC I- och UltraSPARC II-processorer, kan administratören välja mellan att starta en 32-bitarskärna eller en 64-bitarskärna. UltraSPARC III och senare system stöder bara 64-bitarskärnan.

I framtida versioner av operativmiljön Solaris kanske 32-bitarskärnan inte är tillgänglig för UltraSPARC I- och UltraSPARC II-system.

Dessa ändringar påverkar huvudsakligen sådana system som använder 32-bitars kärnmoduler från andra tillverkare, till exempel brandväggar, drivrutiner som ingår i kärnan och ersättningsfilsystem. Sådana system måste uppdateras till att använda 64-bitarsversionen av de modulerna.

En annan effekt är att UltraSPARC-system som har UltraSPARC I-processorer med klockor som körs vid 200 MHz eller lägre frekvenser kanske inte stöds i framtida versioner.

Om du vill identifiera systemets kärntyp använder du kommandot isainfo(1).

#### % **isainfo —kv**

Om du vill identifiera processorns klockhastighet använder du kommandot psrinfo (1M).

% **psrinfo —v | grep MHz**

Kapitel 3 • Information om avslutat stöd **79**

#### **Solaris statiska systembibliotek**

Det här meddelandet gäller bara 32-bitars statiska systembibliotek och statiskt länkade verktyg. 64-bitars statiska systembibliotek och verktyg har aldrig tillhandahållits.

Stöd för Solaris 32-bitars statiska systembibliotek och statiskt länkade verktyg kanske inte ingår i framtida versioner. Noteras bör särskilt att stöd för det statiska C-biblioteket (/usr/lib/libc.a) kanske inte ingår i framtida versioner.

Program som är länkade till befintliga statiska systembibliotek kanske inte fungerar i framtida versioner. Endast program som är dynamiskt länkade till systembibliotek som tillhandahåller Solaris ABI (Application Binary Interface) är utformade för framtida kompatibilitet.

Program som är beroende av systemfällornas beteende kanske inte fungerar i framtida versioner. Program som är länkade med bibliotek som är beroende av systemfällornas beteende, oftast bibliotek som ersätter ABI-funktioner, kanske inte heller stöds i framtida versioner.

#### **Transaktionsvolym för Solaris volymhanteraren**

Transaktionsvolymer för Solaris volymhanteraren (transmetaenheter) kanske inte stöds i framtida versioner för att minska redundansen på Solaris funktionsuppsättning. Med UFS Logging, som finns i Solaris 8 och kompatibla versioner, får du liknande funktionalitet.

#### **Solstice Enterprise Agents**

Det är inte säkert att Solstice Enterprise Agents stöds i framtida versioner.

#### **SPC-drivrutinen**

SPC-drivrutinen kanske inte stöds i framtida versioner.

#### **Självständig routeridentifiering**

/usr/sbin/in.rdisc-implementeringen av routeridentifieringsprotokollet IPv4 ICMP kanske inte stöds i framtida versioner av Solaris. En motsvarande version av det här protokollet, som har implementerats som en komponent i /usr/sbin/in.routed, stöder ett förbättrat administrativt gränssnitt. Komponenten /usr/sbin/in.routed stöder implementeringen av RIP version 2 (Routing Information Protocol). Komponenten /usr/sbin/in.routed kan också skilja på mobila IP-meddelanden och meddelanden om routeridentifiering.

#### **Lagringsgränssnitt**

Stöd för följande gränssnitt för enhetsdrivrutinsegenskaper kanske inte finns i framtida versioner av operativmiljön Solaris.

- fast-writes (drivrutinsegenskapen pln)
- priority-reserve (drivrutinsegenskapen pln)

Följande enhetsdrivrutiner kanske inte stöds i framtida versioner av operativmiljön Solaris.

- /kernel/drv/pln
- /kernel/drv/pln.conf
- /kernel/drv/sparcv9/pln
- /kernel/drv/soc
- /kernel/drv/sparcv9/soc

Följande verktyg kanske inte stöds i framtida versioner av operativmiljön Solaris.

■ /usr/sbin/ssaadm

#### **sun4m-maskinvara**

sun4m-maskinvara kanske inte stöds i framtida versioner av operativmiljön Solaris.

#### **Systemen Sun StorEdge A3000, Sun StorEdge A3500 och Sun StorEdge A3500FC**

Programvarustöd för följande lagringsenheter kanske inte finns i framtida versioner av operativmiljön Solaris.

- Sun StorEdge™ A3000-system
- Sun StorEdge A3500-system
- Sun StorEdge A3500FC-system

#### **Bandenheter**

Följande bandenheter kanske inte stöds i framtida versioner av operativmiljön Solaris.

- Sun StorEdge<sup>™</sup> DLT4700 Tape Autoloader
- Sun StorEdge L140 Tape Library
- Sun StorEdge L280 Tape Autoloader
- Sun StorEdge L400 Tape Library
- Sun StorEdge L1800 Tape Library
- Sun StorEdge L3500 Tape Library
- Sun StorEdge L11000 Tape Library

#### **Grafikkorten Ultra AX och SPARCengine Ultra AXmp**

Stöd för grafikkorten Ultra™ AX och SPARCengine Ultra AXmp kanske inte ingår i framtida versioner av operativmiljön Solaris.

#### **32-bit: X11 statiska bibliotek**

Statiska bibliotek i /usr/openwin/lib kanske inte stöds i framtida versioner av operativmiljön Solaris. Stöd för 32-bitars statiska bibliotek i /usr/openwin/lib och program som är statiskt länkade till dessa bibliotek kanske inte finns i framtida versioner. 64-bitars statiska bibliotek har aldrig funnits.

Kapitel 3 • Information om avslutat stöd **81**

Program som är länkade med befintliga statiska bibliotek i /usr/openwin/lib kanske inte fungerar i framtida versioner. Endast program som är dynamiskt länkade till de gemensamma bibliotek som tillhandahåller Solaris ABI (Application Binary Interface) är utformade för framtida kompatibilitet.

#### **Gränssnittet XIL**

Gränssnittet XIL™ kanske inte stöds i framtida versioner. Ett program som använder XIL genererar följande varningsmeddelande:

```
VARNING! XIL ÄR FÖRÅLDRAT
Detta program använder gränssnittet Solaris XIL
som har blivit föråldrat och kanske inte kommer
att finnas i kommande versioner efter Solaris 9.
Kontakta programvaruleverantören.
Du undviker det här meddelandet om du anger
miljövariabeln
"_XIL_SUPPRESS_OBSOLETE_MSG".
```
### **Verktyget xetops**

Verktyget xetops kanske inte stöds i framtida versioner av operativmiljön Solaris. Verktyget xetops konverterar asiatiska textfiler till PostScript-filer.. Detta gör att asiatiska tecken kan skrivas ut på PostScript-skrivare som inte har asiatiska teckensnitt i minnet.

Liknande funktionalitet får du med kommandot mp som har förbättrats så at det stöder alla inbyggda asiatiska kodningar med fler alternativ och funktioner.

#### **Utskriftsfiltret xutops**

Utskriftsfiltret xutops kanske inte stöds i framtida versioner. Liknande funktioner tillhandahålls av utskriftsfiltret mp i operativmiljön Solaris 9 8/03.

Mer information finns i direkthjälpen för mp(1 ).

## KAPITEL **4**

# Problem som rör dokumentationen

I det här kapitlet beskrivs kända dokumentationsproblem.

#### **Fel i dokumentationen**

#### **Dokument som påverkas:** *Sun WBEM SDK Developers Guide*

I CIM-schemat för Solaris har följande klasser och egenskaper märkts med kvalifieraren Deprecated:

- Klassen Solaris LogRecord
- Klassen Solaris LogService
- Klassen Solaris LogServiceSetting
- Klassen Solaris\_LogServiceSetting
- Egenskapen OptionsEnabled i klassen Solaris\_IPProtocolEndpoint

Använd passande alternativ för de här föråldrade klasserna och egenskaperna. Ta del av klassbeskrivningskvalifierarna för att avgöra vilka klass- och egenskapsalternativ som är de korrekta.

#### **Dokument som påverkas: "Writing Client Applications" in** *Sun WBEM SDK Developers Guide*

I "Writing a Client Program" finns information om hur du skapar WBEM-klienter som använder RMI-protokollet tillsammans med API:n javax.com.sun.client . Om du vill ansluta till en server som kör operativmiljön Solaris 8 måste du inkludera filen /usr/sadm/lib/wbem/cimapi.jar i klientens CLASSPATH. I filen cimapi.jar finns de com.sun.wbem-klasser som krävs för att kommunicera med en server som kör operativmiljön Solaris 8.

**Dokument som påverkas:** *Sun ONE Application Server 7 Developer's Guide*

**Obs!** Denna dokumentation gäller användningen av indexerade installationskataloger.

Installerade program indexeras via nummerschemat i katalognamnet. Med den här indexeringsmekanismen kan en utvecklare ändra en JAR- eller klassfil som associeras med det installerade programmet. Den här mekanismen är viktig för Windows-plattformen eftersom ett fillås placeras på en öppen fil som skrivs över då ett fildelningsfel inträffar. Filen installeras på serverinstansen eller IDE:n när sessionen startas. Det finns två alternativ för att kringgå delningsfelet:

- Om du vill att den uppdaterade klassfilen ska laddas före de gamla klasserna kompilerar du filen (ursprungligen en del av JAR-filen) och placerar den först i klassökvägen. Tillåt sedan att det här programmet uppdateras av Sun ONE Application Server (så länge som uppdateringen är aktiv).
- Uppdatera JAR-filen, skapa en ny EAR-fil och installera om programmet.

**Obs!** Det är inte nödvändigt att installera programmet på Solaris-plattformen igen eftersom det inte finns några fillåsbegränsningar.

Se upp för andra ändringar när du ändrar ett program som redan installerats på Windows-plattformen för IDE-installation, ANT-filkopiering, kompilering eller andra åtgärder. Som lösning på fillåsbegränsningen skapas en ny katalog med ett graderat indexnummer. På till exempel Solaris-plattformen installeras J2EE-programmet, helloworld, på Sun ONE Application Server med följande katalogstruktur:

```
appserv/domains/domain1/server1/applications/j2ee-
apps/helloworld_1
```
En ändring görs sedan på en servlet som ingår i det här installerade programmet (t ex HelloServlet.java). Sun ONE Studio IDE startas, källfilen för denna servlet ändras och kompileras med javac-målet angivet till ovanstående katalog. Om källan kompilerats på rätt plats finns det en uppdateringsfil för det här programmet. Uppdateringsflaggan i server.xml får värdet sant och om serverinstansen körs gäller ändringarna utan att programmet behöver återskapas eller installeras igen.

På Windows-plattformen går inte JAR-filen eller klassfilen att ändra eller uppdatera på grund av problemet med fillåset. Därför finns det två sätt att lösa det här problemet på Windows:

- Kompilera den ändrade källfilen och planera klassfilen eller JAR-filen i klassökvägen så att ändringarna i källkoden träder i kraft.
- Gör ändringarna i källkoden till helloworld, assemblera den, och återinstallera den utan att avinstallera tidigare version av helloworld.

Det andra alternativet är att föredra eftersom det innebär att det graderade indexnumret läggs till i det installerade programmets katalognamn. Efter den andra installationen av helloworld ser katalogstrukturen ut på följande sätt:

```
appserv/domains/domain1/server1/applications/j2ee-
apps/helloworld_1
```
appserv/domains/domain1/server1/applications/j2eeapps/helloworld\_2

Den andra installationen av helloworld utförs under helloworld\_2.

Kapitel 4 • Problem som rör dokumentationen **85**

## BILAGA **A**

# Korrigeringsfillista för operativmiljön Solaris 9 8/03

De korrigeringsfiler som anges i den här bilagan har tillämpats i operativmiljön Solaris 9 8/03 på något av följande sätt:

■ SolStart

Korrigeringsfilerna finns i katalogen var/sadm/patch på ett installerat system.

■ Freshbits-teknik

Dessa korrigeringsfiler har tillämpats när Solaris 9 8/03 skapades. Därför finns inte korrigeringsfilerna i katalogen /var/sadm/patch.

Med kommandot showrev -p visar du en lista med alla korrigeringar som tillämpats på det installerade systemet oavsett hur de tillämpades. Operativmiljön Solaris 9 8/03 innehåller kända och testade korrigeringsfiler. Det går dock inte att avinstallera korrigeringsfilerna i Solaris 9 8/03 .

**Obs!** Operativmiljön Solaris 9 8/03 innehåller speciella korrigeringsfiler som utför åtgärder som är specifika för installationsavbildningen för uppdateringsversionen av Solaris. Dessa korrigeringsfiler är specifika för varje version av operativmiljön Solaris och ska inte användas på andra system eller versioner av operativmiljön Solaris. Försök inte att hämta hem eller installera dessa korrigeringsfiler på andra system eller installationer av operativmiljön Solaris.

#### **Korrigeringsfillista för SPARC**

■ **111703-03 – SunOS 5.9: Korrigeringsfilen /usr/ccs/bin/sccs och /usr/ccs/bin/make**

4654328 4222874 4514485 4483221 4504348 4631517 4654957

■ **111711-05 – 32-bitars Shared library-korrigering för C++**

4618537 4619221 4660290 4668167 4679619 4680478 4686364 4709155 4710815 4302954 4698028 4699194 4704604 4708982 4745600 4747931 4749398 4749628 4750936 4756106 4794587 4797953 4806782 4820555 4851358

#### ■ **111712-05 – 64-bitars Shared library-korrigering för C++**

4618537 4660290 4668167 4679619 4680478 4686364 4709155 4710815 4302954 4698028 4699194 4704604 4708982 4745600 4747931 4749398 4749628 4750936 4756106 4794587 4797953 4806782 4820555 4851358

#### ■ **111722-04 – SunOS 5.9: Korrigeringsfil för matematikbibliotek (libm)**

4652341 4664522 4810765 4817713 4820770

#### ■ **112233-07 – SunOS 5.9: Korrigeringsfil för Kernel**

```
4114317 4201022 4254013 4352265 4354427 4357217 4360843 4375052 4382913 4390777 4462509
4466085 4484338 4491038 4496935 4498831 4500536 4504686 4511634 4520669 4521521 4521525
4522402 4525533 4527648 4532512 4533078 4533108 4533270 4533712 4618812 4619870 4623395
4627510 4627620 4629569 4630754 4633008 4633015 4636049 4637031 4638346 4638608 4638981
4640282 4640542 4640982 4642754 4643857 4644123 4644346 4644731 4647361 4648171 4649851
4650210 4651201 4653044 4655634 4659588 4664740 4666799 4669486 4672677 4672730 4674788
4675827 4675868 4676535 4676707 4677620 4678396 4682258 4682918 4686943 4687362 4691127
4691670 4693350 4693574 4694382 4697219 4698325 4698684 4701854 4702559 4704996 4707874
4708822 4709147 4709805 4711013 4711133 4712247 4713110 4713409 4713787 4714062 4714245
4714688 4716320 4717581 4718366 4718565 4719361 4719365 4720790 4721112 4721396 4725524
4726041 4729479 4731198 4735093 4739920 4740766 4740769 4742711 4743053 4744825 4745795
4747714 4748309 4748411 4749934 4756923 4756968 4757023 4757311 4757718 4760434 4761972
4768631 4769411 4770236 4772038 4772938 4775105 4779758 4780672 4780968 4781113 4785492
4785538 4786613 4788230 4790144 4791797 4793178 4793905 4794501 4796430 4804524 4806176
4809516 4816970 4819633 4825042 4826425 4830650 4831983 4832222 4834383 4846488 4849297
```
#### ■ **112540-14 – SunOS 5.9: Grafikkorrigeringsfil för Expert3D IFB**

4652111 4645735 4650501 4316968 4515693 4494062 4497748 4649811 4652804 4654897 4659006 4663042 4624812 4663732 4664981 4651919 4697564 4703423 4668373 4655393 4675933 4698167 4691212 4617170 4720843 4731406 4733511 4773758 4744109 4773187 4799602 4819025 4811078 4796686 4800990 4821124 4770590 4829271 4835610 4834943 4841559 4842523 4834826 4849515 4807363 4855275

#### ■ **112565-12 – SunOS 5.9: Grafikkorrigeringsfil för XVR-1000 GFB**

4636225 4640002 4629777 4638125 4635704 4643375 4587680 4636721 4639155 4643767 4637546 4636748 4641167 4641177 4636866 4636788 4636846 4637796 4652512 4669035 4668381 4670095 4674533 4679353 4685579 4708069 4664996 4671387 4675252 4679830 4699753 4703545 4730199 4717529 4676118 4739840 4734313 4758471 4759742 4745719 4766223 4674551 4772063 4772398 4768264 4775646 4771302 4781933 4783131 4790859 4792390 4772798 4649442 4669039 4805898 4796917 4804999 4772027 4810194 4811518 4805014

#### ■ **112601-07 – SunOS 5.9: PGX32-grafik**

4502887 4633850 4688024 4728662 4740340 4800057 4776309

#### ■ **112617-02 – CDE 1.5: Korrigeringsfil för rpc.cmsd**

4641721 4687131

#### ■ **112620-04 – SunOS 5.9: Grafikkorrigeringsfil för Elite3D AFB**

4651358 4714683 4747203 4750896 4685879 4790842

#### ■ **112621-06 – SunOS 5.9: Creator och Creator3D: Grafikkorrigeringsfil för FFB**

4663332 4651358 4714683 4747203 4750896 4685879 4649465 4790842

#### ■ **112622-09 – SunOS 5.9: Grafikkorrigeringsfil för M64**

4531901 4632595 4668719 4672129 4682681 4452851 4633941 4684877 4692693 4737335 4749353 4769331 4735033 4788379 4809395 4810073 4823882

#### ■ **112625-01 – SunOS 5.9:Korrigeringsfil för Dcam394**

4699746 4827215

■ **112661-05** – SunOS 5.9: Korrigeringsfil för indata- och utdatametoden IIIM och X

4803378 4805181 4805730 4823672 4593130 4412147 4726723 4629783 4721656 4721661 4742096 4691874 4650804 4774826 4645171 4643078 4664772 4604634 4617694 4617691 4471922 4691871 4686165 4515546 4772485 4777933 4776987 4770994

#### ■ **112764-06 – SunOS 5.9: Sun Quad FastEthernet qfe-drivrutin**

4807151 4790953 4772916 4760845 4681502 4738051 4727494 4704689 4717401 4719739 4451757 4367043 4411205 4664588 4655451 4292608 4645631

■ **112771-13 – Motif 1.2.7 och 2.1.1: Korrigeringsfil för körtidsbibliotek för Solaris 9**

4512887 4663311 4664492 4679034 4615922 4661767 4699202 4741124 4757112 4743372 4712265 4750419 4717502 4787387 4756028 4764309 4782506

#### ■ **112783-01 – X11 6.6.1: Korrigeringsfil för xterm**

4636452 4657934

#### ■ **112785-20 – X11 6.6.1: Korrigeringsfil för Xsun**

4649617 4651949 4642632 4644622 4531892 4692623 4700844 4712590 4710958 4710402 4703884 4638864 4729267 4675755 4677235 4729905 4763009 4707069 4709009 4760672 4734353 4762797 4740125 4732113 4676222 4753720 4736505 4780894 4633549 4798375 4742744 4682788 4787692 4809081 4818111 4784311 4809776 4716007 4838617 4828474 4785372 4422011 4805863 4787416 4847054 4868692

#### ■ **112787-01 – X11 6.6.1: Korrigeringsfil för twm**

4659947

■ **112804-01 – CDE 1.5: Korrigeringsfil för sdtname**

4666081

■ **112805-01 – CDE 1.5: Korrigeringsfil för hjälpvolym**

4666089

■ **112806-01 – CDE 1.5: Korrigeringsfil för sdtaudiocontrol**

4666089

■ **112807-05 – CDE 1.5: Korrigeringsfil för dtlogin**

4667119 4648724 4750889 4761698 4807292 4720523 4768118

■ **112808-03 – OpenWindows 3.6.3: Korrigeringsfil för Tooltalk**

4668701 4707187 4713445

■ **112809-02 – korrigeringsfil för CDE: 1.5 Media Player (sdtjmplay)**

4663628 4731319

#### ■ **112810-04 – CDE 1.5: Korrigeringsfil för dtmail**

4712584 4715670 4786715 4714769 4715322

#### ■ **112811-01 – OpenWindows 3.7.0: Korrigeringsfil för Xview**

4690979

■ **112812-01 – CDE 1.5: Korrigeringsfil för dtlp**

4646929

■ **112817-07 – SunOS 5.9: Korrigeringsfil för Sun GigaSwift Ethernet 1.0-drivrutin**

4658962 4651090 4648346 4647988 4645885 4637950 4629291 4675241 4640855 4686107 4686121 4686126 4704372 4696480 4703803 4699088 4698533 4687821 4678583 4704413 4703839 4707612 4702980 4690650 4690643 4730696 4728208 4724811 4717637 4717385 4681554 4708816 4678908 4710796 4735212 4708099 4735224 4735240 4746230 4739846 4738499 4753634 4754360 4753629 4763533 4762837 4804568 4798684 4792519 4784093 4779486 4763498 4734902

■ **112834-02 – SunOS 5.9: Korrigeringsfil för scsi**

4628764 4656322 4656416

■ **112835-01 – SunOS 5.9: Korrigeringsfil för /usr/sbin/clinfo**

4638788

■ **112836-02 – SunOS 5.9: Korrigeringsfil för scsa2usb**

4660516 4756231

■ **112837-01 – SunOS 5.9: Korrigeringsfil för /usr/lib/inet/in.dhcpd**

4621740

■ **112838-06 – SunOS 5.9: Korrigeringsfil för pcicfg**

4407705 4496757 4711639 4716320 4716448 4717617 4787898 4793178

■ **112839-04 – SunOS 5.9: Korrigeringsfil för libthread.so.1**

4254013 4533712 4647410 4647927 4667173 4795308

■ 112840-03 – SunOS 5.9: Korrigeringsfil för platform/SUNW,Sun-Fire-**15000/kernel/drv/sparcv9/axq**

4619267 4652995 4756231

■ **112841-06 – SunOS 5.9: Korrigeringsfil för drmach**

4652995 4659588 4664749 4669462 4696700 4769147

■ **112854-02 – SunOS 5.9: Korrigeringsfil för icmp**

4511634 4647983

■ **112868-09 – SunOS 5.9: Korrigeringsfil för OS-lokaliseringsmeddelande**

```
4658681 4685336 4706059 4681374 4733193 4734495 4736248 4775204 4767999 4809660 4831626
4804312 4817097 4841909
```
■ **112874-15 – SunOS 5.9: Korrigeringsfil för libc**

1258570 4192824 4221365 4248430 4254013 4318178 4390053 4444569 4503048 4510326 4518988 4530367 4533712 4635556 4661997 4669963 4683320 4694626 4700602 4704190 4705942 4709984 4749274 4756113 4767215 4770160 4772960

#### ■ **112875-01 – SunOS 5.9: Korrigeringsfil för /usr/lib/netsvc/rwall/rpc.rwalld**

4664537

#### ■ **112904-07 – SunOS 5.9: Korrigeringsfil för tcp**

4396697 4417647 4425786 4479794 4488694 4502640 4511634 4592876 4639079 4644731 4645471 4647361 4648388 4649557 4656795 4658216 4659882 4660167 4662169 4662866 4673676 4682913 4687850 4688392 4688398 4688704 4689309 4691577 4694560 4712511 4715897 4722897 4737656 4745039 4747714 4749268 4763402 4763813 4772712 4784039 4790941 4803645 4820199

■ **112905-02 – SunOS 5.9: Korrigeringsfil för ippctl**

4644731 4647361 4712511

■ **112906-02 – SunOS 5.9: Korrigeringsfil för ipgpc**

4644731 4647361 4664957

■ **112907-01 – SunOS 5.9: Korrigeringsfil för libgss**

4197937 4220042 4642879

#### ■ **112908-08 – SunOS 5.9: Korrigeringsfil för gl\_kmech\_krb5**

```
4197937 4220042 4521000 4526202 4630574 4642879 4657596 4666887 4671577 4690212 4691352
4727224 4743181 4744280 4830044
```
#### ■ **112911-04 – SunOS 5.9: Korrigeringsfil för ifconfig**

4396697 4417647 4425786 4479794 4488694 4592876 4648388 4660167 4661975 4676731 4688392 4688398 4688704 4694560 4775897 4777295

■ **112912-01 – SunOS 5.9: Korrigeringsfil för libinetcfg**

4396697 4417647 4425786 4479794 4592876 4648388

■ **112913-01 – SunOS 5.9: Korrigeringsfil för fruadm**

4505850

#### ■ **112915-01 – SunOS 5.9: Korrigeringsfil för snoop**

1148813 1240645 4075054 4327168 4341344 4396697 4417647 4425786 4475921 4479794 4532805 4532808 4532860 4559001 4587434 4592876 4635766 4637330 4637788 4648299 4648388

#### ■ **112916-01 – SunOS 5.9: Korrigeringsfil för rtquery**

1148813 1240645 4075054 4327168 4341344 4475921 4532805 4532808 4532860 4559001 4587434 4635766 4637330 4637788 4648299

■ **112917-01 – SunOS 5.9: Korrigeringsfil för ifrt**

4645471

#### ■ **112918-01 – SunOS 5.9: Korrigeringsfil för route**

1148813 1240645 4075054 4327168 4341344 4475921 4532805 4532808 4532860 4559001 4587434 4635766 4637330 4637788 4645471 4648299

■ **112919-01 – SunOS 5.9: Korrigeringsfil för netstat**

#### 4645471

■ **112920-02 – SunOS 5.9: Korrigeringsfil för libipp**

4644731 4647361 4712511

- **112921-01 – SunOS 5.9: Korrigeringsfil för libkadm5**
- 4197937 4220042 4642879

■ **112922-02 – SunOS 5.9: Korrigeringsfil för krb5 lib**

4197937 4220042 4642879 4668699

- **112923-02 – SunOS 5.9: Korrigeringsfil för krb5 usr/lib**
- 4197937 4220042 4642879 4703622
	- **112924-01 – SunOS 5.9: Korrigeringsfil för kdestroy kinit klist kpasswd**

4197937 4220042 4642879

■ **112925-02 – SunOS 5.9: Korrigeringsfil för ktutil kdb5\_util kadmin kadmin.local kadmind**

4197937 4220042 4642879 4646370

#### ■ **112926-04 – SunOS 5.9: Korrigeringsfil för smartcard**

4366894 4524620 4629775 4635010 4635082 4635106 4636389 4639842 4642726 4646472 4646476 4646497 4647454 4647542 4649161 4655166 4676018 4682730 4683241 4760613

#### ■ **112927-01 – SunOS 5.9: Korrigeringsfil för IPQos-rubrik**

4644731 4647361

#### ■ **112928-01 – SunOS 5.9: Korrigeringsfil för in.ndpd**

4396697 4417647 4425786 4479794 4592876 4648388

#### ■ **112929-01 – SunOS 5.9: Korrigeringsfil för RIPv2-rubrik**

1148813 1240645 4075054 4327168 4341344 4475921 4532805 4532808 4532860 4559001 4587434 4635766 4637330 4637788 4648299

#### ■ **112941-07 – SunOS 5.9: Korrigeringsfil för sysidnet-verktyg**

4519228 4678406 4683519 4698391 4698500 4704974 4711830 4719195 4759857 4787789 4807079

#### ■ **112943-08 – SunOS 5.9: Korrigeringsfil för volymhantering**

4429002 4478237 4508734 4516578 4576802 4632847 4637525 4645142 4648750 4656914 4656931 4660125 4664713 4696741 4704081 4715667 4730706 4739995 4764186 4773530 4791015 4791556

#### ■ **112945-19 – SunOS 5.9: Korrigeringsfil för wbem**

4486297 4496120 4626762 4639638 4641801 4641818 4641851 4643267 4644880 4645051 4645080 4645105 4645146 4645315 4645581 4645811 4647508 4648811 4649058 4654765 4655882 4656941 4658145 4674537 4682188 4686244 4696284 4699585 4700539 4701067 4720857 4739720 4742164 4742960 4754758 4759233 4766098 4766971 4768461 4769053 4769612 4769791 4769795 4769860 4769889 4770013 4770017 4770024 4770027 4771207 4771466 4771469 4771476 4773485 4777931 4781761 4782465 4786712 4786891 4792126 4795642 4796483 4796491 4796519 4796556 4807821 4809906 4813116 4834362 4845276 4847816 4848759

#### ■ **112951-05 – SunOS 5.9: Korrigeringsfil för patchadd och patchrm**

4421583 4529289 4623249 4625879 4639323 4678605 4706994 4723617 4725419 4728892 4731056 4737767 4744964 4750803 4759158 4767392

#### ■ **112954-04 – SunOS 5.9: Korrigeringsfil för uata Driver**

4432931 4506478 4643720 4776171

#### ■ **112955-01 – SunOS 5.9: Korrigeringsfil för kernel/fs/autofs kernel/fs/sparcv9/autofs**

4471199 4631449

#### ■ **112958-02 – SunOS 5.9: Korrigeringsfil för pci.so**

4657365 4779758 4695771

#### ■ **112959-01 – SunOS 5.9: Korrigeringsfil för libfru**

4643255 4661738

#### ■ **112960-06 – SunOS 5.9: Korrigeringsfil för libsldap ldap\_cachemgr**

4357827 4614945 4624458 4630226 4645604 4648140 4648146 4658625 4660019 4677591 4682120 4683522 4720818 4723361 4751386 4776571

■ 112961-01 – SunOS 5.9: Korrigeringsfil för platform/SUNW,Ultra-**Enterprise/kernel/drv/sysctrl**

4638234

#### ■ **112963-07 – SunOS 5.9: Korrigeringsfil för linker**

```
4461340 4504895 4526752 4529912 4533195 4546416 4616944 4621479 4622472 4624658 4630224
4633860 4638070 4642829 4651493 4651709 4654406 4655066 4662575 4664855 4668517 4669582
4671493 4696204 4698800 4701749 4706503 4707808 4710814 4714146 4715815 4716929 4728822
4730110 4730433 4731183 4739660 4743413 4744337 4745129 4745932 4746231 4753066 4754751
4755674 4765536 4766815 4770484 4770494 4772927 4774727 4775738 4778247 4778418 4779976
4783869 4787579 4790194 4792461 4793721 4796237 4802194 4804328 4806476 4811951 4816378
4817314
```
#### ■ **112964-04 – SunOS 5.9:Korrigeringsfil för /usr/bin/ksh**

4223444 4702798 4750637 4786817 4790885 4801490

#### ■ **112965-01 – SunOS 5.9: Korrigeringsfil för /kernel/drv/sparcv9/eri**

4467555 4467562 4479894 4496082 4518457 4528597 4546894 4599774 4637678

- **112966-02 – SunOS 5.9: Korrigeringsfil för /usr/sbin/vold**
- 4638163 4794712
	- **112967-04 – SunOS 5.9: Korrigeringsfil för /kernel/drv/nca**

4487572 4629396 4631903 4650210 4681040

#### ■ **112968-01 – SunOS 5.9: Korrigeringsfil för /usr/bin/renice**

4502191

■ **112970-04 – SunOS 5.9: Korrigeringsfil för libresolv.so.2**

4646349 4700305 4708913 4777715 4793327 4796596 4805812 4810893

■ **112971-04 – SunOS 5.9: Korrigeringsfil för kernel/fs/cachefs**

4368576 4398885 4493561 4615194

■ **112972-03** - SunOS 5.9: Korrigeringsfil för /usr/lib/libssagent.so.1 /usr/lib/libssasnmp.so.1

4395096 4633918 4643121 4691177 4787450

■ **112975-02 – SunOS 5.9: Korrigeringsfil för /kernel/sys/kaio**

4682197 4802915

■ **112985-03 – SunOS 5.9: Korrigeringsfil för lokaliseringsmeddelande om volymhantering** 

4692900 4775188 4804590

■ **112987-01 – SunOS 5.9: Korrigeringsfil för /platform/sun4u/kernel/tod/sparcv9/todsg**

4618950

■ **112998-03 – SunOS 5.9: Korrigeringsfil för /usr/sbin/syslogd**

4243984 4424387 4558909 4665297 4670382 4670414 4670468 4674435 4705713 4772471 4787413 4812764

■ **113020-02 – SunOS 5.9:Ändringar i SUNW\_LOC behövs för att ordna installationsproblem med euro**

4674651 4683429 4752139

■ **113021-02 – SunOS 5.9:Strängarna yesstr, nostr nl\_langinfo() är felaktiga**

4660271 4752139

■ **113023-01 – SunOS 5.9: Trasiga preremove-skript i S9 ALC-paket**

4707449

■ **113024-06 – SunOS 5.9: Korrigeringsfil för wrsm-drivrutin**

4114317 4519289 4619267 4633655 4634907 4636186 4644822 4661403 4661424 4680447 4683307 4684649 4694445 4699257 4703343 4719669 4737372 4738280 4762184 4772117 4791375 4801624 4803265 4812284 4816791 4820881 4823616 4823794 4824314 4828785 4841551 4872902

■ **113026-10 – SunOS 5.9: Korrigeringsfil för /kernel/drv/md**

1101554 4352265 4373671 4409244 4462054 4508010 4525396 4615383 4615387 4628758 4631270 4632281 4634737 4640578 4643091 4647352 4648067 4653481 4655532 4662172 4665951 4666299 4668224 4668960 4669927 4678627 4680610 4683907 4690701 4690983 4696312 4698878 4701093 4705486 4705513 4710390 4711136 4711969 4714648 4714923 4715369 4715443 4718706 4720138 4721112 4723547 4725693 4733518 4740375 4742084 4772960 4774716 4780601 4796430 4802281 4808079 4808489 4814438 4816970 4830061 4834259

#### ■ **113027-02 – SunOS 5.9: Korrigeringsfil för libfrureg.so.1**

4687199 4726567

■ **113028-01 – SunOS 5.9: Korrigeringsfil för /kernel/ipp/flowacct**

4645622 4658416

■ **113029-04** – SunOS 5.9: Korrigeringsfil för libaio.so.1 librt.so.1 och abi\_libaio.so.1

4222093 4491712 4529739 4529831 4529893 4635940 4635945 4636591 4665847 4785625

```
■ 113030-02 – SunOS 5.9: Korrigeringsfil för /kernel/sys/doorfs
4659950 4699850
     ■ 113031-01 – SunOS 5.9: Korrigeringsfil för /usr/bin/edit
4635504
     ■ 113032-02 – SunOS 5.9: Korrigeringsfil för /usr/sbin/init
4503048 4662013
     ■ 113033-03 – SunOS 5.9: Korrigeringsfil för /kernel/drv/isp och /kernel/drv/sparcv9/isp
4521066 4657311 4661696 4672156 4682951 4729861
     ■ 113038-05 – SunOS 5.9: Korrigeringsfil för JFP-manualsidor
4808428 4809083 4695070 4742031 4688476 4710452 4717366 4851824 4852478
     ■ 113046-01 – SunOS 5.9: Korrigeringsfil för fcp
4529255
     ■ 113049-01 – SunOS 5.9: Korrigeringsfil för luxadm och liba5k.so.2
4334693 4622990 4716238 4820044
     ■ 113068-04 – SunOS 5.9: Korrigeringsfil för hpc3130
4672995 4698278 4762081 4799299
     ■ 113070-01 – SunOS 5.9: Korrigeringsfil för ftp
4658282
     ■ 113071-01 – SunOS 5.9: Korrigeringsfil för /usr/sbin/acctadm
4696138
     ■ 113072-06 – SunOS 5.9: Korrigeringsfil för /usr/sbin/format
4334693 4622990 4670999 4689757 4716238 4726667 4766161 4777332 4781880 4785642 4791416
4826988
     ■ 113073-04 – SunOS 5.9: Korrigeringsfil för ufs_log
1101554 4138139 4330959 4409244 4651323 4785875 4794712 4807979 4807983 4815160 4817074
     ■ 113074-04 – SunOS 5.9: Korrigeringsfil för ngdr.conf
4654448 4712441
     ■ 113075-01 – SunOS 5.9: Korrigeringsfil för pmap
4660871
     ■ 113076-02 – SunOS 5.9: Korrigeringsfil för dhcpmgr.jar
4643257 4673713 4687991 4731988
     ■ 113077-06 – SunOS 5.9:Korrigeringsfil för /platform/sun4u/kernal/drv/su
4397794 4646641 4666211 4707716 4709299 4734045 4747008 4764445 4766657
```
■ **113085-02 – SunOS 5.9: Förbättrat thailändskt teckensnitt**

4688066 4708093 4747781

■ **113086-01 – SunOS 5.9: iconv-moduler mellan zh\_CN.euc och UTF-8 är inkompatibla**

#### 4672806

■ **113087-01 – SunOS 5.9: Det går inte att använda andra teckensnitt för att visa asiatiska tecken i xterm**

#### 4692528

■ **113088-01 – SunOS 5.9: SPECIALKORRIGERINGSFIL: Säkra standardbehörighetssöverträdelser**

#### 4671052

■ **113089-01 – SunOS 5.9: SPECIALKORRIGERINGSFIL: Felaktigt postremove-skript för SUNWkuxft**

4706829

■ **113090-01 – SunOS 5.9: SPECIALKORRIGERINGSFIL: Felaktigt postinstall-skript förSUNWcdft**

4714477

■ **113096-03 – X11 6.6.1: Korrigeringsfil för OWconfig**

#### 4684184 4682788 4707897

■ **113098-04 – X11 6.6.1: Korrigeringsfil för X RENDER-tillägg**

4684184 4737595 4750162 4749332 4770510

■ **113113-01 – SunOS 5.9: Problem med beroendefil för SUNWhdcl i Hong Kong-språkversioner i Solaris 9**

4670820

■ **113125-01 – SunOS 5.9: symbolisk länk libc\_psr.so.1 saknas**

4704023

■ **113145-02 – SunOS 5.9: Naturetech/plattformslänkar finns inte**

4707235

■ **113146-02 – SunOS 5.9: Korrigeringsfil för Apache Security**

4705227 4759882 4737442 4768221

■ **113167-01 – SunOS 5.9: Korrigeringsfil för JFP xhost manpage (direkthjälp)**

4700173

■ **113168-02 – SunOS 5.9: JFP japanskt TrueType-teckensnitt**

4674655 4704720

■ **113219-01 – SunOS 5.9: Korrigeringsfil för /platform/SUNW,Ultra-Enterprise/kernel/drv/fhc**

4114317

- **113220-01 – SunOS 5.9: Korrigeringsfil för /platform/sun4u/kernel/drv/sparcv9/upa64s**
- **96** Tilläggsinformation för Solaris 9 8/03 September 2003

4114317

■ **113221-03 – SunOS 5.9: Korrigeringsfil för libprtdiag\_psr.so.1**

4664349 4665239 4697505 4721200 4808786

■ **113222-03 – SunOS 5.9: Korrigeringsfil för /kernel/misc/nfssrv och /kernel/misc/sparcv9/nfssrv**

4531662 4658316 4683308 4716413

- **113223-02 – SunOS 5.9: Korrigeringsfil för idn**
- 4524236 4704851

■ **113224-01 – SunOS 5.9: Korrigeringsfil för efdaemon**

4633009

- **113225-01 – SunOS 5.9: Korrigeringsfil för 2002c-tidszon**
- 4649654 4683487

■ **113226-02 – SunOS 5.9: Korrigeringsfil för hme-drivrutin**

4364929 4725575 4789487

■ **113228-01 – SunOS 5.9: 64-bitars språklänkar saknas i Solaris 9**

4664306

■ **113240-05 – CDE 1.5: Korrigeringsfil för dtsession**

4701185 4743546 4763733 4788212

■ **113244-01 – CDE 1.5: Korrigeringsfil för dtwm**

4743546

■ **113273-02 – SunOS 5.9: Korrigeringsfil för /usr/lib/ssh/sshd**

4708590 4801044

■ **113274-01 – SunOS 5.9: Korrigeringsfil för libdhcputil**

4118738

■ **113275-02 – SunOS 5.9: Korrigeringsfil för procfs**

4254013 4533712 4664249

#### ■ **113277-11 – SunOS 5.9: Korrigeringsfil för sd och ssd**

```
4027074 4313732 4334693 4336105 4358054 4360365 4375499 4412239 4500536 4527668 4622990
4624524 4645691 4651339 4651386 4651679 4654850 4655315 4656322 4656416 4672504 4673243
4716238 4722426 4725656 4728530 4734019 4734033 4739785 4744131 4746064 4756712 4758160
4758953 4759557 4761337 4766742 4770566 4773941 4774943 4804362 4819633
```
#### ■ **113278-01 – SunOS 5.9: Korrigeringsfil för NFS-bakgrundsprogram**

4492876

■ **113279-01 – SunOS 5.9: Korrigeringsfil för klmmod**

4492876

#### ■ **113280-02 – SunOS 5.9: Korrigeringsfil för /usr/bin/cpio**

4646589 4661824 4674849 4677773 4679533 4679805 4688928 4711504 4738687 4740813 4768749 4771017 4790357 4792482

#### ■ **113281-01 – SunOS 5.9: Korrigeringsfil för /usr/lib/netsvc/yp/ypbind**

4515621

#### ■ **113318-07 – SunOS 5.9: Korrigeringsfil för /kernel/fs/nfs och /kernel/fs/sparcv9/nfs**

4044295 4407669 4427971 4465488 4658316 4664740 4680195 4725574 4768760 4774462 4816496

#### ■ **113319-11 – SunOS 5.9: Korrigeringsfil för /usr/lib/libnsl.so.1**

1226166 4192824 4248430 4390053 4517003 4648085 4668699 4680691 4690775 4691127 4700602 4710928 4727726 4753610 4756113 4767276 4772960 4825334

■ **113320-03 – SunOS 5.9: Korrigeringsfil för se-drivrutin**

4626537 4655495 4730608 4735231 4755417

#### ■ **113321-04 – SunOS 5.9: Korrigeringsfil för sf och socal**

4451550 4492895 4589401 4643768 4657427 4772960

#### ■ **113322-01 – SunOS 5.9: Korrigeringsfil för uucp**

4686442

■ **113323-01 – SunOS 5.9: Korrigeringsfil för /usr/sbin/passmgmt**

4687515

■ **113325-01 – SunOS 5.9: Korrigeringsfil för powerd**

4678303 4697189 4697205

■ **113326-01 – SunOS 5.9: Korrigeringsfil för tar (arkiv)**

4662552

- **113327-02 – SunOS 5.9: Korrigeringsfil för pppd**
- 4647938 4684948
	- **113328-01 – SunOS 5.9: Korrigeringsfil för tmpfs**

4682537

■ **113329-02 – SunOS 5.9: Korrigeringsfil för lp**

4640166 4648825 4704812 4704824 4705899 4705911 4714952 4761753

```
■ 113330-01 – SunOS 5.9: Korrigeringsfil för rpcbind
```
1226166 4690775

■ **113331-01 – SunOS 5.9: Korrigeringsfil för usr/lib/nfs/rquotad**

4683311

■ **113332-04 – SunOS 5.9: Korrigeringsfil för libc\_psr.so.1** 

4666069

■ **113334-02 – SunOS 5.9: Korrigeringsfil för udfs**

```
4548887 4651869 4655796 4714259 4762254
```
■ **113335-01 – SunOS 5.9: Korrigeringsfil för devinfo**

4522638

#### ■ **113361-04 – SunOS 5.9: Korrigeringsfil för Sun Gigabit Ethernet 3.0-drivrutin**

4671573 4527681 4759414 4656013 4718277 4650055 4707744 4771770 4782136 4779489 4792353 4852341 4819970 4843595

■ **113374-02 – X11 6.6.1: Korrigeringsfil för xpr**

4704388

■ **113390-01 – SunOS 5.9 : CTYPE-fel i språkområdet "ar"**

4728460

■ **113391-01 – SunOS 5.9 : S9 : CTYPE-fel i språkområdena "He\_IL"/"he"**

4728469

■ **113400-01 – SunOS 5.9: zh\_CN.GBK är inte komplett för 64 bit**

4762909

■ **113403-03 – SunOS 5.9: Stöd för Tamil/Kannada/Gujarati/Bengali**

4769446 4752426 4767689 4767747 4752139 4681931

■ **113405-02 – SunOS 5.9: synkronisera med 4751190 för th\_TH.UTF-8-språkversioner**

4751190

■ **113407-03 – SunOS 5.9:Lade till stöd för inmatningsmetoden Five stroke i S9UR**

4741018 4783961 4749970 4749975 4837040

■ **113409-01 – SunOS 5.9: SPECIALKORRIGERINGSFIL: Saknade språkversioner i SUNW\_LOC i s9u3**

4780217

■ **113424-01 – CDE 1.5: Meddelandekorrigering som lägger till IM-rubrik i Arbetsyta-menyn**

4731995

■ **113432-08 – SunOS 5.9: Introduktionskorrigeringsfil för Fujitsu SPARC64-V-plattformar** 4761257

#### ■ **113434-10 – SunOS 5.9: Korrigeringsfil för /usr/snadm/lib Library och Differential Flash**

4313832 4385866 4391400 4501772 4642585 4654964 4655075 4660835 4707022 4718661 4723051 4724529 4734649 4744624 4750446 4753030 4759768 4760694 4761562 4761681 4763919 4767378 4767678 4768717 4793554 4812304 4826147 4832216 4834885

#### ■ **113445-02 – SunOS 5.9: Korrigeringsfil för schpc**

4640542 4697219 4704996 4779758 4695771

■ **113446-02 – SunOS 5.9: Korrigeringsfil för dman**

4640542 4697219 4704996 4707993

■ **113447-01 – SunOS 5.9: Korrigeringsfil för libprtdiag\_psr**

4640542 4697219 4704996

■ **113449-02 – SunOS 5.9: Korrigeringsfil för gld**

4667724 4747714 4772712

■ **113451-03 – SunOS 5.9: Korrigeringsfil för IKE**

4508547 4628774 4628901 4653051 4666686 4673333 4687237 4704460 4739746 4741543 4745493 4745709

■ **113453-04 – SunOS 5.9:Korrigeringsfil för sockfs**

4640282 4640982 4653919 4672604 4672991 4681040 4711013 4799039

#### ■ **113454-08 – SunOS 5.9: Korrigeringsfil för ufs**

1101554 4371826 4409244 4490164 4507281 4512855 4640210 4662795 4663287 4714988 4734635 4763047 4764514 4766103 4794712 4815160

■ **113456-01 – SunOS 5.9: adb-moduler**

1101554 4409244

■ **113457-02 – SunOS 5.9: ufs-rubriker**

1101554 4409244 4794712

■ **113459-02 – SunOS 5.9: Korrigeringsfil för udp**

4511634 4727825

■ **113464-04 – SunOS 5.9: Korrigeringsfil för IPMP-rubriker**

4373671 4462054 4647352 4661975 4676731 4710160 4714648 4715443 4720138 4830061 4834259

■ **113467-01 – SunOS 5.9: Korrigeringsfil för seg\_drv och seg\_mapdev**

4533078 4533108 4630754 4638608 4644346 4648171

■ **113470-01 – SunOS 5.9: Korrigeringsfil för winlock**

4533078 4533108 4630754 4638608 4644346 4648171

■ **113471-02 – SunOS 5.9: Korrigeringsfil för truss**

4254013 4533078 4533108 4533712 4630754 4638608 4644346 4648171

■ **113472-01 – SunOS 5.9: Korrigeringsfil för madv och mpss lib**

4533078 4533108 4630754 4638608 4644346 4648171

■ **113475-02 – SunOS 5.9: Korrigeringsfil för usr/lib/security crypt**

4192824 4248430 4390053 4700602 4715561

■ **113476-05 – utbytt av: 113476-06 SunOS 5.9: Korrigeringsfil för usr/lib/passwdutil.so.1 pam\_ldap**

4192824 4248430 4357827 4390053 4658625 4660019 4670947 4677591 4682120 4683522 4700602 4709300 4743707 4747441 4751394 4754634 4756113

■ **113477-02 – SunOS 5.9: SPECIALKORRIGERINGSFIL: ersättningsskript för klassåtgärd**

4712441

■ **113480-02 – SunOS 5.9: Korrigeringsfil för usr/lib/security/pam\_unix.so.1**

4192824 4248430 4390053 4700602 4756113

■ **113482-01 – SunOS 5.9: Korrigeringsfil för sbin/sulogin**

4192824 4248430 4390053 4700602

■ **113483-02 – SunOS 5.9: Korrigeringsfil för usr/lib/netsvc/yp/rpc.yppasswd**

4192824 4248430 4283355 4390053 4700602

■ **113484-02 – SunOS 5.9: Korrigeringsfil för WBEM SDK-lokaliseringsmeddelande**

4733195

■ **113485-01 – SunOS 5.9: Korrigeringsfil för DHCP Manager-lokaliseringsmeddelande**

4733194

- **113488-01 – SunOS 5.9: Korrigeringsfil för plattforms- och åtkomstbibliotek för FRU ID (Field Replacement Unit ID)**
- 4703981 4715000
	- **113489-04 – SunOS 5.9: Korrigeringsfil för sbd och sbdp**

4625392 4641546 4673299 4696700

■ **113490-02 – SunOS 5.9: Korrigeringsfil för drivrutin till ljudenhet**

4660099 4670245 4701098 4714088

■ **113492-03 – SunOS 5.9: Korrigeringsfil för fsck**

4632750 4693730 4794712

■ **113493-01 – SunOS 5.9: Korrigeringsfil för libproc.so.1**

4725696

■ **113494-01 – SunOS 5.9: Korrigeringsfil för iostat**

4511098 4679590

■ **113495-02 – SunOS 5.9: Korrigeringsfil för cfgadm-bibliotek**

4433415 4665200 4672974

■ **113496-01 – SunOS 5.9: Korrigeringsfil för inetd**

4383820

■ **113503-01 – SunOS 5.9: Speciell korrigeringsfil för postinstall-skriptet för GigaSwift Ethernet 1.0**

4735162

■ **113513-02 – X11 6.6.1: Stöd för ny maskinvara**

4731970 4726510

```
■ 113538-05 – SunOS 5.9: Korrigeringsfil för ngdr
```
4613988 4661605 4669462 4675057 4696700 4746505 4756231 4759384 4779758 4805126

■ **113541-02 – X11 6.6.1: Korrigeringsfil för XKB**

4689365 4633549

■ **113571-02 – SunOS 5.9: Korrigeringsfil för eFCode och fcgp2**

4495650 4692542

■ **113572-01 – SunOS 5.9: Korrigeringsfil för docbook-to-man.ts**

4649171

■ **113573-02 – SunOS 5.9: Korrigeringsfil för libpsvc**

```
4487110 4640559 4660073 4661192 4718737
```
■ **113574-03 – SunOS 5.9: Korrigeringsfil för SUNW,Sun-Fire-880 libpsvc**

4487110 4636540 4661192 4718737 4721200 4808786

■ **113575-04 – SunOS 5.9: Korrigeringsfil för sendmail**

```
4678365 4697068 4704672 4704675 4706596 4706608 4706632 4706660 4720281 4725387 4728227
4737586 4756570 4798135 4808977 4809539 4826809 4835344 4839833
```
■ **113576-01 – SunOS 5.9: Korrigeringsfil för /usr/bin/dd**

4632818

■ **113577-01 – SunOS 5.9: Korrigeringsfil för /usr/kernel/sched/FX**

4701391

■ **113578-01 – SunOS 5.9: Korrigeringsfil för inetboot**

4670609

■ **113579-01 – SunOS 5.9: Korrigeringsfil för ypserv/ypxfrd**

4737417

■ **113580-01 – SunOS 5.9: Korrigeringsfil för mount**

4715028

■ **113581-01 – CDE 1.5: Meddelandekorrigering att lägga till i /usr/dt/bin/dtlp**

4646929

■ **113584-01 – SunOS 5.9: Strängarna yesstr, nostr nl\_langinfo() är felaktiga i S9**

4745109

■ **113713-04 – SunOS 5.9: Korrigeringsfil för pkginstall**

4405634 4720211 4786593 4813860 4826609 4848801 4851760

■ **113716-01 – SunOS 5.9: Korrigeringsfil för sar och sadc**

4627454 4723484

■ **113717-06 – SunOS 5.9: SPECIALKORRIGERINGSFIL: För REDIGERBARA filer**

4712441

■ **113718-02 – SunOS 5.9: Korrigeringsfil för usr/lib/utmp\_update**

4659277 4705891

■ **113720-01 – SunOS 5.9: Korrigeringsfil för rootnex**

4692542

■ **113742-01 – SunOS 5.9: Korrigeringsfil för smcpreconfig.sh**

4704611

■ **113746-01 – SunOS 5.9: Korrigeringsfil för uxlibc-lokaliseringsmeddelande**

4760256

■ **113762-02 – X11 6.6.1: Korrigeringsfil för xdm**

4748474 4707057 4707069 4721898 4740125

■ **113764-02 – X11 6.6.1: Korrigeringsfil för tangentbord**

```
4716868 4237479 4633549
```
■ **113789-01 – CDE 1.5: Korrigeringsfil för dtexec**

4759425

■ **113796-02 – CDE 1.5: Korrigeringsfil för Tooltalk**

```
4722127 4741187 4744289 4784893
```
■ **113798-01 – CDE 1.5: Korrigeringsfil för libDtSvc**

4720526

■ **113799-01 – SunOS 5.9: Korrigeringsfil för solregis**

4762680

■ **113813-02 – SunOS 5.9: Integrationskorrigeringsfil för Gnome**

```
4752366 4770721
```
■ **113831-02 – SunOS 5.9: Felaktigt estniskt decimalpunktstecken**

4733239

■ **113839-01 – CDE 1.5: Korrigeringsfil för sdtwsinfo**

4729180

■ **113841-01 – CDE 1.5: Korrigeringsfil för Answerbook**

4729199

#### ■ **113859-02 – SunOS 5.9: Korrigeringsfil för Sun ONE Directory Server 5.1**

4529402 4532320 4532757 4533706 4535845 4550044 4589224 4615165 4616579 4617085 4617521 4619976 4622371 4623119 4623199 4623308 4624693 4630124 4639310 4639408 4640724 4643122 4645544 4645887 4646301 4646392 4649615 4656846 4658787 4658810 4663658 4665564 4665571 4668480 4672889 4672914 4672960 4674387 4682961 4684519 4687038 4691101 4692956 4697500 4527608 4530466 4530509 4538268 4592931 4614559 4620546 4621920 4627760 4628444 4639560

4640273 4646350 4651972 4652031 4652859 4669879 4675387 4689805 4695152 4704039 4705641 4708296 4711201 4711202 4714196 4715065 4715955 4719564 4722987 4732352 4735062 4735919 4737978 4738221 4742450 4743633 4743796 4748399 4749234 4753087 4754595 4756215 4758387 4761010 4765575 4767182 4773751 4776001 4777358 4778128 4778154 4778334 4780230 4781823 4783910 4786154 4786475 4786504 4787220 4795280 4797685 4802963 4809504 4653016 4656657 4709128 4713256 4714358 4716340 4717121 4723630 4742083 4754469 4759670 4773823 4786547 4791877 4669525 46834764738639 4789601 4704635 4707395 4827569

■ **113861-02 – CDE 1.5: Korrigeringsfil för dtksh**

4729959 4814825

■ **113863-01 – CDE 1.5: Korrigeringsfil för dtconfig**

4732757

■ **113868-01 – CDE 1.5: Korrigeringsfil för PDASync**

4653758 4705576 4642465

■ **113896-03 – SunOS 5.9: Korrigeringsfil för språkversionen en\_US.UTF-8**

4833698 4843218 4681931 4791073 4647462 4635650 4648210 4739481 4770344 4774817 4778370 4775106 4501634 4778686 4805695 4614828 4668356 4668371 4798658 4762506 4746498 4749928 4633291 4758189 4761039 4753468 4757704 4765728 4765666 4751190 4751699 4767922 4768220

■ **113902-03 – SunOS 5.9: Förbättring av asiatiska UTF-8 iconv-moduler**

4702278 4750690 4772950

■ **113904-03 – SunOS 5.9: Stöd för sju indiska skriftspråk i asiatiska UTF-8-språkversioner**

4768804 4752112 4752144 4790423 4681931

■ **113906-01 – SunOS 5.9: Fixade några funktionella problem i de kinesiska språkversionerna**

4431208 4677334

- **113908-01 – SunOS 5.9: SPECIALKORRIGERINGSFIL: Saknade språkversioner i SUNW\_LOC för SUNWinttf**
- **113909-01 – SunOS 5.9: SPECIALKORRIGERINGSFIL: Brutet preremove-skript i S9U3 Asia BCP-paket**

4780225

■ **113911-01 – SunOS 5.9: BCP-program hänger sig med NIS i asiatiska språkversioner**

4784597

```
■ 113923-02 – X11 6.6.1: Korrigeringsfil för security font server
```
4764193

#### ■ **113964-08 – SunOS 5.9: Korrigeringsfil för usr/sbin/6to4relay**

1148813 1240645 4075054 4327168 4341344 4475921 4532805 4532808 4532860 4559001 4587434 4635766 4637330 4637788 4639729 4648299 4660167 4661975 4673190 4676731 4685978 4688392 4688398 4688704 4690565 4694560 4699047 4701276 4705755 4726444 4728056 4728423 4775897 4777295 4803389 4804064 4804756 4808860 4834142

■ **113973-01 – SunOS 5.9: Korrigeringsfil för adb**

4664740

■ **113975-01 – SunOS 5.9: Korrigeringsfil för ssm**

4709170

■ **113977-01 – SunOS 5.9: Korrigeringsfil för paketskripten awk/sed**

4737594

■ **113977-01 – SunOS 5.9: Korrigeringsfil för syseventconfd**

4737409 4745393

■ **113904-02 – SunOS 5.9: Korrigeringsfil för devfsadm**

4334693 4517655 4622990 4703964 4716238 4734853

■ **113984-01 – SunOS 5.9: Korrigeringsfil för iosram**

4721302

■ **113993-04 – SunOS 5.9: Korrigeringsfil för mkfs**

4708464 4721124 4794712 4839900

■ **114003-01 – SunOS 5.9: Korrigeringsfil för bbc driver**

4706975

■ **114004-01 – SunOS 5.9: Korrigeringsfil för sed**

4727485

■ **114006-01 – SunOS 5.9: Korrigeringsfil för tftp**

4656587

■ **114008-01 – SunOS 5.9: Korrigeringsfil för cachefsd**

1250956 4110712 4230685 4338920 4467621 4507274 4616030 4698882 4698886 4740460

■ **114010-02 – SunOS 5.9: Korrigeringsfil för m4**

```
4174383 4837874
```
■ **114014-05 – SunOS 5.9: Korrigeringsfiler för direkthjälpssidorna för libxml, libxslt och Freeware**

```
4634845 4665029 4668974 4702333 4708162 4768591 4781721 4787493 4806701 4822718 4833908
4839883 4839885
```
■ **114016-01 – säkerhetskorrigeringsfil för tomcat**

4759554

- **114020-02 – 5.9: Synkronisering av Euro UTF-8-filer så att de innehåller indiska skrivtecken och arabiska bokstäver**
- 4773318 4788627
	- **114033-01 – SunOS 5.9: Fixar metodproblem för hebreisk indata**

4755447

■ **114037-02 – SunOS 5.9: Korrigeringsfil till stöd för Unicode3.2 & indiska skrivtecken**

```
4774476 4823451
```
■ **114039-01 – SunOS 5.9: Felkorrigering för dtpad-kolumnen i europeiska UTF-8-språkversioner**

#### 4773166

■ **114049-03 - SunOS 5.9: Netscape Portable Runtime(4.1.4)/Network Security System(3.3.4)** 

4840298 4840300 4840303 4856631

■ **114125-01 – SunOS 5.9: Stöd för maskinvaruhjälp för certifikat och Oakley ska finnas i IKE**

```
4666686 4673333 4687237 4704460 4739746 4745493 4745709
```

```
■ 114126-02 – SunOS 5.9: Korrigeringsfil för todds1287
```

```
4692023 4809862
```

```
■ 114127-01 – SunOS 5.9: Korrigeringsfil för abi_libefi.so.1
```

```
4334693 4622990 4716238
```

```
■ 114128-01 – SunOS 5.9: Korrigeringsfil för sd_lun
```

```
4334693 4622990 4716238
```
■ **114129-01 – SunOS 5.9: Korrigeringsfil för -libuuid (stöd för diskar med flera TB)**

```
4334693 4622990 4716238
```
■ **114131-01 – SunOS 5.9: Korrigeringsfil för -libadm.so.1 (stöd för diskar med flera TB)**

```
4334693 4622990 4716238
```
- **114132-01 – SunOS 5.9: Korrigeringsfil för fmthard**
- 4334693 4622990 4716238
	- **114133-01 – SunOS 5.9: Korrigeringsfil för mail**
- 4705717
	- **114135-01 – SunOS 5.9: Korrigeringsfil för verktyget at**

```
4776480
```
- **114153-01** SunOS 5.9: Korrigeringfil för japansk SunOS 4.x BCP (Binary Compatibility) 4775198 4775194
- **114165-01 – CDE 1.5: Korrigeringsfil för SUNWsregu-lokaliseringsmeddelande** 4762680
	- **114211-01 – SunOS 5.9: Korrigeringsfil för WBEM-lokaliseringsmeddelande**

4786427 4767999

■ **114215-03 – SunOS 5.9: Korrigeringsfil för Install/admin-lokaliseringsmeddelande**

```
4788175 4804609 4818688
```
■ **114217-03 – SunOS 5.9: Korrigeringsfil för Install/admin-lokaliseringsmeddelande**

```
4788175 4818688 4841337
```
■ **114219-02 – CDE 1.5: Korrigeringsfil för sdtimage**

```
4746059 4728421
```
■ **114221-02 – SunOS 5.9: UR-felkorrigeringar**

```
4791189 4789202
```
■ **114224-01 – SunOS 5.9: Korrigeringsfil för csh**

4479584

■ **114226-01 – SunOS 5.9: Korrigeringsfil för zsh driver**

4639552

■ **114227-01 – SunOS 5.9: Korrigeringsfil för yacc**

4735960

■ **114229-01 – SunOS 5.9: Korrigeringsfil för action\_filemgr.so.1**

4714071

■ **114231-02 – SunOS 5.9: Korrigeringsfil för rpcmod**

```
4377827 4662762
```
■ **114233-02 – SunOS 5.9: Korrigeringsfil för rsm**

```
4679690 4700142 4728023 4754589 4780149 4781177
```
■ **114235-01 – SunOS 5.9: Korrigeringsfil för libsendfile.so.1**

```
4640982 4711013
```
■ **114244-01 – SunOS 5.9: några tecken kan inte visas i språkversionerna GBK och GB18030**

4771032

■ **114249-01 – SunOS 5.9: SPECIALKORRIGERINGSIL: Felaktiga preremove-skript i vissa S9-paket**

4829407

■ **114276-02 – 5.9: Lägger till utökat stöd för arabiska i UTF-8**

4820267

■ **114282-01 – CDE 1.5: Korrigeringsfil för libDtWidget**

4776648

■ **114312-01 – CDE1.5: GNOME/CDE-meny för Solaris 9**

4748729

■ **114321-02 – SunOS 5.9: Korrigeringsfil för Patch Manager-lokaliseringsmeddelande**

4795479 4826155

■ **114325-01 – SunOS 5.9: Korrigeringsfil för psvcobj**

4658782

■ **114326-02 – SunOS 5.9: Korrigeringsfil för /usr/lib/dcs**

4683247 4775925

```
■ 114329-01 – SunOS 5.9: Korrigeringsfil för /usr/bin/pax
```
4766460

■ **114331-01 – SunOS 5.9: Korrigeringsfil för power**

4776968 4785495

■ **114332-05 – SunOS 5.9: Korrigeringsfil för c2audit och \*libbsm.so.1**

```
4445394 4457028 4473026 4499864 4501255 4592827 4647549 4647683 4647684 4688063 4712958
4715363 4728819 4732828 4735135 4745590 4761401 4778984 4805352 4809341 4818300 4833724
4835739 4842901
```
■ **114335-01 – SunOS 5.9: Korrigeringsfil för usr/sbin/rmmount**

4705226

■ **114338-01 – SunOS 5.9: Korrigeringsfil för todm5819**

4721451

■ **114339-01 – SunOS 5.9: Korrigeringsfil för wrsm header-filer**

4619267 4661424 4694445 4738280

■ **114340-01 – SunOS 5.9: Korrigeringsfil för SUNW\_filesys\_rcm.so**

4655205

■ **114344-02 – SunOS 5.9: Korrigeringsfil för kernel/drv/arp**

4715897 4777791

■ **114347-01 – SunOS 5.9: Korrigeringsfil för etc/init.d/efcode**

4788809

■ **114349-01 – SunOS 5.9: Korrigeringsfil för sbin/dhcpagent**

4721209

■ **114352-03 – SunOS 5.9: Korrigeringsfil för /etc/inet/inetd.conf**

4761190

■ **114356-01 – SunOS 5.9: Korrigeringsfil för /usr/bin/ssh**

4685658

■ **114359-01 – SunOS 5.9: Korrigeringsfil för mc-us3**

4697555

■ **114360-01 – SunOS 5.9: Korrigeringsfil för platform/sun4u/cprboot**

4634031

■ **114361-01 – SunOS 5.9: Korrigeringsfil för /kernel/drv/lofi**
```
4302817 4331110 4335489 4342447 4348291 4361731 4389001 4446576 4477843 4505225 4526709
4628272 4649233
     ■ 114363-01 – SunOS 5.9: Korrigeringsfil för sort
4725245
     ■ 114369-01 – SunOS 5.9: Korrigeringsfil för prtvtoc
4334693 4622990 4716238
     ■ 114370-02 – SunOS 5.9: Korrigeringsfil för libumem.so.1
4518988 4694626 4709984 4766343
     ■ 114371-01 – SunOS 5.9: Korrigeringsfil för UMEM - libumem (mdb-komponenter)
4518988 4694626 4709984
     ■ 114372-01 – SunOS 5.9: Korrigeringsfil för UMEM - llib-lumem
4518988 4694626 4709984
     ■ 114373-01 – SunOS 5.9: Korrigeringsfil för UMEM - abi_libumem.so.1
4518988 4694626 4709984
     ■ 114374-01 – SunOS 5.9: Korrigeringsfil för Perl
4675538 4724626 4768924
     ■ 114375-06 – SunOS 5.9: Enchilada/Stiletto - PICL och FRUID
4490112 4510864 4599397 4679229 4692005 4692053 4710160 4710161 4713409 4726041 4733895
4733898 4760403 4762548 4765183 4775419 4776134 4780968 4781113 4785498 4818004 4819633
4820126 4828270 4840725 4840813 4843701 4864535 4864707
     ■ 114376-03 – SunOS 5.9: Enchilada/Stiletto - plattformslänkar
4713409 4726041 4780672
     ■ 114377-03 – SunOS 5.9: Enchilada/Stiletto - BSC-kommunikationsstöd
4713409 4764078 4781113 4819633
     ■ 114378-02 – SunOS 5.9: Enchilada/Stiletto TOD driver
4713409 4781113 4819633
     ■ 114379-02 – SunOS 5.9: Enchilada/Stiletto - stöd för libprtdiag
4713409 4715664 4726041 4780968 4796798 4827612 4827687
     ■ 114380-01 – SunOS 5.9: Enchilada/Stiletto - stöd för rmc_comm/rmcadm/rmclomv/librsc
4726041
     ■ 114383-02 – SunOS 5.9: Enchilada/Stiletto - pca9556 driver
```
4726041 4781113 4819633

■ **114385-03 – SunOS 5.9: Enchilada/Stiletto - pmugpio pmubus driver**

4726041 4781113 4819633 4843000

■ **114386-02 – SunOS 5.9: Korrigeringsfil för todm5819p\_rmc driver**

```
4726041 4781113 4819633
```
■ **114387-02 – SunOS 5.9: Enchilada/Stiletto - stöd för scadm**

```
4448914 4726041 4733895
```
■ **114388-02 – SunOS 5.9: Korrigeringsfil för dmfe driver**

4463714 4498135 4643212 4646439 4751357

■ **114389-02 – SunOS 5.9: devinfo fungerar inte på diskar med EFI-etiketter**

4745581 4794712

■ **114390-01 – SunOS 5.9: Korrigeringsfil för Slot 1 DR - GPTWOCFG**

#### 4779758

■ **114391-01 – SunOS 5.9: Kortplats 1 DR - Korrigeringsfil för hotplug**

4659144 4779758

■ **114392-01 – SunOS 5.9: Korrigeringsfil för Slot 1 DR - Efcode**

4682824 4779758

■ **114393-02 – SunOS 5.9: Korrigeringsfil för cpc**

4819633

■ **114394-02 – SunOS 5.9: Korrigeringsfil för trapstat**

4819633

■ **114395-03 – SunOS 5.9:**

4819633

■ **114418-03 – SunOS 5.9: Korrigeringsfil för cpr**

4649104 4807341 4819633

■ **114470-04 – SunOS 5.9: Grafikkorrigeringsfil för XVR-4000**

4796037 4797704 4796973 4799777 4792452 4801660 4800526 4812003 4802530 4804995 4808067 4796917 4815925 4761925 4782193 4793942 4793943 4827241 4809512 4841825 4845198

- **114473-03 – SunOS 5.9: Introduktionskorrigeringsfil för Fujitsu SPARC64-V-plattformar**
- **114482-04 – SunOS 5.9: Revidering av CLI för produktregister**

4385866 4391400 4655075 4753030 4767378 4767678 4768717 4796532 4801439 4863376

■ **114495-01 – CDE 1.5: Korrigeringsfil för dtprintinfo**

4788209

■ **114501-01 – SunOS 5.9: Korrigeringsfil för drmproviders.jar**

4712814

■ **114503-03 – SunOS 5.9: Korrigeringsfil för usr/sadm/lib/usermgr/VUserMgr.jar**

#### 4762502 4803524

- **114507-01 – SunOS 5.9: datumproblem i språkversionen he\_IL.UTF-8**
- **110** Tilläggsinformation för Solaris 9 8/03 September 2003

■ **114509-01 – SunOS 5.9: Det går inte att använda språkversionen cs\_CZ**

4793388

- **114510-01 – SunOS 5.9: Introduktionskorrigeringsfil för Fujitsu SPARC64-V-plattformar**
- **114513-03 – SunOS 5.9: Korrigeringsfil för japanska och engelska X man pages (direkthjälp)**

4811454 4797892 4801395 4849095 4852478

■ **114516-01 – SunOS 5.9: Korrigeringsfil för sdtudctool man pages (direkthjälp) på engelska för S9UR3**

4808428

■ **114520-06 – SunOS 5.9: SPECIALKORRIGERINGSFIL: För post-installationsskript**

4786712 4809906 4834885 4825349

■ **114538-03 – SunOS 5.9: Korrigeringsfil för grafikacceleratorn Sun XVR-100**

- 4820147 4820254 4821832 4822149 4822443 4823003 4824233 4827346 4827720 4827837 4832885
	- **114555-06 – SunOS 5.9: Korrigeringsfil för grafikacceleratorn Sun XVR-1200**

```
4807907 4808263 4767906 4819200 4799602 4822159 4822276 4833546 4830544 4744371 4835514
4834943 4837418 4837176 4837510 4847177
```
■ **114561-01 – X11 6.6.1: Korrigeringsfil för välkomstskärmen X**

4807285

■ **114564-01 – SunOS 5.9: Korrigeringsfil för /usr/sbin/in.ftpd**

4714534

- **114566-02 – SunOS 5.9: SPECIALKORRIGERINGSFIL: För REDIGERBARA filer**
- **114569-02 – SunOS 5.9: Korrigeringsfil för libdbm.so.1**

4668699 4825407

■ **114571-01 – SunOS 5.9: Korrigeringsfil för libc.so.\*.9/bcp**

4668699

■ **114586-01 – SunOS 5.9: Korrigeringsfil för bzip**

4634845 4659775

■ **114598-01 – 5.9: Dtcm-tecken i UTF-8 dtcm visas inte** 

4787603

■ **114602-02 – X11 6.6.1: Korrigeringsfil för libmpg\_psr**

4649547 4830251

- **114607-02 – SunOS 5.8: SPECIALKORRIGERINGSFIL: ersättningsskript för pkginfo (S9U3)**
- **114612-01 – SunOS 5.9: Filfel för ANSI-1251-kodningar**

4812123

```
■ 114614-02 – SUNOS 5.9: Ar-, He-, es- och It-korrigeringar, unicode3.2
```
4811236 4778180 4796228 4681931 4832943 4832923

```
■ 114633-02 – SunOS 5.9: Korrigeringsfil för språkområdet ja_JP.UTF-8
4749205 4868872
```
■ **114636-02 – SunOS 5.9: Säkerhetslösning KCMS**

4661008 4774256

■ **114641-02 – SunOS 5.9: Korrigeringsfil för för iconv för UTF-8 (japanska)**

4706863 4671351 4671363

■ **114654-02 – CDE 1.5: Korrigeringsfil för SmartCard**

4785011

■ **114660-02 – CDE 1.5: Korrigeringsfil för PDASync**

4783087 4815680

■ **114677-01 – SunOS 5.9: Korrigeringsfil för internationella komponenter för Unicode**

4731597 4757662 4757683 4783065

■ **114684-02 – SunOS 5.9: Korrigeringsfil för samba**

4768591 4787493 4833908 4839883 4839885

■ **114711-02 – SunOS 5.9: Korrigeringsfil för usr/sadm/lib/diskmgr/VDiskMgr.jar**

4818306 4825948

■ **114713-01 – SunOS 5.9: Korrigeringsfil för newtask**

4798119

■ **114716-01 – SunOS 5.9: Korrigeringsfil för usr/bin/rcp**

#### 1149636

■ **114718-01 – SunOS 5.9: Korrigeringsfil för usr/kernel/fs/pcfs**

4413261 4782709

■ **114721-03 – SunOS 5.9: Korrigeringsfil för ufsrestore och ufsdump**

4767281 4769786 4794712

■ **114729-01 – SunOS 5.9: Korrigeringsfil för usr/sbin/in.telnetd** 4798177

■ **114731-02 – SunOS 5.9: Korrigeringsfil för kernel/drv/glm**

4696162 4770492

■ **114734-01 – SunOS 5.9: Korrigeringsfil för /usr/ccs/bin/lorder**

4747253

■ **114736-01 – SunOS 5.9: Korrigeringsfil för usr/sbin/nisrestore**

■ **114818-02 – GNOME 2.0.0: Korrigeringsfil för libpng**

4809087 4881639

■ **114855-01 – SunOS 5.9: Korrigeringsfil för /usr/kernel/drv/sppp**

4647938

■ **114861-01 – SunOS 5.9: /usr/sbin/wall**

4803267

- **114863-01 – SunOS 5.9: Korrigeringsfil för /platform/sun4u/kernel/misc/forthdebug** 4524005
	- **114864-02 – SunOS 5.9: Korrigeringsfil för Sun-Fire-480R libpsvcpolicy\_psr.so.1**

4616050 4661192

■ **114875-01 – SunOS 5.9: Korrigeringsfil för XML-bibliotekskällkod**

4822718

■ **114923-01 – SunOS 5.9: Korrigeringsfil för /usr/kernel/drv/logindmux**

4674066

■ **114926-01 – SunOS 5.9: Korrigeringsfil för kernel/drv/audiocs**

4777298

■ **114927-01 – SunOS 5.9: Korrigeringsfil för usr/sbin/allocate**

4714170 4809341

■ **114930-01 – SunOS 5.9: Korrigeringsfil för Sun-Fire-480R libprtdiag\_psr.so.1**

4721200 4808786

■ **114934-01 – SunOS 5.9: Korrigeringsfil för länkar i usr/platform**

4761257

■ **114951-01 - SunOS 5.9: FUJITSU ULTRA LVD SCSI Host Bus Adapter Driver 1.0** 

4817865 4837781 4837785 4837786 4837787 4837788 4837789

- **114963-01 – SunOS 5.9: Korrigeringsfil för SCRIPT**
- **114965-01 – SunOS 5.9: SPECIALKORRIGERINGSFIL: Enbart för redigerbara filer**

4834885 4841998

■ **114967-01 – SunOS 5.9: Korrigeringsfil för FDL**

4796458

■ **114971-01 – SunOS 5.9: Korrigeringsfil för usr/kernel/fs/namefs**

4711164

■ **114974-01 – SunOS 5.9: Korrigeringsfil för kernel/drv/ifp**

■ **114975-01 – SunOS 5.9: Korrigeringsfil för usr/lib/inet/dhcp/svcadm/dhcpcommon.jar** 4782691

■ **114977-01 – SunOS 5.9: Korrigeringsfil för kernel/drv/ipsecah**

4795674

■ **114994-01 – SunOS 5.9: FUJITSU PCI GigabitEthernet 2.0**

4841231 4841239 4841244 4841248

■ **115004-01 – SunOS 5.9: Korrigeringsfil för /kernel/misc/kbtrans**

4354427

■ **115006-01 – SunOS 5.9: Korrigeringsfil för kernel/strmod/kb**

#### 4354427

■ **115008-01 – SunOS 5.9: Korrigeringsfil för /usr/sbin/ipqosconf**

4664957

■ **115010-01 – SunOS 5.9: Plattformsstöd för Enchilada Tower Server**

4780968

■ **115012-01 – SunOS 5.9: Korrigeringsfil för libsrc för Sunfire-V250-Enchilada-Tower**

4780968

■ **115014-01 – SunOS 5.9: Korrigeringsfil för /usr/platform/SUNW,Sun-Fire-V250/sbin/scadm**

4780968

■ **115016-01 – SunOS 5.9: Korrigeringsfil för ipmp**

4775897 4777295

■ **115018-01 – SunOS 5.9: Korrigeringsfil för /usr/lib/adb/dqblk**

4807983

■ **115020-01 – SunOS 5.9: Korrigeringsfil för /usr/lib/adb/ml\_odunit**

4794712

■ **115022-01 – SunOS 5.9: kvotverktyg**

4794712 4807979 4817074

■ **115024-01 – SunOS 5.9: Verktyg för filsystemidentifikation**

#### 4794712

■ **115026-01 – SunOS 5.9: Underhållsverktyg för UFS-filsystem på flera terabyte**

#### 4794712

■ **115028-01 – SunOS 5.9: Korrigeringsfil för /usr/lib/fs/ufs/df**

4794712

```
■ 115030-01 – SunOS 5.9: Multiterabyte UFS - korrigeringsfil för mount
4794712
     ■ 115107-01 – SunOS 5.9: Skriptkorrigeringsfil för FJSVvplu pkginfo-filer
4761257
     ■ 115158-04 – X11 6.6.1: Korrigeringsfil för xscreensaver
4841343 4838390 4849641
     ■ 115161-01 – CDE 1.5: Lägger till stöd för kortläsaren IFD för lokalisering
4852556
     ■ 115165-01 – SunOS 5.9: Korrigeringsfil för usr/lib/libnisdb.so.2
4655472
     ■ 115169-01 – SunOS 5.9: Korrigeringsfil för us-drivrutinen
4837250
     ■ 115172-01 – SunOS 5.9: Korrigeringsfil för kernel/drv/le
4105008
     ■ 115173-01 – SunOS 5.9: Korrigeringsfil för /usr/bin/sparcv7/gcore /usr/bin/sparcv9/gcore
4832466
     ■ 115177-01 – SunOS 5.9: Efterinstallationskorrigering för SUNWjxmft/SUNWjxcft
4851735
     ■ 115284-02 – SunOS 5.9: Skriptkorrigering för efterinstallationsfilerna för FJSVulsa
4846488
     ■ 115296-01 – SunOS 5.9: Skriptkorrigering för pkginfo-filen för NATEvplu.u
4858453
     ■ 115315-02 – SunOS 5.9: Problem med dtlogin
4854079
     ■ 115322-01 – SunOS 5.9: SPECIALKORRIGERINGSFIL: För REDIGERBARA filer
     ■ 115350-01 – SunOS 5.9: Korrigeringsfil för ident_udfs.so.1
4855145
     ■ 115354-01 – SunOS 5.9: Korrigeringsfil för slpd
4471576 4767287 4837368
     ■ 115591-01 – SunOS 5.9: SPECIALKORRIGERINGSFIL: ersättningsskript för klassåtgärd
4874869
     ■ 115607-01 – SunOS 5.9: SPECIALKORRIGERINGSFIL: ersättningsskript för klassåtgärd
4876436
```
# ■ **115622-01 – SunOS 5.9: Korrigeringsfil för usr/snadm/lib/libspmisoft.so.1**

4801754

# **Korrigeringsfillista för x86**

### ■ **111713-02 – Korrigeringsfil för det delade C++ \_x86-biblioteket**

4302954 4698028 4699194 4704604 4708982 4745600 4747931 4749398 4749628 4750936 4756106 4794587 4797953 4806782 4820555

# ■ **111728-03 – SunOS 5.9\_x86: Korrigeringsfil för matematikbibliotek (libm)**

4810765 4817713 4820770

### ■ **112234-07 – SunOS 5.9\_x86: Korrigeringsfil för Kernel**

4201022 4254013 4352265 4354427 4357217 4375052 4390777 4491038 4504686 4520669 4533712 4627620 4640282 4640982 4653044 4664740 4675868 4676535 4698684 4708822 4711013 4714062 4714688 4716320 4718565 4721112 4735093 4740766 4740769 4742711 4747714 4748411 4757311 4770236 4786613 4788230 4793178 4794501 4796430 4816970 4857792

### ■ **112662-03** – SunOS 5.9\_x86: Korrigeringsfil för indata- och utdatametoden IIIM och X

4803378 4805181 4805730 4823672 4593130 4412147 4726723 4629783 4721656 4721661 4742096 4691874 4650804 4774826 4772485 4777933 4776987

# ■ **112786-10 – X11 6.6.1\_x86: Korrigeringsfil för Xsun**

4760672 4734353 4707069 4709009 4762797 4740125 4732113 4676222 4753720 4736505 4780894 4633549 4798375 4742744 4784311 4809776 4818111 4716007 4828474 4785372 4422011 4805863 4787416 4847054 4868692

#### ■ **113099-01 – X11 6.6.1\_x86: Korrigeringsfil för X RENDER-tillägg**

4749332 4770510

### ■ **113241-05** – CDE 1.5 x86: Korrigeringsfil för dtsession

4701185 4743546 4763733 4788212

# ■ **113245-01 – CDE 1.5\_x86: Korrigeringsfil för dtwm**

4743546

#### ■ **113375-01 – X11 6.6.1\_x86: Korrigeringsfil för xpr**

4704388

### ■ **113404-03 – SunOS 5.9\_x86: Stöd för Tamil/Kannada/Gujarati/Bengali**

4769446 4752426 4767689 4767747 4752139 4681931

# ■ **113406-02 – SunOS 5.9\_x86: synkronisera med 4751190 för th\_TH.UTF-8-språkversioner**

4751190

# ■ **113408-03 – SunOS 5.9\_x86: Lade till stöd för inmatningsmetoden Five stroke i S9UR**

4741018 4783961 4749970 4749975 4837040

# ■ **113542-01 – X11 6.6.1\_x86: Korrigeringsfil för XKB**

```
■ 113590-03 – SunOS 5.9_x86: Korrigeringsfil för JFP-manualsidor
4808428 4809083 4695070 4742031 4688476 4710452 4717366 4851824 4852478
     ■ 113719-04 – SunOS 5.9_x86: Korrigeringsfil för libnsl & rpc.nispasswdd
4668699 4710928 4727726 4767276
     ■ 113763-02 – X11 6.6.1_x86: Korrigeringsfil för xdm
4748474 4707057 4707069 4721898 4740125
     ■ 113765-02 – X11 6.6.1_x86: Korrigeringsfil för tangentbord
4716868 4237479 4633549
     ■ 113790-01 – CDE 1.5_x86: Korrigeringsfil för dtexec
4759425
     ■ 113797-02 – OpenWindows_x86 3.6.3: Korrigeringsfil för Tooltalk
4722127 4741187 4744289 4784893
     ■ 113832-02 – SunOS 5.9_x86: Felaktigt estniskt decimalpunktstecken
4733239
     ■ 113838-01 – CDE 1.5_x86: Korrigeringsfil för libDtSvc
4720526
     ■ 113840-01 – CDE 1.5_x86: Korrigeringsfil för sdtwsinfo
4729180 4773801
     ■ 113842-01 – CDE 1.5_x86: Korrigeringsfil för Answerbook
4729199
     ■ 113846-01 – CDE 1.5_x86: Korrigeringsfil för sdtjmplay
4731319
     ■ 113862-02 – CDE 1.5_x86: Korrigeringsfil för dtksh
4729959 4814825
     ■ 113864-01 – CDE 1.5_x86: Korrigeringsfil för dtconfig
4732757
     ■ 113867-08 – Motif 1.2.7_x86 och 2.1.1_x86: Korrigeringsfil för körtidsbibliotek för Solaris 9
4741124 4757112 4743372 4712265 4750419 4787387 4756028 4764309 4782506
     ■ 113869-01 – CDE 1.5_x86: Korrigeringsfil för PDASync
4653758 4705576 4642465
```
■ **113870-03 – CDE 1.5\_x86: Korrigeringsfil för dtmail**

4715670 4786715 4714769 4715322

■ **113897-03 – SunOS 5.9\_x86: Korrigeringsfil för språkversionen en\_US.UTF-8**

4833698 4843218 4746498 4749928 4633291 4758189 4761039 4753468 4757704 4765728 4765666 4751190 4751699 4767922 4768220 4681931 4791073 4647462 4635650 4648210 4739481 4770344 4774817 4778370 4775106 4501634 4778686 4805695 4798658 4762506 4789856

■ **113903-03 – SunOS 5.9\_x86: Förbättring av asiatiska UTF-8 iconv-moduler**

4702278 4750690 4772950

■ **113905-03 – SunOS 5.9\_x86: Stöd för sju indiska skriftspråk i asiatiska UTF-8 språkversioner**

4768804 4752112 4752144 4790423 4681931

■ **113907-01 – SunOS 5.9\_x86: Fixade några funktionella problem i de kinesiska språkversionerna**

4431208 4677334

■ **113910-01 – SunOS 5.9** x86: Förbättrat thailändskt teckensnitt

4747781

■ **113924-02 – X11 6.6.1\_x86: Korrigeringsfil för security font server**

4764193

■ **113966-04 – SunOS 5.9\_x86: Korrigeringsfil för OS-lokaliseringsmeddelande**

4736248 4775204 4767999 4809660 4831626 4804312 4817097 4841909

■ **113968-02 – SunOS 5.9\_x86: Korrigeringsfil för lokaliseringsmeddelande om volymhantering**

4775188 4804590

■ **113969-01 – SunOS 5.9\_x86: Korrigeringsfil för uxlibc-lokaliseringsmeddelande**

4760256

■ **113970-01 – SunOS 5.9\_x86: Korrigeringsfil för DHCP Manager-lokaliseringsmeddelande**

4733194

■ **113974-01 – SunOS 5.9\_x86: Korrigeringsfil för adb**

4664740

■ **113979-01 – SunOS 5.9\_x86: Korrigeringsfil för syseventconfd**

4737409 4745393

■ **113986-03 – SunOS 5.9\_x86: Korrigeringsfil för linker**

4461340 4504895 4698800 4714146 4715815 4728822 4730110 4730433 4731183 4739660 4743413 4744337 4745129 4745932 4746231 4753066 4754751 4755674 4765536 4766815 4770484 4770494 4772927 4774727 4775738 4778247 4778418 4779976 4783869 4787579 4790194 4792461 4793721 4796237 4802194 4804328 4806476 4811951 4816378 4817314

# ■ **113987-06 – SunOS 5.9\_x86: Korrigeringsfil för nfs**

4044295 4407669 4465488 4664740 4680195 4725574 4768760 4774462 4816496

■ **113988-04 – SunOS 5.9\_x86: Korrigeringsfil för libc**

4221365 4254013 4518988 4530367 4533712 4669963 4694626 4709984 4749274 4767215

■ **113990-02 – SunOS 5.9\_x86: Korrigeringsfil för gl\_kmech\_krb5**

4526202 4630574 4727224 4743181 4744280

■ **113991-01 – SunOS 5.9\_x86: Korrigeringsfil för sar och sadc**

4627454 4723484

■ **113994-09 – SunOS 5.9\_x86: Korrigeringsfil för md\_sp**

4352265 4373671 4462054 4508010 4628758 4631270 4632281 4634737 4647352 4648067 4655532 4666299 4668224 4668960 4669927 4678627 4680610 4690701 4690983 4698878 4701093 4705486 4705513 4710390 4711136 4711969 4714648 4714923 4715369 4715443 4720138 4721112 4723547 4725693 4733518 4740375 4774716 4780601 4796430 4802281 4808079 4808489 4814438 4816970 4830061 4834259

■ **113995-01 – SunOS 5.9\_x86: Korrigeringsfil för doorfs**

4699850

■ **113996-02 – SunOS 5.9\_x86: Korrigeringsfil för utmp\_update**

4659277 4705891

■ **113998-03 – SunOS 5.9\_x86: Korrigeringsfil för mkfs**

4721124 4794712 4839900

- **113999-02 – SunOS 5.9\_x86: Korrigeringsfil för devfsadm**
- 4334693 4517655 4622990 4703964 4716238 4734853
	- **114002-01 – SunOS 5.9\_x86: Korrigeringsfil för awk och sed**

# 4435976 4737594

■ **114005-01 – SunOS 5.9\_x86: Korrigeringsfil för sed**

4727485

■ **114007-01 – SunOS 5.9\_x86: Korrigeringsfil för tftp** 

4656587

■ **114009-01 – SunOS 5.9** x86: Korrigeringsfil för cachefsd

1250956 4110712 4230685 4338920 4467621 4507274 4616030 4698882 4698886 4740460

■ **114011-02 – SunOS 5.9\_x86: Korrigeringsfil för m4**

```
4174383 4837874
```
■ **114012-02 – SunOS 5.9\_x86: Korrigeringsfil för sockfs**

4640282 4672604 4672991 4799039

■ **114015-05 – SunOS 5.9\_x86: Korrigeringsfiler för direkthjälpssidorna för libxml, libxslt och Freeware**

```
4634845 4665029 4668974 4702333 4708162 4768591 4781721 4787493 4806701 4822718 4833908
4839883 4839885
```
■ **114017-01 – SunOS 5.9\_x86: Korrigeringsfil för tomcat-säkerhet**

# 4759554

■ **114021-02 – 5.9\_x86: Synkronisering av Euro UTF-8-filer så att de innehåller indiska skrivtecken och arabiska bokstäver**

#### 4773318 4788627

■ **114034-02 – SunOS 5.9\_x86: Åtgärdar metodproblem för dtlogin/input för hebreiska/arabiska**

#### 4755447 4770382 4791206

■ **114038-02 – SunOS 5.9\_x86: Korrigeringsfil till stöd för Unicode3.2 & indiska skrivtecken**

#### 4774476 4823451

■ **114040-01 – SunOS 5.9\_x86: Felkorrigering för dtpad-kolumnen i europeiska UTF-8-språkversioner**

#### 4773166

■ **114124-05 – SunOS 5.9: SPECIALKORRIGERINGSFIL: För REDIGERBARA filer**

4712441 4805954

■ **114134-01 – SunOS 5.9\_x86: Korrigeringsfil för mail**

#### 4705717

■ **114136-01 – SunOS 5.9\_x86: Korrigeringsfil för verktyget at**

#### 4776480

- **114137-03 – SunOS 5.9\_x86: Korrigeringsfil för sendmail**
- 4697068 4706596 4706608 4706632 4706660 4728227 4737586 4756570 4798135 4808977 4809539 4826809 4835344 4839833
	- **114145-01 – SunOS 5.9\_x86: Korrigeringsfil för Apache Security**

#### 4737442 4759882 4768221

■ **114166-01 – CDE 1.5\_x86: Korrigeringsfil för SUNWsregu-lokaliseringsmeddelande**

#### 4762680

■ **114185-01 – CDE 1.5\_x86: Korrigeringsfil för rpc.cmsd**

4687131

■ **114191-03 – SunOS 5.9\_x86: Korrigeringsfil för sysidnet-verktyg**

4519228 4678406 4683519 4698391 4698500 4704974 4711830 4719195 4759857 4787789 4807079

# ■ **114192-05 – SunOS 5.9\_x86: Korrigeringsfil för volymhantering**

```
4429002 4478237 4508734 4516578 4576802 4632847 4637525 4645142 4648750 4656914 4656931
4660125 4664713 4696741 4704081 4715667 4730706 4739995 4764186 4773530 4791015 4791556
```
### ■ **114193-12 – SunOS 5.9\_x86: Korrigeringsfil för wbem**

4486297 4496120 4626762 4639638 4641801 4641818 4641851 4643267 4644880 4645051 4645080 4645105 4645146 4645315 4645581 4645811 4647508 4648811 4649058 4654765 4655882 4656941 4658145 4674537 4682188 4686244 4696284 4699585 4700539 4701067 4720857 4739720 4742164 4742960 4754758 4759233 4766098 4766971 4768461 4769053 4769612 4769791 4769795 4769860 4769889 4770013 4770017 4770024 4770027 4771207 4771466 4771469 4771476 4773485 4777931 4781761 4782465 4786712 4786891 4792126 4795642 4796483 4796491 4796519 4796556 4807821 4809906 4813116 4834362 4845276 4847816 4848759

### ■ **114194-02 – SunOS 5.9\_x86: Korrigeringsfil för patchadd och patchrm**

4421583 4529289 4623249 4625879 4639323 4678605 4706994 4723617 4725419 4728892 4731056 4737767 4744964 4750803 4759158 4767392

■ **114196-09 – SunOS 5.9\_x86: Korrigeringsfil för /usr/snadm/lib Library och Differential Flash**

4313832 4385866 4391400 4501772 4642585 4654964 4655075 4660835 4707022 4718661 4723051 4724529 4734649 4744624 4750446 4753030 4759768 4760694 4761562 4761681 4763919 4767378 4767678 4768717 4793554 4812304 4826147 4832216 4834885

# ■ **114199-01 – SunOS 5.9\_x86: Korrigeringsfil för smcpreconfig.sh**

4704611

■ **114200-01 – SunOS 5.9\_x86: Korrigeringsfil för solregis**

4762680

■ **114201-01 – SunOS 5.9\_x86: Integrationskorrigeringsfil för Gnome**

4752366 4770721

■ **114210-04 – CDE 1.5\_x86: Korrigeringsfil för dtlogin**

4750889 4761698 4807292 4720523 4768118

■ **114212-01 – SunOS 5.9\_x86: Korrigeringsfil för WBEM-lokaliseringsmeddelande**

4786427 4767999

■ **114216-03 – SunOS 5.9\_x86: Korrigeringsfil för Install/admin-lokaliseringsmeddelande**

4788175 4804609 4818688

■ **114218-03 – SunOS 5.9\_x86: Korrigeringsfil för Install/admin-lokaliseringsmeddelande**

4788175 4818688 4841337

■ **114220-02 – CDE 1.5\_x86: Korrigeringsfil för sdtimage**

```
4746059 4728421
```
■ **114222-02 – SunOS 5.9\_x86: UR-felkorrigeringar**

```
4791189 4789202
```
■ **114225-01 – SunOS 5.9\_x86: Korrigeringsfil för csh**

4479584

■ **114228-01 – SunOS 5.9\_x86: Korrigeringsfil för yacc**

4735960

■ **114230-01 – SunOS 5.9\_x86: Korrigeringsfil för action\_filemgr.so.1**

■ **114232-02 – SunOS 5.9\_x86: Korrigeringsfil för rpcmod**

4377827 4662762

■ **114234-02 – SunOS 5.9\_x86: Korrigeringsfil för rsm**

4679690 4700142 4728023 4754589 4780149 4781177

■ **114236-01 – SunOS 5.9\_x86: Korrigeringsfil för libsendfile.so.1**

4640982 4711013

■ **114237-02 – SunOS 5.9\_x86: Korrigeringsfil för libaio**

4636591 4785625

■ **114238-01 – SunOS 5.9\_x86: Korrigeringsfil för dhcpmgr.jar**

4731988

■ **114240-01 – SunOS 5.9\_x86: Korrigeringsfil för cachefs**

4368576

■ **114241-02 – SunOS 5.9\_x86: Korrigeringsfil för libsldap.so.1**

4624458 4720818 4723361 4776571

■ **114242-02 – SunOS 5.9\_x86: Korrigeringsfil för passwdutil.so.1 och pam\_authtok**

4743707 4747441 4751394 4754634 4830406

■ **114243-03 – SunOS 5.9\_x86: Korrigeringsfil för st-drivrutin**

4027074 4336105 4412239 4728530 4734019 4734033 4756712 4761337 4774943 4804362

■ **114245-01 – SunOS 5.9\_x86: vissa tecken kan inte visas i språkområdena GBK och GB18030**

4771032

■ **114248-01 – SunOS 5.9\_x86: Synkronisering med Unicode3.2 för asiatiska språkområden**

4752139

■ **114250-01 – SunOS 5.9\_x86: SPECIALKORRIGERINGSFIL: Felaktiga förborttagningsskript i vissa S9-paket**

4829407

■ **114253-01 – SunOS 5.9\_x86: SPECIALKORRIGERINGSFIL: Felaktig efterinstallation av SUNWcdft påverkar x86**

4854523

■ **114273-02 – SunOS 5.9\_x86: Korrigeringsfil för Sun ONE Directory Server 5.1**

4529402 4532320 4532757 4533706 4535845 4550044 4589224 4615165 4616579 4617085 4617521 4619976 4622371 4623119 4623199 4623308 4624693 4630124 4639310 4639408 4640724 4643122 4645544 4645887 4646301 4646392 4649615 4656846 4658787 4658810 4663658 4665564 4665571 4668480 4672889 4672914 4672960 4674387 4682961 4684519 4687038 4691101 4692956 4697500 4527608 4530466 4530509 4538268 4592931 4614559 4620546 4621920 4627760 4628444 4639560 4640273 4646350 4651972 4652031 4652859 4669879 4675387 4689805 4695152 4704039 4705641

```
4708296 4711201 4711202 4714196 4715065 4715955 4719564 4722987 4732352 4735062 4735919
4737978 4738221 4742450 4743633 4743796 4748399 4749234 4753087 4754595 4756215 4758387
4761010 4765575 4767182 4773751 4776001 4777358 4778128 4778154 4778334 4780230 4781823
4783910 4786154 4786475 4786504 4787220 4795280 4797685 4802963 4809504 4653016 4656657
4709128 4713256 4714358 4716340 4717121 4723630 4742083 4754469 4759670 4773823 4786547
4791877 4669525 46834764738639 4789601 4704635 4707395 4819555 4827569
     ■ 114277-02 – 5.9_x86: Lägger till utökat stöd för arabiska i UTF-8
4820267
     ■ 114283-01 – CDE 1.5_x86: Korrigeringsfil för libDtWidget
4776648
     ■ 114313-01 – CDE1.5_x86: GNOME/CDE-meny för Solaris 9_x86
4748729
     ■ 114322-02 – SunOS 5.9_x86: Korrigeringsfil för Patch Manager-lokaliseringsmeddelande
4795479 4826155
     ■ 114324-03 – SunOS 5.9_x86: Korrigeringsfil för pcplusmp
4503704 4677371 4761647 4807473
     ■ 114328-01 – SunOS 5.9_x86: Korrigeringsfil för nss_ldap.so.1
4751386
     ■ 114330-01 – SunOS 5.9_x86: Korrigeringsfil för pax
4766460
     ■ 114336-01 – SunOS 5.9_x86: Korrigeringsfil för usr/sbin/rmmount
4705226
     ■ 114337-06 – SunOS 5.9_x86: Korrigeringsfil för kernel/drv/tcp
4659882 4660167 4662866 4687850 4688392 4688398 4688704 4689309 4694560 4715897 4722897
4737656 4745039 4747714 4749268 4763402 4763813 4772712 4784039 4790941 4803645 4820199
     ■ 114341-01 – SunOS 5.9_x86: Korrigeringsfil för usr/lib/rcm/modules/SUNW_filesys_rcm.so
4655205
     ■ 114342-01 – SunOS 5.9_x86: Korrigeringsfil för usr/lib/netsvc/yp/rpc.yppasswd
4283355
     ■ 114343-02 – SunOS 5.9_x86: Korrigeringsfil för ksh
4750637 4786817 4790885 4801490
     ■ 114345-02 – SunOS 5.9_x86: Korrigeringsfil för kernel/drv/arp
4715897 4777791
     ■ 114348-02 – SunOS 5.9_x86: Korrigeringsfil för /usr/sbin/in.routed
4639729 4673190 4699047 4705755 4726444 4728056 4728423
     ■ 114350-01 – SunOS 5.9_x86: Korrigeringsfil för sbin/dhcpagent
```

```
4721209
```
■ **114353-03 – SunOS 5.9\_x86: Korrigeringsfil för /etc/inet/inetd.conf**

4761190

```
■ 114354-02 – SunOS 5.9_x86: Korrigeringsfil för libresolv
```
4700305 4777715 4793327 4796596 4805812 4810893

```
■ 114355-01 – SunOS 5.9_x86: Korrigeringsfil för sort
```
4725245

■ **114357-01 – SunOS 5.9\_x86: Korrigeringsfil för /usr/bin/ssh**

4685658

```
■ 114358-02 – SunOS 5.9_x86: Korrigeringsfil för usr/lib/snmp/snmpdx
```
4691177 4787450

■ **114362-01 – SunOS 5.9\_x86: Korrigeringsfil för lofi**

```
4302817 4331110 4335489 4342447 4348291 4361731 4389001 4446576 4477843 4505225 4526709
4628272 4649233
```
■ **114419-02 – SunOS 5.9\_x86: Korrigeringsfil för - abi\_libefi.so.1 (stöd för diskar med flera TB)** 4334693 4622990 4716238 4809406

■ **114420-01 – SunOS 5.9\_x86: Korrigeringsfil för - libuuid (stöd för diskar med flera TB)** 4334693 4622990 4716238

■ **114421-01** - SunOS 5.9\_x86: Korrigeringsfil för - libadm.so.1 (stöd för diskar med flera TB) 4334693 4622990 4716238

■ **114422-01 – SunOS 5.9\_x86: Korrigeringsfil för - fmthard (stöd för diskar med flera TB)** 4334693 4622990 4716238

■ **114423-05 – SunOS 5.9\_x86: Korrigeringsfil för format**

4334693 4622990 4716238 4726667 4766161 4777332 4781880 4785642 4791416 4814438 4826988

■ **114424-01 – SunOS 5.9\_x86: Korrigeringsfil för - prtvtoc (stöd för diskar med flera TB)**

4334693 4622990 4716238

■ **114426-03 – SunOS 5.9\_x86: Korrigeringsfil för headerfiler**

4373671 4462054 4647352 4714648 4715443 4720138 4830061 4834259

■ **114427-02 – SunOS 5.9\_x86: Korrigeringsfil för Umem - libumem.so.1**

4518988 4694626 4709984 4766343

■ **114428-01 – SunOS 5.9\_x86: Korrigeringsfil för Umem - libumem**

4518988 4694626 4709984

■ **114429-01 – SunOS 5.9\_x86: Korrigeringsfil för Umem - llib-lumem**

4518988 4694626 4709984

```
■ 114430-01 - SunOS 5.9_x86: Umem - abi-libumeme.so.1
```
4518988 4694626 4709984

```
■ 114431-01 – SunOS 5.9_x86: Korrigeringsfil för - sd & ssd (stöd för diskar med flera TB)
4334693 4622990 4716238
```

```
■ 114432-02 – SunOS 5.9_x86: Korrigeringsfil för libthread.so.1 - stackspill
```
4254013 4533712 4795308

■ **114433-01 – SunOS 5.9\_x86: Korrigeringsfil för truss - stackspill**

```
4254013 4533712
```
■ **114434-01 – SunOS 5.9\_x86: Korrigeringsfil för procfs - stackspill**

```
4254013 4533712
```

```
■ 114435-01 – SunOS 5.9_x86: Korrigeringsfil för libike - ke-maskinvara
```
4666686 4673333 4687237 4704460 4739746 4745493 4745709

```
■ 114436-01 – SunOS 5.9_x86: Korrigeringsfil för config.sample - ike-maskinvara
```
4666686 4673333 4687237 4704460 4739746 4745493 4745709

```
■ 114437-02 – SunOS 5.9_x86: Korrigeringsfil för usr/sbin/6to4relay - 6to4-router
```
4660167 4688392 4688398 4688704 4694560 4804064

```
■ 114439-01 – SunOS 5.9_x86: Korrigeringsfil för Perl
```

```
4675538 4724626 4768924
```
■ **114440-02 – SunOS 5.9\_x86: Korrigeringsfil för devinfo**

4745581 4794712

■ **114441-01 – SunOS 5.9\_x86: Slot 1 DR - Hotplug** 

4659144 4779758

■ **114442-01 – SunOS 5.9\_x86: Korrigeringsfil för ifconfig - 6to4-router**

4660167 4688392 4688398 4688704 4694560

■ **114483-04 – SunOS 5.9\_x86: Revidering av CLI för produktregister**

4385866 4391400 4655075 4753030 4767378 4767678 4768717 4796532 4801439 4863376

# ■ **114496-01 – CDE 1.5\_x86: Korrigeringsfil för dtprintinfo**

4788209

■ **114502-01 – SunOS 5.9\_x86: Korrigeringsfil för drmproviders.jar**

4712814

■ **114504-03 – SunOS 5.9\_x86: Korrigeringsfil för usr/sadm/lib/usermgr/VUserMgr.jar**

4762502 4803524

■ **114514-03 – SunOS 5.9\_x86: Korrigeringsfil för japanska och engelska X man pages (direkthjälp)**

4811454 4797892 4801395 4849095 4852478

■ **114517-01 – SunOS 5.9\_x86: Korrigeringsfil för sdtudctool man pages (direkthjälp) på engelska för S9UR3**

4808428

■ **114521-06** - SunOS 5.9\_x86: SPECIALKORRIGERINGSFIL: För post-installationsskript

4786712 4809906 4825349 4841998

■ **114562-01 – X11 6.6.1\_x86: Korrigeringsfil för välkomstskärmen X**

4807285

■ **114563-04 – SunOS 5.9\_x86: Korrigeringsfil för ufs**

```
4371826 4490164 4763047 4794712 4815160
```
■ **114565-01 – SunOS 5.9\_x86: Korrigeringsfil för /usr/sbin/in.ftpd**

4714534

- **114567-02 – SunOS 5.9: SPECIALKORRIGERINGSFIL: För REDIGERBARA filer**
- **114568-03 – SunOS 5.9\_x86: Korrigeringsfil för usr/sadm/install/bin/pkginstall**

4405634 4786593 4813860 4826609 4848801 4851760

■ **114570-01 – SunOS 5.9** x86: Korrigeringsfil för libdbm.so.1

4668699

■ **114587-01 – SunOS 5.9\_x86: Korrigeringsfil för bzip**

4634845 4659775

■ **114599-01 – 5.9\_x86: Dtcm-tecken i UTF-8 dtcm visas inte**

4787603

■ **114613-01 – SunOS 5.9\_x86: Filfel för ANSI-1251-kodningar**

4812123

- **114615-02 – SUNOS 5.9\_x86: Felkorrigeringar för s9ur, He, es, it i unicode3.2** 4811236 4796228 4681931 4832943
	- **114634-02 – SunOS 5.9\_x86: Korrigeringsfil för språkområdet ja\_JP.UTF-8**

4749205 4868872

■ **114637-02 – SunOS 5.9\_x86: Säkerhetslösning KCMS**

4661008 4774256

■ **114642-02 – SunOS 5.9\_x86: Korrigeringsfil för för iconv för UTF-8 (japanska)**

4706863 4671351 4671363

■ **114661-02 – CDE 1.5\_x86: Korrigeringsfil för PDASync**

4783087 4815680

■ **114678-01 – SunOS 5.9\_x86: Korrigeringsfil för internationella Unicode-komponenter**

4731597 4757662 4757683 4783065

```
■ 114685-02 – SunOS 5.9_x86: Korrigeringsfil för samba
```
4768591 4787493 4833908 4839883 4839885

■ **114712-02 – SunOS 5.9\_x86: Korrigeringsfil för usr/sadm/lib/diskmgr/VDiskMgr.jar** 4818306 4825948

■ **114714-01 – SunOS 5.9\_x86: Korrigeringsfil för newtask**

4798119

■ **114715-01 – SunOS 5.9\_x86: Korrigeringsfil för libdb2.so.1** 

4668699

■ **114717-01 – SunOS 5.9\_x86: Korrigeringsfil för usr/bin/rcp**

1149636

■ **114719-01 – SunOS 5.9\_x86: Korrigeringsfil för usr/kernel/fs/pcfs**

```
4413261 4782709
```
■ **114720-01 – SunOS 5.9\_x86: Korrigeringsfil för kernel/misc/mixer**

4714088

■ **114722-03 – SunOS 5.9\_x86: Korrigeringsfil för ufsrestore och ufsdump**

4767281 4769786 4794712

■ **114728-01 – SunOS 5.9\_x86: Korrigeringsfil för mmu3\***

```
4695568 4795329
```
■ **114730-01 – SunOS 5.9\_x86: Korrigeringsfil för /usr/sbin/in.telnetd** 4798177

■ **114732-01 – SunOS 5.9\_x86: Korrigeringsfil för sbin/init**

4662013

■ **114733-02 – SunOS 5.9\_x86: Korrigeringsfil för kernel/misc/ufs\_log**

4138139 4330959 4785875 4794712 4807979 4807983 4815160 4817074

■ **114735-01 – SunOS 5.9\_x86: Korrigeringsfil för /usr/ccs/bin/lorder**

4747253

■ **114737-01 – SunOS 5.9\_x86: Korrigeringsfil för usr/sbin/nisrestore**

4759428

■ **114819-01 – GNOME 2.0.0\_x86: Korrigeringsfil för libpng**

```
4809087 4881639
```
■ **114856-01 – SunOS 5.9\_x86: Korrigeringsfil för /usr/kernel/drv/sppp**

4647938

■ **114857-01 – SunOS 5.9\_x86: Korrigeringsfil för /usr/bin/pppd**

# 4647938

■ **114858-01 – SunOS 5.9\_x86: Korrigeringsfil för usr/lib/ssh/sshd** 4801044

■ **114859-01 – SunOS 5.9\_x86: Korrigeringsfil för kernel/drv/udp** 4727825

■ **114860-01 – SunOS 5.9\_x86: Korrigeringsfil för kernel/sys/kaio** 4802915

■ **114862-01 – SunOS 5.9\_x86: Korrigeringsfil för /usr/sbin/wall** 4803267

■ **114876-01 – SunOS 5.9\_x86: Korrigeringsfil för XML-bibliotekskällkod**

### 4822718

■ **114924-01 – SunOS 5.9\_x86: Korrigeringsfil för /usr/kernel/drv/logindmux** 4674066

■ **114925-03 – SunOS 5.9\_x86: Korrigeringsfil för usr/lib/inet/in.mpathd**

4685978 4775897 4777295 4803389 4808860 4834142

■ **114928-01 – SunOS 5.9\_x86: Korrigeringsfil för usr/sbin/allocate**

#### 4714170

### ■ **114929-03 – SunOS 5.9\_x86: Korrigeringsfil för etc/security/bsmconv**

4445394 4457028 4473026 4499864 4501255 4647549 4647683 4647684 4688063 4712958 4728819 4732828 4735135 4745590 4761401 4778984 4805352 4809341 4818300 4833724 4835739

■ **114932-01 – SunOS 5.9\_x86: Korrigeringsfil för usr/sbin/syslogd**

4772471 4787413 4812764

- **114964-01 – SunOS 5.9\_x86: Korrigeringsfil för SCRIPT**
- **114966-01 – SunOS 5.9\_x86: SPECIALKORRIGERINGSFIL: Enbart för redigerbara filer**

4834885 4841998

■ **114968-01 – SunOS 5.9\_x86: Korrigeringsfil för FDL**

### 4796458

■ **114972-01 – SunOS 5.9\_x86: Korrigeringsfil för usr/kernel/fs/namefs**

## 4711164

■ **114973-01 – SunOS 5.9\_x86: Korrigeringsfil för kernel/misc/nfssrv**

### 4716413

■ **114976-01** - SunOS 5.9\_x86: Korrigeringsfil för usr/lib/inet/dhcp/svcadm/dhcpcommon.jar 4782691

```
■ 114978-01 – SunOS 5.9_x86: Korrigeringsfil för kernel/drv/ipsecah
```

```
■ 114980-02 – SunOS 5.9_x86: Korrigeringsfil för usr/lib/lp/local/lpstat
4648825 4704812 4704824 4705899 4705911 4714952 4761753
     ■ 115003-01 – SunOS 5.9_x86: Korrigeringsfil för kbtrans
4354427
     ■ 115005-01 – SunOS 5.9_x86: Korrigeringsfil för ipqosconf
4664957
     ■ 115007-01 – SunOS 5.9_x86: Korrigeringsfil för ipgpc
4664957
     ■ 115009-01 – SunOS 5.9_x86: Korrigeringsfil för gld
4747714 4772712
     ■ 115011-01 – SunOS 5.9_x86: Korrigeringsfil för smartcard
4760613
     ■ 115013-01 – SunOS 5.9_x86: Korrigeringsfil för if_mpadm
4775897 4777295
     ■ 115015-01 – SunOS 5.9_x86: Korrigeringsfil för ipmp-biblioteket
4775897 4777295
     ■ 115017-01 – SunOS 5.9_x86: Korrigeringsfil för boot/solaris/boot.bin
4810364 4829413
     ■ 115019-02 – SunOS 5.9_x86: Korrigeringsfil för boot/solaris/devicedb/master
4762213 4762217 4853683 4857098 4862529
     ■ 115021-01 – SunOS 5.9_x86: Korrigeringsfil för vold
4794712
     ■ 115023-01 – SunOS 5.9_x86: Multiterabyte UFS - korrigeringsfil för huvuden
4794712
     ■ 115025-01 – SunOS 5.9_x86: Korrigeringsfil för dqblk
4807983
     ■ 115027-01 – SunOS 5.9_x86: Korrigeringsfil för ml_odunit
4794712
     ■ 115029-01 – SunOS 5.9_x86: kvotverktyg
4794712 4807979 4817074
```
■ **115031-01 – SunOS 5.9\_x86: Verktyg för filsystemidentifikation**

■ **115033-01 – SunOS 5.9\_x86: underhållsverktyg för filsystem** 4794712

■ **115034-01 – SunOS 5.9\_x86: Korrigeringsfil för /usr/lib/fs/ufs/df** 4794712

■ **115035-02 – SunOS 5.9\_x86: Korrigeringsfil för /usr/lib/fs/ufs/fsck** 4632750 4794712

■ **115036-01 – SunOS 5.9\_x86: Korrigeringsfil för /usr/lib/fs/ufs/mount** 4794712

■ **115159-04 – X11 6.6.1\_x86: Korrigeringsfil för xscreensaver**

4841343 4838390 4849641

■ **115166-01 – SunOS 5.9\_x86: Korrigeringsfil för usr/lib/libnisdb.so.2** 4655472

■ **115167-01 – SunOS 5.9\_x86: Korrigeringsfil för usr/bin/cpio**

4711504 4738687 4740813 4768749 4771017 4790357 4792482

■ **115168-01 – SunOS 5.9\_x86: Korrigeringsfil för usr/lib/security/pam\_krb5.so.1**

4830044

■ **115178-01 – SunOS 5.9\_x86: Efterinstallationskorrigering för SUNWjxmft/SUNWjxcft** 4851735

■ **115316-02 – SunOS 5.9\_x86: Korrigering av problem med dtlogin**

4854079

■ **115318-01 – SunOS 5.9\_x86: Korrigeringsfil för usr/bin/i86/gcore**

4832466

■ **115320-02 – SunOS 5.9\_x86: Korrigeringsfil för /kernel/drv/e1000g**

4842659 4842664 4842697 4844546 4853683 4862529

■ **115321-01 – SunOS 5.9\_x86: Korrigeringsfil för isa.125/ata.bef** 4836662

■ **115347-01 – SunOS 5.9\_x86: Korrigeringsfil för udfs**

```
4762254
```
■ **115351-01 – SunOS 5.9\_x86: Korrigeringsfil för ident\_udfs.so.1**

```
4855145
```
■ **115353-01 – SunOS 5.9\_x86: Korrigeringsfil för elxl.bef**

4791458

■ **115355-01 – SunOS 5.9\_x86: Korrigeringsfil för slpd**

4471576 4767287 4837368

■ **115547-01 – SunOS 5.9\_x86: SPECIALKORRIGERINGSFIL: För REDIGERBARA filer**

4853683 4857098

■ **115623-01 – SunOS 5.9\_x86: Korrigeringsfil för usr/snadm/lib/libspmisoft.so.1**

4801754

**132** Tilläggsinformation för Solaris 9 8/03 • September 2003

 $\overline{\phantom{0}}$